# UNIVERSIDADE FEDERAL DO ABC PROGRAMA DE PÓS-GRADUAÇÃO EM ENGENHARIA BIOMÉDICA

SERGIO FORCELLINI

# CONSTRUÇÃO E AVALIAÇÃO DE FONTE DE CORRENTE BIPOLAR PARA TOMOGRAFIA DE IMPEDÂNCIA ELÉTRICA

São Bernardo do Campo

2020

## SERGIO FORCELLINI

# CONSTRUÇÃO E AVALIAÇÃO DE FONTE DE CORRENTE BIPOLAR PARA TOMOGRAFIA DE IMPEDÂNCIA ELÉTRICA

Dissertação apresentada ao Programa de Pós Graduação em Engenharia Biomédica da Universidade Federal do ABC como requisito parcial à obtenção do Título de Mestre em Engenharia Biomédica.

Orientador: Prof. Dr. Fernando Silva de Moura

São Bernardo do Campo

2020

Ficha Catalográfica elaborada pela Biblioteca da Universidade Federal do ABC

FORCELLINI, Sergio

Construção e Avaliação de Fonte de Corrente Bipolar para Tomografia de Impedância Elétrica / Sergio Forcellini - São Bernardo do Campo: Universidade Federal do ABC, 2020

121 fls: IL

Orientador: Prof. Dr. Fernando Silva de Moura

Dissertação (Mestrado)- Universidade Federal do ABC, Programa de Pós Graduação em Engenharia Biomédica, São Bernardo do Campo, 2020

1.Tomografia por Impedância Elétrica, 2.Fonte de corrente

## DECLARAÇÃO DE ATENDIMENTO ÀS OBSERVAÇÕES DA BANCA **EXAMINADORA**

Este exemplar foi revisado e alterado em relação à versão original de acordo com as observações levantadas pela banca no dia da Defesa, sob responsabilidade única do autor e com a anuência do seu orientador.

São Bernardo do Campo, I 9 de FEVRAIR de 2020

Assinatura do Autor:

Sergis Forcellin

Assinatura do Orientador:

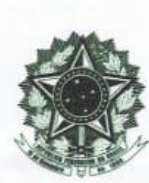

MINISTÉRIO DA EDUCAÇÃO Fundação Universidade Federal do ABC<br>Avenida dos Estados, 5001 - Bairo Santa Terezinha -- Santo André -- SP<br>CEP 09210-580 - Fone: (11) 4996-0017

#### **FOLHA DE ASSINATURAS**

Assinaturas dos membros da Banca Examinadora que avaliou e aprovou a Defesa de Dissertação de Mestrado do candidato, SERGIO FORCELLINI realizada em 31 de Janeiro de 2020:

POWEL PAPOT

Prof.(a) RAUL GON ZALEZ LIMA

UNIVERSIDADE DE SÃO PAULO

**Prof.(a) DANIEL BOARI COELHO<br>UNIVERSIDADE FEDERAL DO ABC** 

Prof.(a) RENATO NAVILLE WATANABE UNIVERSIDADE FEDERAL DO ABC

И

Pro.(a) FERNANDO SILVA DE MOURA<br>UNIVERSIDADE FEDERAL DO ABC - Presidente

# Por ausência do membro titular, foi substituído pelo membro suplente descrito acima: nome completo, instituição e assinatura

W Universidade Federal do ABC

# DEDICATÓRIA

Dedico este trabalho a toda minha família, em especial à minha esposa Idaiana Dotti pelo apoio psicológico, sugestões e compreensão dada durante todo período da Pós-Graduação.

"O presente trabalho foi realizado com apoio da Coordenação de Aperfeiçoamento de Pessoal de Nível Superior - Brasil (CAPES) - Código de Financiamento 001".

#### AGRADECIMENTOS

Agradeço à empresa Thales do Brasil pelo apoio financeiro dado durante o período em que trabalhei para esta renomada empresa; aos meus amigos Reinaldo Silva, Gabriel Barbosa, Carlos Provanne e Michel Bragança, funcionários da Thales, pelo respaldo técnico durante a fase de confecção e montagem das fontes. Ao meu Orientador pelas críticas e sugestões para melhoria e organização do trabalho. Aos meus pais por terem me incentivado desde sempre à minha dedicação aos estudos. À minha família e a tantos outros que me apoiaram nesta empreitada.

#### RESUMO

Neste trabalho é proposta a construção de fontes de corrente monopolar e bipolar para utilização em tomógrafo de impedância elétrica, cujo elemento amplificador principal é um amplificador de instrumentação (part number AD8250) da Analog Devices na configuração de buffer de corrente. Estas fontes são estáveis e de fácil calibração, pois aproveitam os resistores internos do amplificador AD8250. A impedância de saída da fonte de corrente depende apenas da relação entre os resistores internos de 10kΩ do AD8250, os quais são resistores precisos. A intensidade da corrente de saída é ajustada pelo ganho do amplificador de instrumentação via estrapes e através de um resistor externo. As fontes de corrente apresentam duas entradas, permitindo a aplicação de dois sinais de frequências diferentes, sem a necessidade de um somador de sinais. Por fim, como o ganho do conjunto amplificador de instrumentação, multiplexador e cabo coaxial de saída dependem da frequência, propõe-se a utilização de uma rede RC em paralelo no lugar do resistor de ajuste de ganho para compensar a queda do ganho com a frequência e melhorar a impedância de saída e resposta de corrente com relação ao aumento de frequência e de carga.

Palavras- Chaves: Tomografia de Impedância Elétrica, Fonte de corrente.

### ABSTRACT

It is proposed in this work the construction of monopolar and bipolar current sources for use in the electrical impedance tomography, whose main component is the Analog Devices (AD8250 part number) instrumentation amplifier in buffer configuration. These sources are stable and easy to calibrate as they are used on the internal resistors of the AD8250 amplifier. The current source output impedance depends only on the relationship between the AD8250's 10kΩ internal resistors, which are the precise resistors. The output current intensity is adjusted by the gain of the instrumentation amplifier through straps and through an external resistor. As current sources have two inputs, allow the application of two different frequency signals, without the need for a sum of signals. Finally, since the gain of the instrumentation amplifier, multiplexer, and output coaxial cable is frequency dependent, we proposed to use a parallel RC network in place of the gain adjustment resistor to compensate for the drop in gain with the frequency and improve output impedance and current response with respect to frequency and load increase.

Key words: Electrical Impedance Tomography, Current Source

## LISTA DE FIGURAS

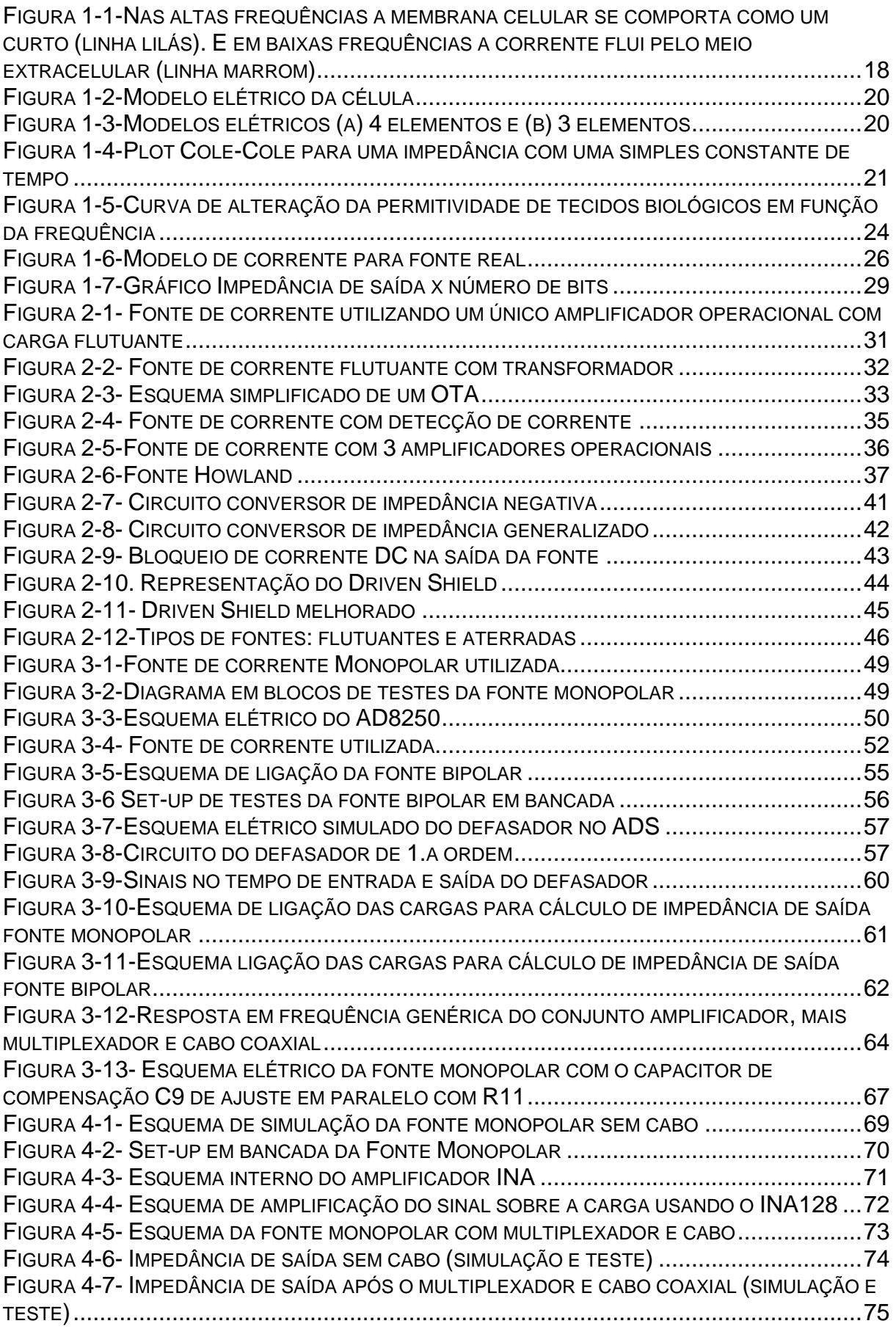

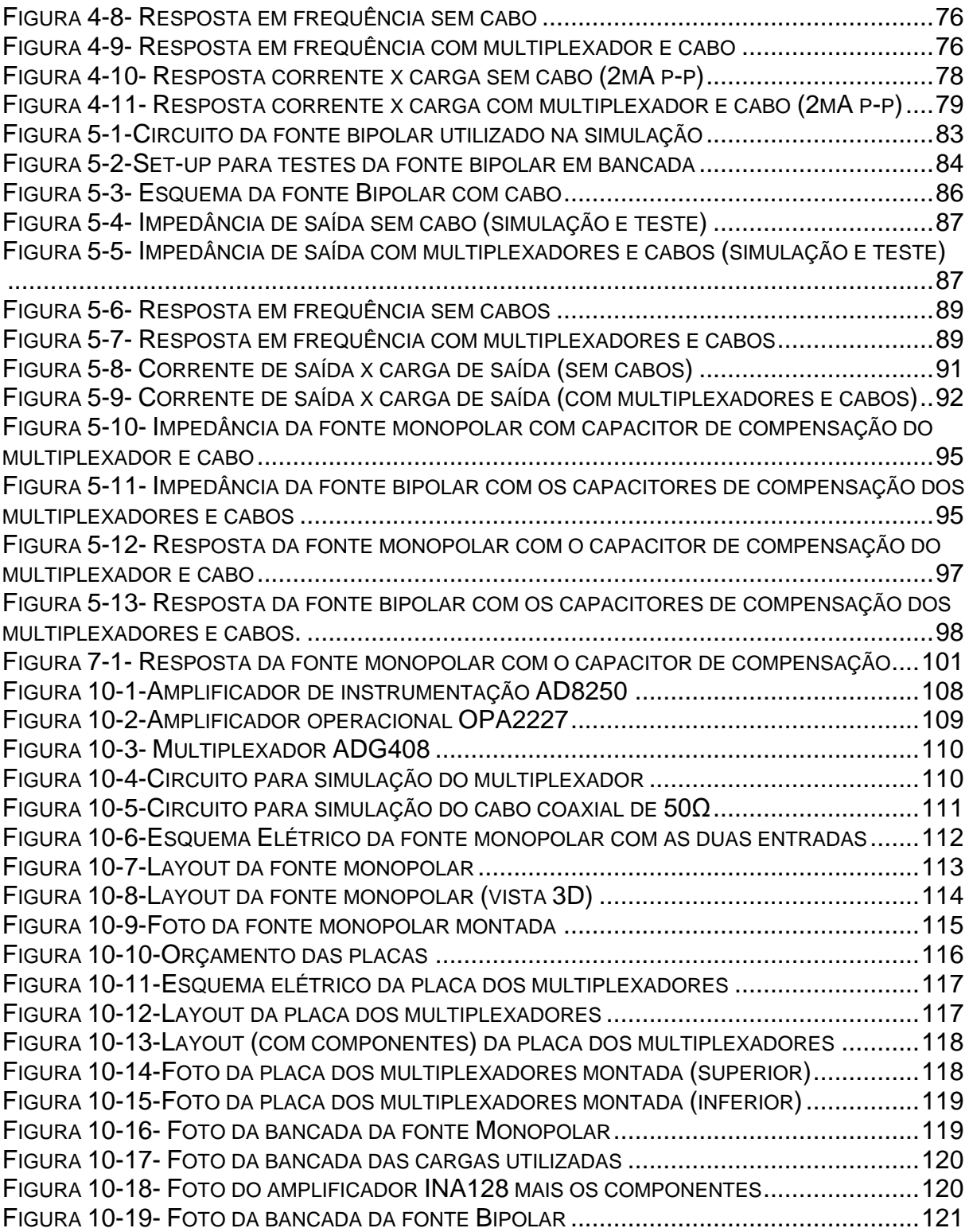

## LISTA DE TABELAS

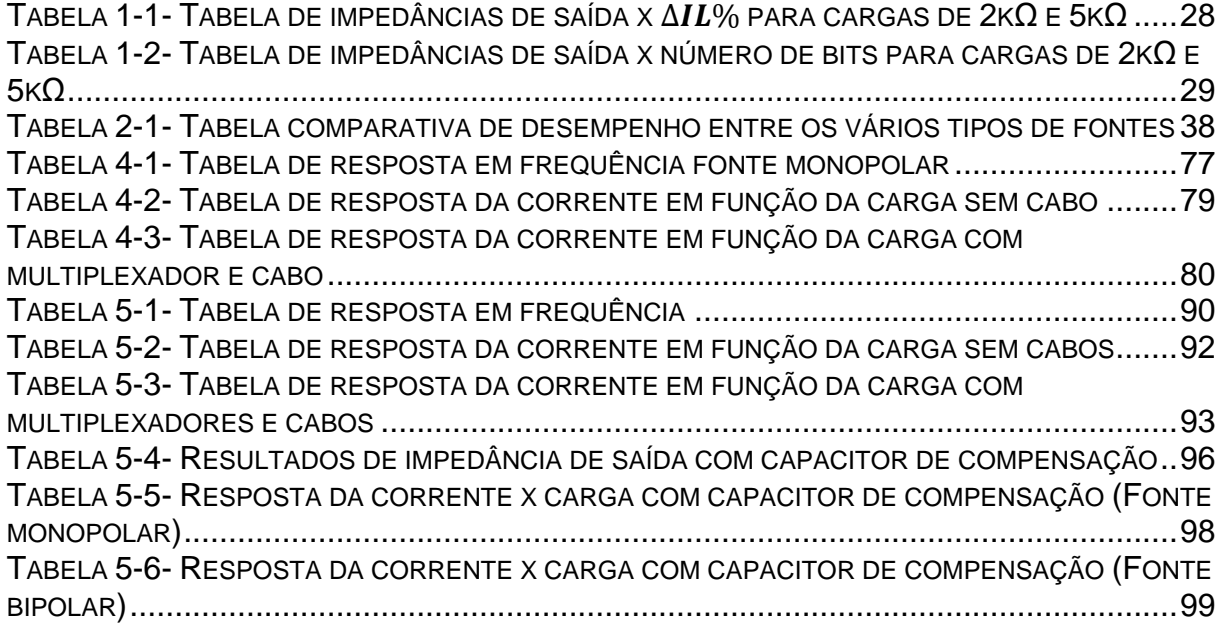

# SUMÁRIO

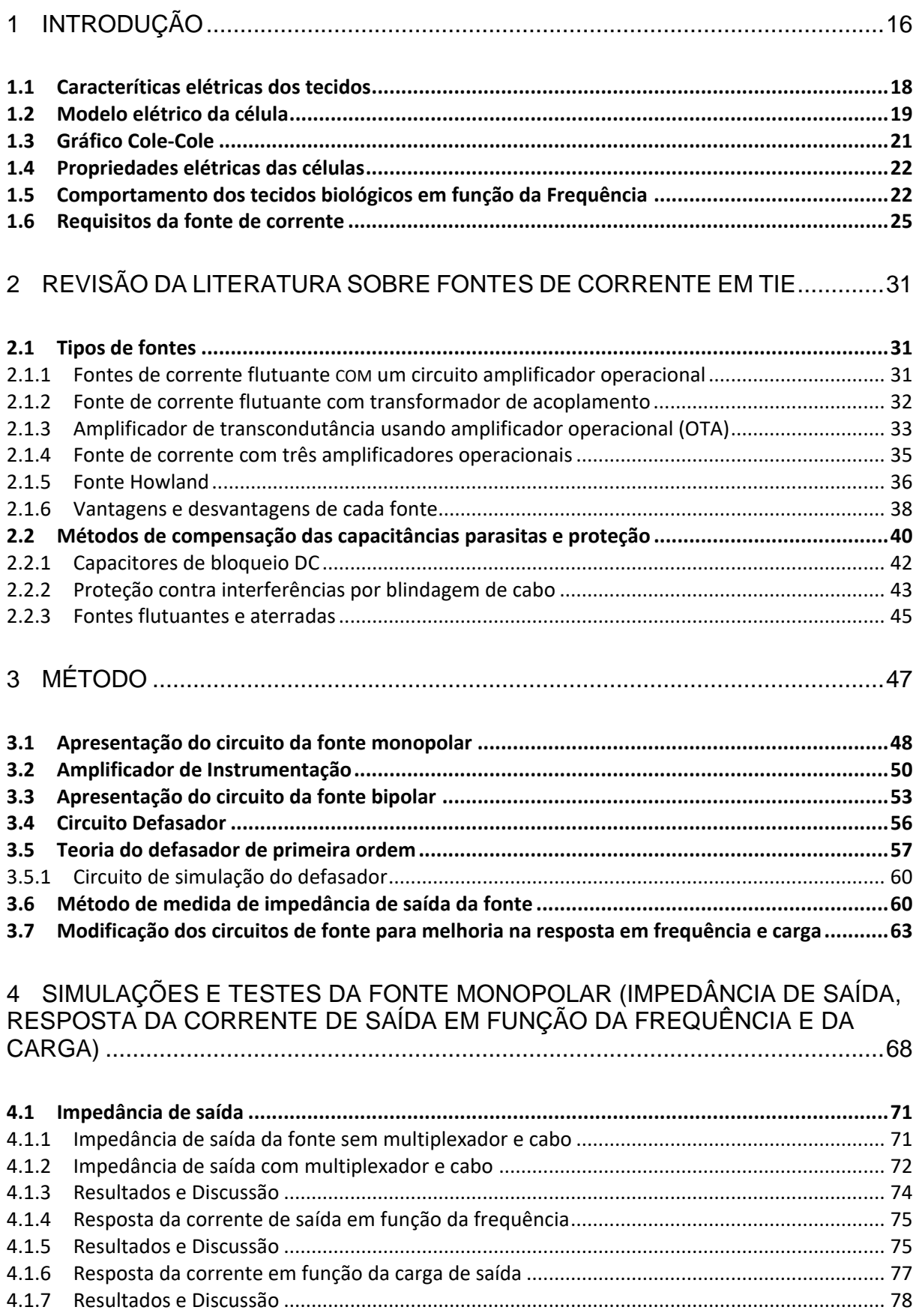

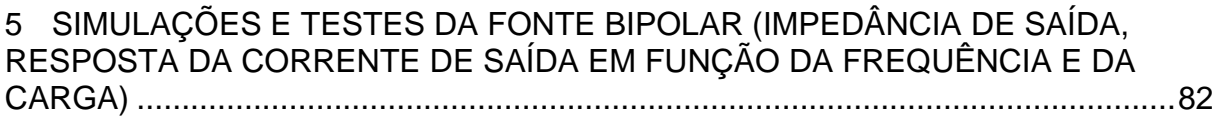

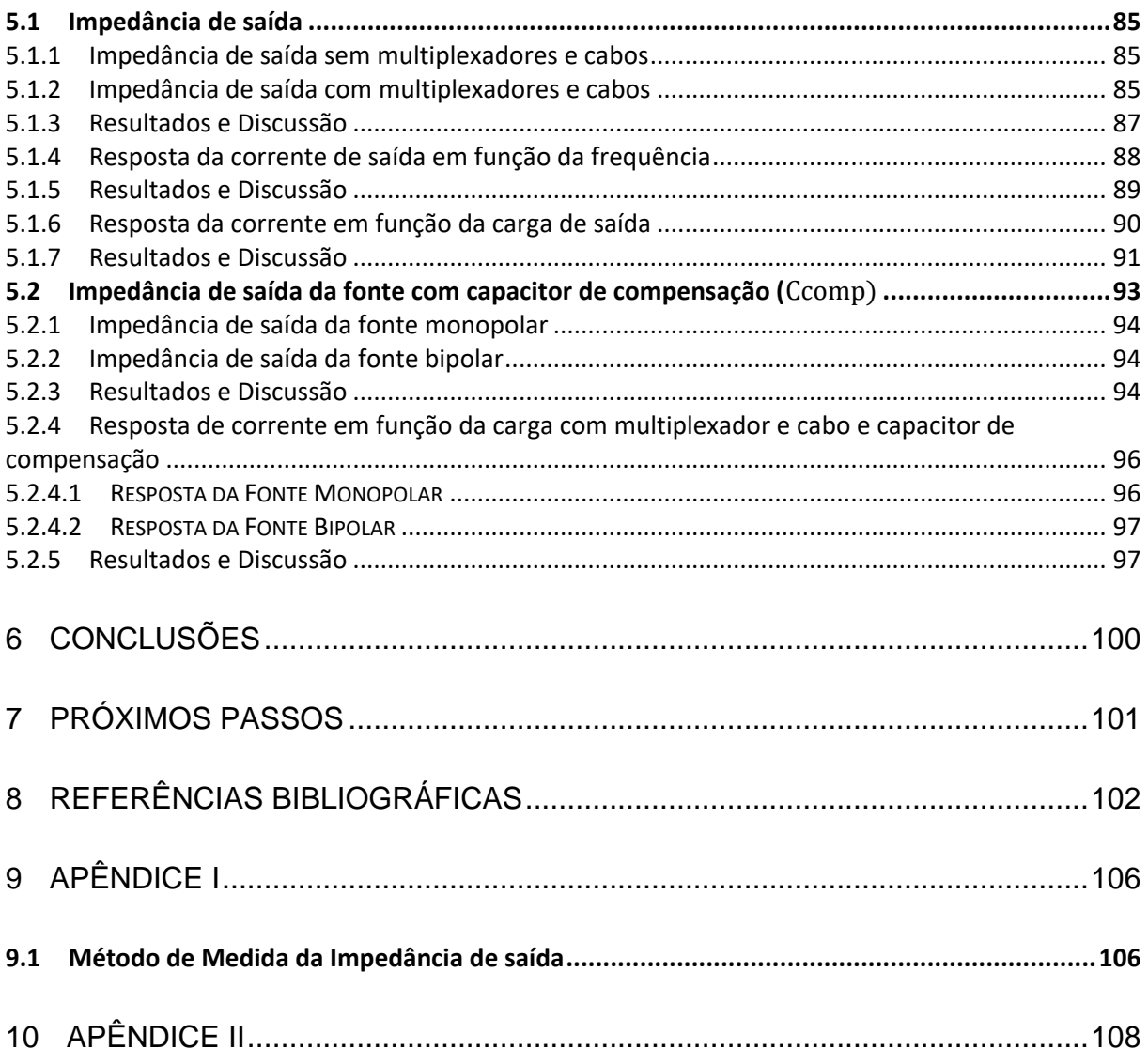

## **1 INTRODUÇÃO**

A tomografia por impedância elétrica (TIE) é um método não invasivo de obtenção de imagens da distribuição da impeditividade elétrica no interior de uma região de interesse, doravante chamada de domínio, utilizando a distribuição de potencial elétrico medido na interface deste domínio com o meio exterior, quando uma distribuição de corrente elétrica alternada de baixa intensidade é aplicada nesta mesma interface, ou vice-versa (Moura, 2013). Esta tecnologia pode ser utilizada para visualização da distribuição interna, espacial e temporal, de alguma propriedade física, contanto que exista uma relação entre a distribuição de impedância elétrica e a propriedade de interesse. Com a distribuição espacial e temporal de impedância obtida pela TIE é possível formar uma sequência de imagens para o usuário as quais podem estar relacionadas com o fenômeno de interesse. Por se tratar de um método não invasivo, a TIE vem sendo estudada para aplicações em várias áreas. Entre as aplicações clínicas temos a possibilidade de usar a TIE em monitoramento não invasivo das funções cardíacas e de fluxo sanguíneo, detecção de hemorragias internas, exame de tumor de mama e cerebral, estudo do esvaziamento gástrico, detectar acúmulo de fluído pélvico e para determinar o contorno que separa tecidos vivos e mortos (Moura, 2013). Os pacientes com danos severos nos pulmões ficam sujeitos à ocorrência de mudanças significativas no processo respiratório tais como a atelectasia, pneumotórax ou derrame pleural, que podem causar inflamações do parênquima. Nestas circunstâncias, segundo Amato (1998), a detecção precoce, a fim de evitar o colabamento e o sobre distendimento dos alvéolos, é fundamental para uma estratégia eficaz de proteção dos pulmões, resultando na melhoria das funções pulmonares e aumento de índice de sobrevivência dos pacientes. Esta estratégia é fundamental em Unidades de Tratamento Intensivo, onde os médicos precisam ajustar manualmente os parâmetros dos equipamentos de ventilação mecânica. Segundo Trigo (2004) as condições do paciente podem mudar drasticamente durante o dia e até mesmo após um intervalo de tempo de poucos ciclos respiratórios. Nestes casos, um ajuste inapropriado da pressão imposta pelo equipamento é suficiente para causar inflamação severa ou mesmo ruptura dos tecidos pulmonares. Infelizmente, métodos convencionais de exposição com raios X e métodos clínicos corriqueiros em leitos de

UTI falham em conseguir detectar tais ocorrências anormais nos pulmões em tempo hábil.

Atualmente, a tomografia computadorizada por raios X continua sendo o melhor método para detectar tais anormalidades, apesar dos problemas associados a ela: o transporte do paciente em seu leito juntamente com os equipamentos de suporte à vida é muito arriscado e a natureza estática das imagens da tomografia por raios X não fornece uma informação dinâmica sem que haja uma manipulação sincronizada entre o equipamento de ventilação e o equipamento de raios X. Algumas vezes, quando o médico decide que tal procedimento é necessário, já é tarde demais para reverter os danos aos pulmões. Considerando isto, a TIE pode ser uma ferramenta atrativa, pois é de fácil utilização em leitos de UTI, evitando os problemas de transporte e o uso de fontes de emissão especialmente nocivas ao organismo, tal como a radiação X. Sob o ponto de vista clínico a TIE é eficaz, pois a dinâmica dos fluidos no interior do corpo humano afeta a distribuição da impeditividade elétrica. O câncer de mama, por exemplo, pode ser detectado por meio desses recursos de diferenciação elétrica, pois a densidade de células tumorais são maiores do que as do tecido normal fazendo com que haja um aumento na impeditividade do tecido (Chuan, 2014).

Como modalidade potencial de imagem, a TIE oferece várias vantagens sobre as técnicas de imagens médicas existentes, como a mamografia por raios-X e Imagem por Ressonância Magnética (IRM). Os atributos positivos da TIE são sua capacidade de produzir imagens de forma não invasiva, seus requisitos de instrumentação relativamente baratos, facilidade de operação e portabilidade. Esta técnica possui grande potencial na aplicação médica e industrial.

A TIE apresenta algumas vantagens, a saber, (Holder, 2005):

- Não é invasiva e não utiliza nenhum tipo de radiação ionizante, possuindo então grande potencial em diagnósticos médicos, pois é inofensiva ao paciente contanto que a corrente aplicada obedeça aos limites de segurança ao paciente.
- Baixo custo, em razão do hardware relativamente simples.
- Por utilizar frequências baixas, da ordem de centenas de kHz, possui alta penetração nos tecidos biológicos.
- Portabilidade, devido às pequenas dimensões do equipamento.
- Apresenta elevada resolução temporal.

## **1.1 Caracteríticas elétricas dos tecidos**

A [Figura 1-1](#page-17-0) (Webster, 1990) apresenta a estrutura básica do tecido. O tecido consiste de um agregado de células envoltas em um fluido. Cada célula possui uma membrana com bicamada lipídica que circunda fluidos intracelulares. Em baixas frequências, a membrana celular apresenta uma alta resistência e a corrente flui pelos fluidos extracelulares ao redor das células (linha marrom). Em altas frequências, a capacitância da membrana celular apresenta uma impedância baixa suficiente de modo a fazer com que a corrente também flua através do interior das células. Então, as linhas de corrente fluem uniformemente pela estrutura do tecido (linha lilás).

<span id="page-17-0"></span>Figura 1-1-Nas altas frequências a membrana celular se comporta como um curto (linha lilás). E em baixas frequências a corrente flui pelo meio extracelular (linha marrom)

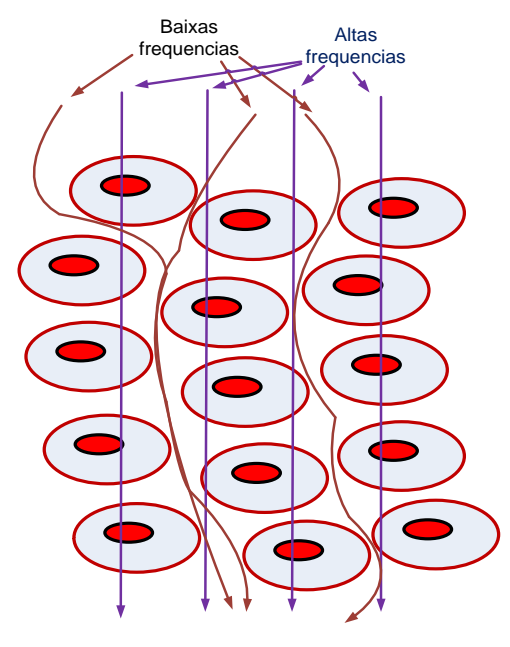

Fonte: Webster,1990

#### **1.2 Modelo elétrico da célula**

Conforme mostrado na [Figura 1-2,](#page-19-0) a membrana celular que contém fosfolipídeos é uma estrutura altamente resistiva e ultrafina (6nm) que pode ser eletricamente modelada como uma capacitância  $(Cm)$  em paralelo com uma resistência  $(Rm)$ . Os espaços intracelulares e extracelulares contêm íons de sal e são condutores. Os fluidos intracelulares podem ser modelados como uma resistência  $(Ri)$ . Os fluidos extracelulares podem também ser modelados como uma resistência  $(Re)$ . Este modelo pode ser simplificado para quatro elementos e mais ainda para um modelo com três elementos. (Fricke, 1926 e Webster, 1990), assim apresentado no lado direito da [Figura 1-3.](#page-19-1) A transformação de um modelo a outro é dada por:

 $2 ReRm + RiRe$  $\frac{2 R m + Ri + Re}{2 R m + Ri + Re} = R1 + R$ 

RiRmReCm  $\frac{1}{2Rm + Ri + Re} = R1R2C$ 

 $R$ i $RmCm + ReRmCm$  $\frac{n!}{2Rm + Ri + Re} = R2C$ 

Eq. 3

Eq. 1

Eq. 2

<span id="page-19-0"></span>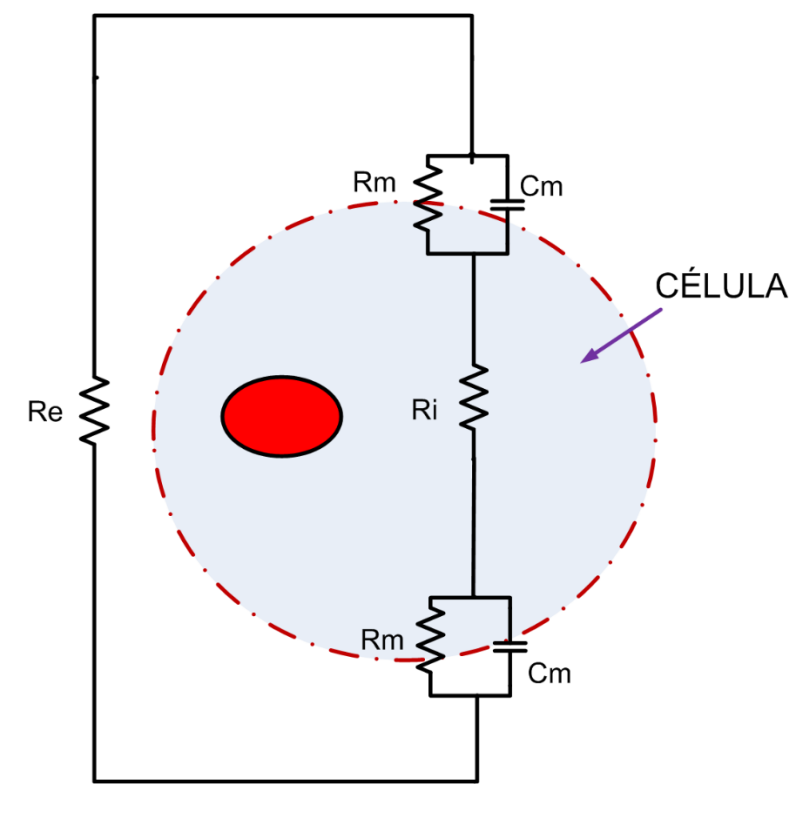

Figura 1-2-Modelo elétrico da célula

Fonte: Webster,1990

<span id="page-19-1"></span>Figura 1-3-Modelos elétricos (a) 4 elementos e (b) 3 elementos

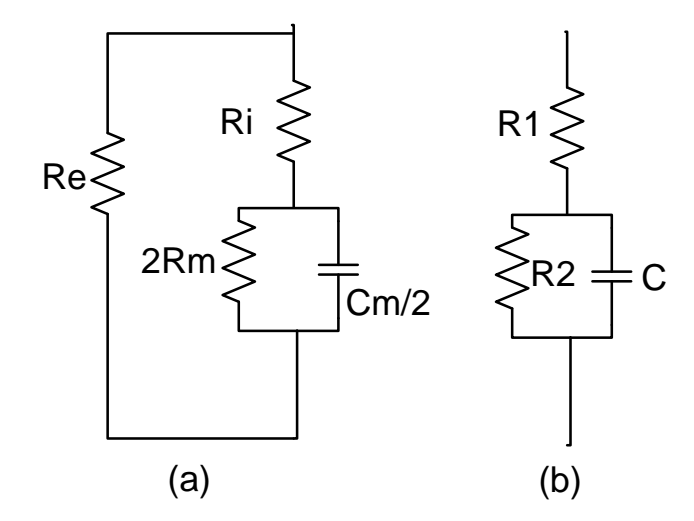

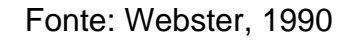

#### **1.3 Gráfico Cole-Cole**

Uma impedância complexa série (R+jX) pode ser representada no gráfico da parte real R versus uma componente X da parte imaginária para diferentes frequências. Esta plotagem é chamada de gráfico Cole-Cole. A [Figura 1-4](#page-20-0) apresenta o gráfico Cole-Cole (Khan,2010) de uma impedância com uma simples constante de tempo, a qual é dada pela seguinte equação:

$$
Z = R\infty + \frac{R0 - R\infty}{1 + j\omega\tau}
$$

Onde R0 representa a resistência na frequência zero (DC)  $\omega = 0$ ,  $R \infty$  é a resistência

em  $\omega = \infty$ , e tau  $(\tau)$  é uma constante de tempo (Cole, 1941). A impedância total (Z) de um circuito com três elementos apresentado na [Figura 1-3\(](#page-19-1)b) é um exemplo de uma impedância com uma simples constante de tempo onde  $R0 = R1 + R2$ ,  $R\infty =$  $R1 e \tau = R2C$ .

<span id="page-20-0"></span>Figura 1-4-Plot Cole-Cole para uma impedância com uma simples constante de tempo

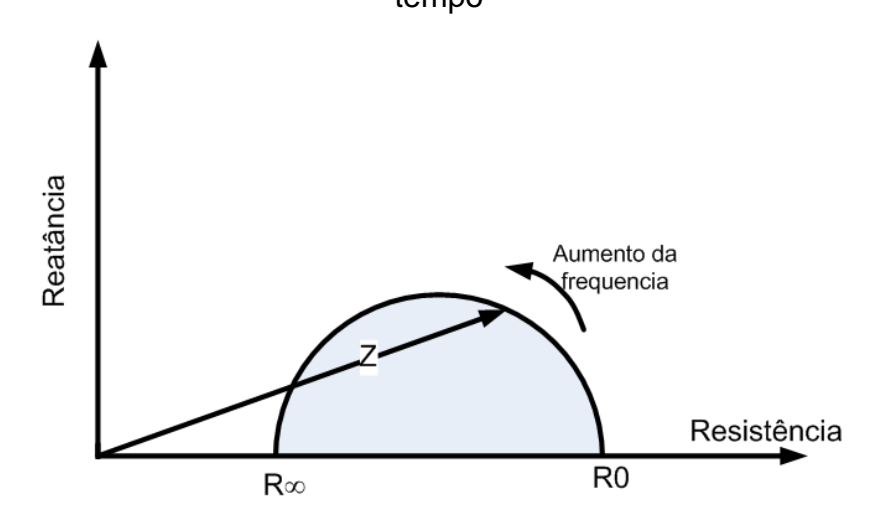

Fonte: Khan, 2010

Eq. 4

### **1.4 Propriedades elétricas das células**

A célula é o componente básico de construção dos tecidos. A membrana celular, como visto, consiste de uma dupla camada de 6 nm e é composta principalmente de proteínas e lipídeos e quantidades menores de substâncias tais como água e açúcar. As proteínas correspondem a aproximadamente 51% e lipídeos a 47%. Pethig (1984) reportou que a capacitância da membrana está entre 0,5 a 1,3 µF/cm2 com um valor típico de 1,0 µF/cm2. O autor também reportou valores de resistência da membrana de 100Ω cm2 a 100kΩ cm2. A resistividade dos fluidos intracelulares é de aproximadamente 60Ω cm.

Para se ter uma noção dos valores da resistência e capacitância da célula será calculado os valores dos componentes para um modelo de célula de quatro elementos [Figura 1-3](#page-19-1) (a). Supondo-se que a célula é um cubo de dimensões 10μm x 10μm x10µm e envolta por um filme extracelular de 100µm com uma resistividade 100Ω cm, os valores ficam então:

Rm =100Ω cm2/ 100 μm2 = 100MΩ

Cm =  $1,0 \mu$ F/cm2 x  $100 \mu$ m2 =  $1x 10-18$  F

 $\text{Ri} = 60\Omega \text{ cm} \times 10 \mu\text{m} / 100 \mu\text{m}2 = 60 \text{k} \Omega$ 

Re = 100Ω cm x 10µm/ (10µm x 100µm x4) = 2500Ω

## **1.5 Comportamento dos tecidos biológicos em função da Frequência**

O conteúdo dos tecidos biológicos determina como a corrente injetada é condizida através dele (Tanviha, 2017). Os ossos e tecido adiposo são altamente resistivos e, portanto, pobres condutores de eletricidade em comparação com os tecidos muscular e nervoso, os quais são menos resistentes ao fluxo de corrente. A impeditividade do tecido como medida é definida como a oposição ao fluxo de uma corrente elétrica e depende de duas propriedades elétricas dos tecidos biológicos: resistividade e permitividade. O fluido extracelular e intracelular de um tecido biológico contém principalmente íons de sódio e, portanto, é altamente condutivo à corrente injetada. Esses espaços ricos em sódio abrangem o componente da resistividade da medição

de impededitividade de um tecido. A permitividade dos tecidos biológicos relaciona-se com a membrana lipídica celular que se comporta como isolante elétrico. As propriedades dielétricas dos tecidos biológicos são altamente dependentes da frequência de corrente aplicada. Os sistemas TIE relatados até o momento operam tipicamente em freqüências entre 100Hz a 100MHz (Holder, 2005), sobre as quais a resistividade e a impeditividade de tecidos biológicos variam com a frequência. Isto se deve ao fato que, com a utilização de frequências de correntes mais elevadas, estas são capazes de passar mais facilmente através das membranas celulares. À medida que a freqüência aumenta, a permitividade da membrana celular (ε) diminui de uma forma gradual denominada "dispersões" descritas nos três estágios seguintes: (Gabriel et al., 1996), (Davalos e Rubinsky, 2004), (Stuchly e Stuchly, 1980), conforme [Figura 1-5.](#page-23-0)

- 1) A dispersão alfa da membrana celular ocorre entre frequências aplicadas de 10-3 Hz a 100Hz e está associada com processos de difusão iônica via canais bloqueados na membrana celular. Em freqüências injetadas mais baixas, a membrana celular é capaz de carregar e descarregar totalmente.
- 2) A dispersão beta ocorre em freqüências entre 10kHz-100MHz devido à polarização da membrana celular e ao acúmulo de cargas na membrana celular. Durante a dispersão beta, a membrana celular é apenas capaz de carregar parcialmente, permitindo assim que a corrente atravesse a membrana celular lipídica e entre no espaço intracelular.
- 3) A dispersão gama que ocorre na faixa de GHz está relacionada à polarização de moléculas de água, sal e proteína.

Os sistemas TIE que utilizam uma injeção de corrente de baixa frequência (normalmente abaixo de 100 Hz) são restritos ao espaço extracelular e são tipicamente aplicados para monitorar as alterações hemodinâmicas que ocorrem nos tecidos. Os sistemas de TIE que utilizam injeções de corrente de frequência mais alta (> 40 kHz) são capazes de penetrar na membrana celular lipídica e podem acessar íons de sódio nos espaços extracelular e intracelular. Freqüências mais altas são, portanto, utilizadas pelos sistemas de TIE para caracterizar e monitorar as propriedades intracelulares (Oh et al., 2011), (Prasad et al., 2008 ). Os sistemas de

TIE de múltiplas frequências, conhecidos como espectroscopia TIE, empregam uma gama de frequências de injeção de corrente para caracterização de tecidos, pois os tecidos biológicos exibem impeditividade variáveis em função da frequência de injeção utilizada (Gagnon et al., 2010).

<span id="page-23-0"></span>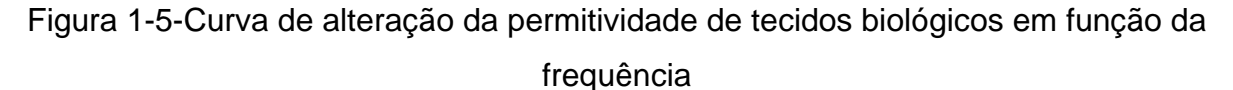

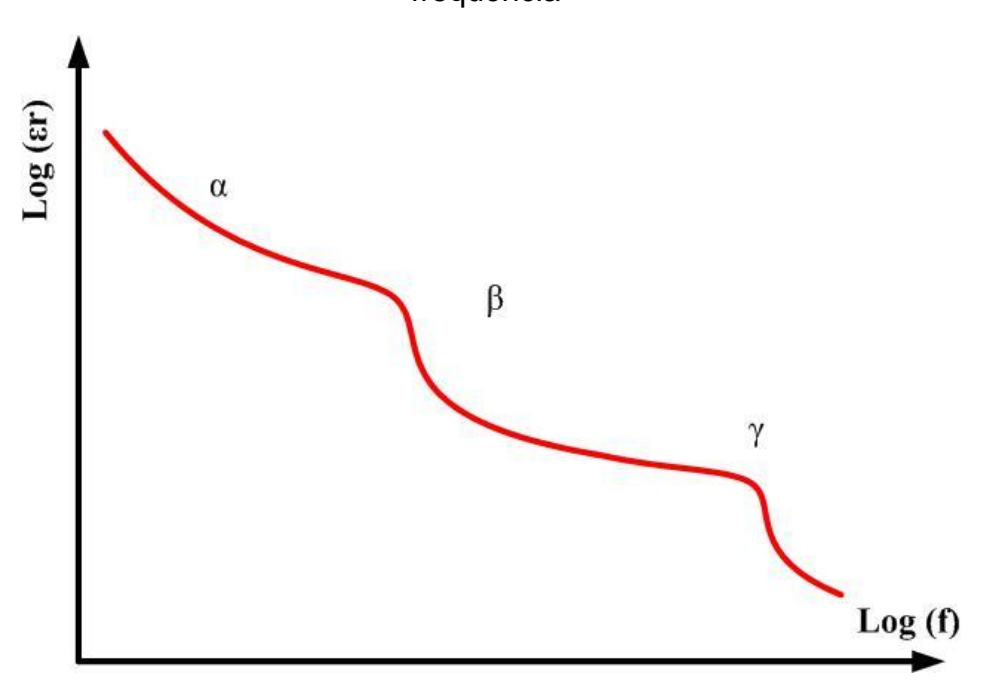

Fonte: Autoria própria

Além disso, as resoluções temporais podem ser acopladas a frequências de injeção apropriadas para monitorar funções fisiológicas específicas que variam desde mudanças hemodinâmicas lentas que ocorrem durante vários segundos, até mudanças elétricas e químicas rápidas ocorrendo em milissegundos (Brown, 2003), (Holder, 2005), (Schwan e Kay, 1957). A impeditividade tem comportamento dinâmico que, quando medida ao longo do tempo, será afetada por vários mecanismos fisiológicos. O movimento da água extracelular no espaço intracelular, as alterações hemodinâmicas da velocidade e volume e o movimento dos íons através de uma membrana celular são exemplos de alterações fisiológicas que resultariam em uma mudança de impeditividade.

#### **1.6 Requisitos da fonte de corrente**

A fonte de corrente em um sistema de TIE deve ser capaz de fornecer correntes com precisão, ou seja, com nível constante em uma faixa de frequência especificada para impedâncias de cargas dentro de um intervalo esperado de valores (Holder, 2005). Esses requisitos se traduzem em especificações para a resposta em frequência, impedância de saída e resposta da corrente em função da carga de saída. Tanto a tensão, quanto os requisitos de impedância de saída são funções da impedância de carga esperada. Em aplicações médicas com excitação senoidal única, os valores máximos de corrente de pico na faixa de 0,1 a 5 mA são comuns (Webster, 2010) As impedâncias de carga, que são uma função do tamanho do eletrodo, da frequência de excitação e do tecido que está sendo visualizado, geralmente variam de 100Ω a 2kΩ, com os valores mais baixos observados em frequências mais altas. A impedância de saída requerida também é função da impedância de carga.

É de suma importância que a fonte de corrente AC para aplicações em TIE seja estável, pois se necessita de precisão nas medidas das tensões produzidas nos demais eletrodos do tomógrafo tanto em amplitude, quanto em fase. A fonte deve possuir alta impedância de saída, ter poucos componentes, baixa sensibilidade com relação aos componentes usados e de fácil ajuste, principalmente no caso da fonte bipolar que necessita de ajuste de fase.

Para sistemas de medição de impedância, a saída do gerador de sinal é uma tensão, que deve ser convertida em sinal de corrente e, além disso, a magnitude da corrente convertida não deve ser afetada pela variação na impedância de carga. Normalmente, esta função de conversão tensão-corrente é executada por uma fonte de corrente controlada por tensão (VCCS do inglês: Voltage Controlled Current Source). Um parâmetro importante de uma fonte de corrente é a sua impedância de saída  $Z_0$ , que aparece em paralelo com a carga  $Z_L.$  Como observado por Ross (2003) uma fonte de corrente de alta precisão requer que a impedância de saída seja muito alta em comparação com a carga O modelo de circuito para a fonte real é mostrado na [Figura](#page-25-0)  [1-6.](#page-25-0)

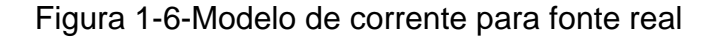

<span id="page-25-0"></span>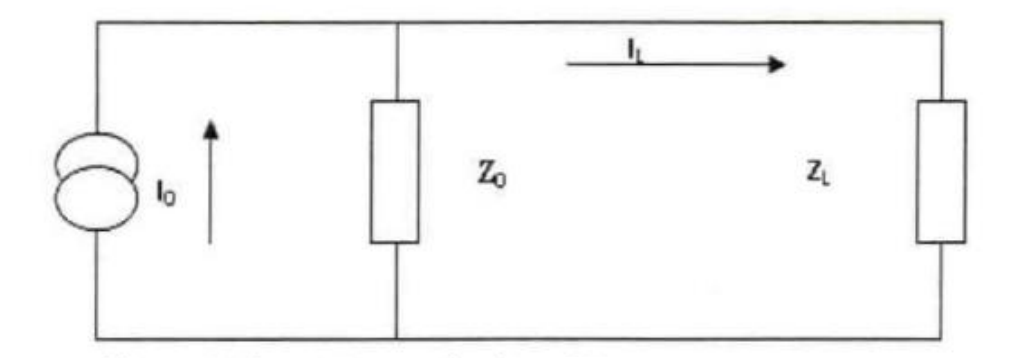

Fonte: Ross, 2003

Para uma fonte de corrente ideal, a impedância de saída  $Z_0$  será infinita, o que significa que a corrente  $I_L$  permanecerá constante mesmo com variação na impedância de carga  $Z_L$ .

Para fontes de corrente reais (não ideais), as impedâncias de saída finitas causam uma discrepância entre a corrente produzida ( $I_{0}$ ) e a corrente injetada na carga  $I_{L}.$ 

Para minimizar esse erro,  $Z_0$  deve ser suficientemente grande, ou seja,  $Z_0 >> Z_L$ . Da [Figura 1-6](#page-25-0) uma equação para corrente injetada  $(I_L)$  pode ser derivada:

$$
I_L = I_0 \frac{Z_0}{Z_0 + Z_L}
$$

Eq. 5

<span id="page-25-1"></span>O valor mínimo desejado da impedância de saída  $Z_0$  para o qual a corrente de carga  $I_L$  atual muda dentro dos limites do erro predeterminado sobre possível faixa de impedâncias de carga pode ser calculada da seguinte maneira.

A [Eq. 5](#page-25-1) pode ser escrita para impedância de carga máxima  $Z_{Lmax}$  e mínima  $Z_{Lmin}$  que produz duas correntes de carga diferentes  $I_{Lmin}$  e  $I_{Lmax}$ .

<span id="page-25-2"></span>
$$
I_{Lmax} = I_0 \frac{Z_0}{(Z_0 + Z_{Lmin})}
$$

Eq. 6

$$
I_{Lmin} = I_0 \frac{Z_0}{(Z_0 + Z_{Lmax})}
$$

Eq. 7

Eq. 8

<span id="page-26-0"></span>Combinando a [Eq. 6](#page-25-2) e [Eq. 7](#page-26-0) e resolvendo para  $Z_0$  tem-se:

$$
Z_0 = \frac{Z_{Lmax} - Z_{Lmin} - \Delta I_L Z_{Lmin}}{\Delta I_L}
$$

<span id="page-26-1"></span>Sendo que  $\Delta I_L$  representa a porcentagem de variação da corrente de saída da fonte. Ou seja:

$$
\Delta I_L = \frac{I_{Lmax} - I_{Lmin}}{I_{Lmin}}
$$

Sendo:

$$
I_{Lmax} = I_{Lmin}(1 + \Delta I_L)
$$

Eq. 10

Eq. 9

Desenvolvendo-se a [Eq. 8](#page-26-1) em relação à variação de corrente em função das cargas máxima e mínima, tem-se:

$$
\Delta I_L = \frac{Z_{Lmax} - Z_{Lmin}}{Z_0 + Z_{Lmin}}
$$

Eq. 11

Supondo  $Z_{Lmax} = 2000\Omega$  ou 5000Ω e  $Z_{Lmin} = 200 \Omega$  tem-se para cada variação de corrente de carga  $I_L$  as seguintes impedâncias de saída  $Z_0$ , conforme [Tabela 1-1.](#page-27-0)

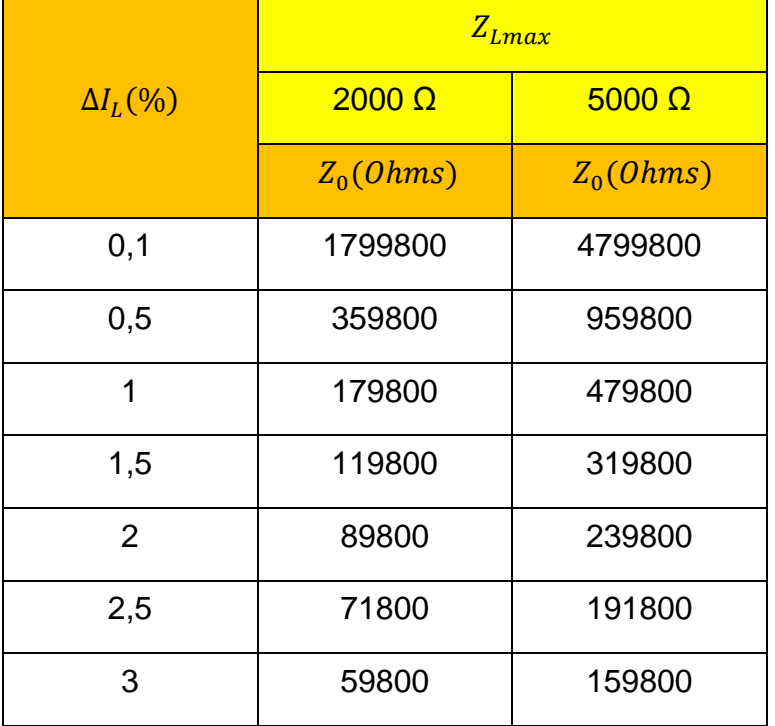

<span id="page-27-0"></span>Tabela 1-1- Tabela de impedâncias de saída x  $\Delta I_L(\%)$  para cargas de 2kΩ e 5kΩ

Fonte: Autoria própria

Para o  $I_L$  ser preciso dentro de b bits de precisão, no caso de uso de conversores AD, requer-se que o erro de corrente atual seja menor do que o bit menos significativo (LSB) ou, equivalentemente,  $1/2^b$ . O requisito de impedância de saída torna-se então:

$$
Z_0 \ge (2^b - 1)Z_{Lmax}
$$

Eq. 12

Supondo  $Z_{Lmax}$  = 2000Ω ou 5000Ω tem-se os seguintes valores de impedância de saída em função do número de bits, [Tabela 1-2:](#page-28-1)

<span id="page-28-1"></span>Tabela 1-2- Tabela de impedâncias de saída x número de bits para cargas de 2kΩ e 5kΩ

|               | $Z_{Lmax}$        |                   |
|---------------|-------------------|-------------------|
| <b>B</b> bits | $2000 \Omega$     | 5000 $\Omega$     |
|               | $Z_0$             |                   |
| 10            | $2.046.000\Omega$ | $5.115.000\Omega$ |
| 11            | 4.094.000Ω        | 10.235.000Ω       |
| 12            | $8.190.000\Omega$ | 20.475.000Ω       |

Fonte: Autoria própria

Um exemplo de gráfico da Impedância de saída versus número de bits com  $Z_{Lmax}$  = 2000Ω é apresentado na [Figura 1-7.](#page-28-0)

<span id="page-28-0"></span>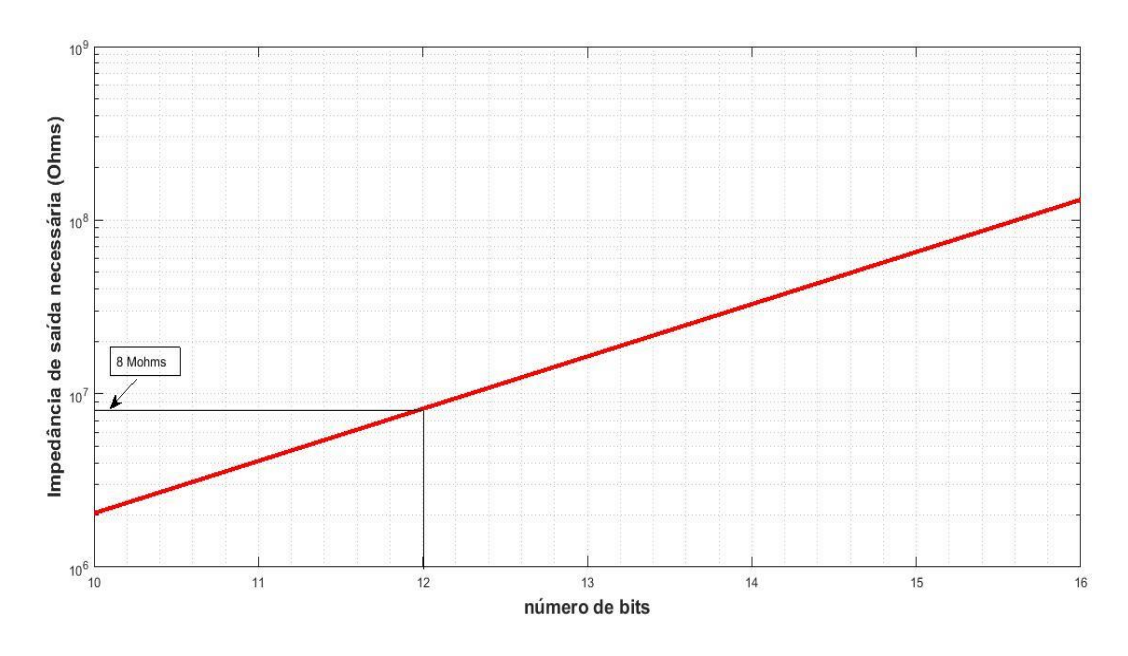

Figura 1-7-Gráfico Impedância de saída x número de bits

Fonte: Autoria própria

Têm-se como requisitos específicos deste projeto, a saber:

- A fonte monopolar deverá ter uma impedância de saída (sem cabo) maior ou igual que 8,19MΩ em 10 kHz e em 125 kHz para o uso de um conversor AD de 12 Bits para carga máxima de 2 kΩ.
- A fonte bipolar deverá ter uma impedância de saída (sem cabo) maior ou igual que 2 x 8,19MΩ em 10 kHz para o uso de um conversor AD de 12 Bits para carga máxima de 4 kΩ e 20,475 MΩ para 5 kΩ.
- Corrente fornecida (sem buffer) de 2mA pico a pico.
- Projeto e construção de defasadores para ajuste das fases na fonte bipolar.
- Incorporação de um(s) multiplexador(es) (ADG408) na saída da fonte monopolar/bipolar.
- Utilização de cabos coaxiais de 1,5 metros nas simulações e testes (Holder, 2005).
- Tanto a fonte monopolar quanto a bipolar vão possuir duas entradas de sinal e, portanto, bi-frequenciais.

## **2 REVISÃO DA LITERATURA SOBRE FONTES DE CORRENTE EM TIE**

Neste capítulo é feita uma revisão da literatura das principais fontes de corrente aplicadas na TIE.

## **2.1 Tipos de fontes**

2.1.1 Fontes de corrente flutuante COM um circuito amplificador operacional

O circuito mais simples que há de VCCS é um amplificador operacional na versão inversora com a carga na via de realimentação, [Figura 2-1.](#page-30-0) Para um amplificador operacional com ganho infinito a entrada inversora é um terra virtual. Devido à ínfima corrente que é aplicada na entrada do amplificador operacional, a corrente de saída é praticamente a tensão de entrada dividida pelo resistor de entrada  $\left(R_{i}\right)$ , ou seja:

$$
I_{carga} = \frac{V_i}{R_i}
$$

Eq. 13

<span id="page-30-0"></span>Figura 2-1- Fonte de corrente utilizando um único amplificador operacional com carga flutuante

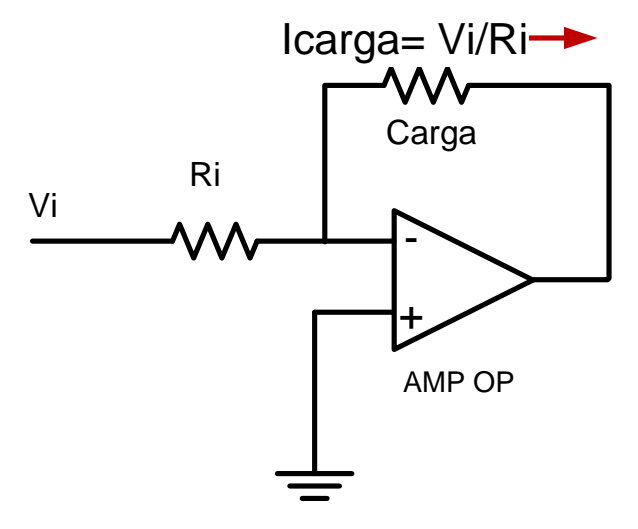

Fonte: Autoria Própria

#### 2.1.2 Fonte de corrente flutuante com transformador de acoplamento

Este tipo de fonte é comumente usado em sistemas TIE com fonte simples. Ela é uma extensão do circuito da [Figura 2-1,](#page-30-0) porém com o recurso do uso do transformador, que provê isolação DC entre a fonte e a carga, característica importante para a segurança do paciente em aplicações médicas, e permitindo, além disso, uma tensão de carga flutuante com respeito ao potencial de terra.

Como mostrado na [Figura 2-2,](#page-31-0) o circuito inclui uma resistor sentinela RS, que permite a medição direta da corrente no lado de carga do transformador através da medição da queda de tensão através do resistor. Mede-se a corrente desta maneira, ao invés de confiar no comportamento ideal do amplificador e do transformador e com isso aumenta-se a precisão da fonte.

A principal desvantagem deste circuito é que ele não provê uma alta impedância de saída sobre uma faixa larga de frequências, devido às propriedades indutivas do transformador e de suas capacitâncias parasitas associadas e também ao comportamento não ideal do amplificador que tem o seu desempenho degradado devido ao deslocamento de fase em alta frequência. Esta fonte pode somente ser usada em sistemas que requerem baixa precisão (Skidmore et al, 1987), (Holder, 2005).

<span id="page-31-0"></span>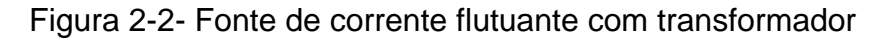

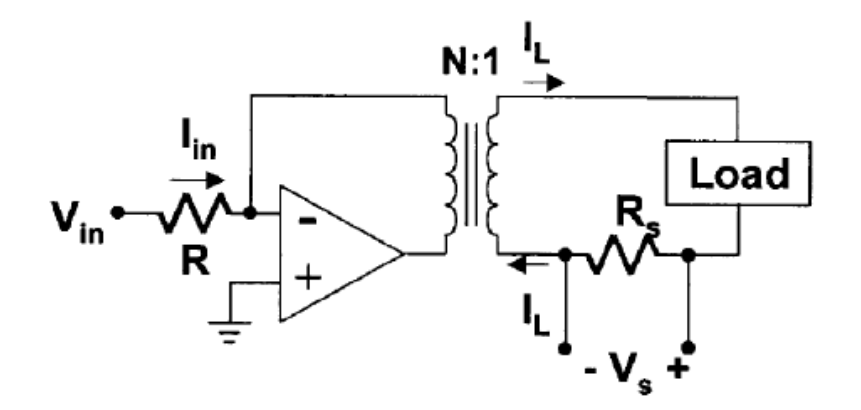

Fonte: Holder,2005

2.1.3 Amplificador de transcondutância usando amplificador operacional (OTA)

Um amplificador de transcondutância (OTA- do inglês: Operational transconductance amplifier) é um circuito integrado comercialmente disponível que pode ser usado como fonte de corrente. Um OTA é um conversor de tensão–corrente que produz uma corrente de saída que é linearmente proporcional à diferença entre duas tensões de entrada. A [Figura 2-3](#page-32-0) mostra um esquema simplificado de um OTA com uma carga na saída.

Figura 2-3- Esquema simplificado de um OTA

<span id="page-32-0"></span>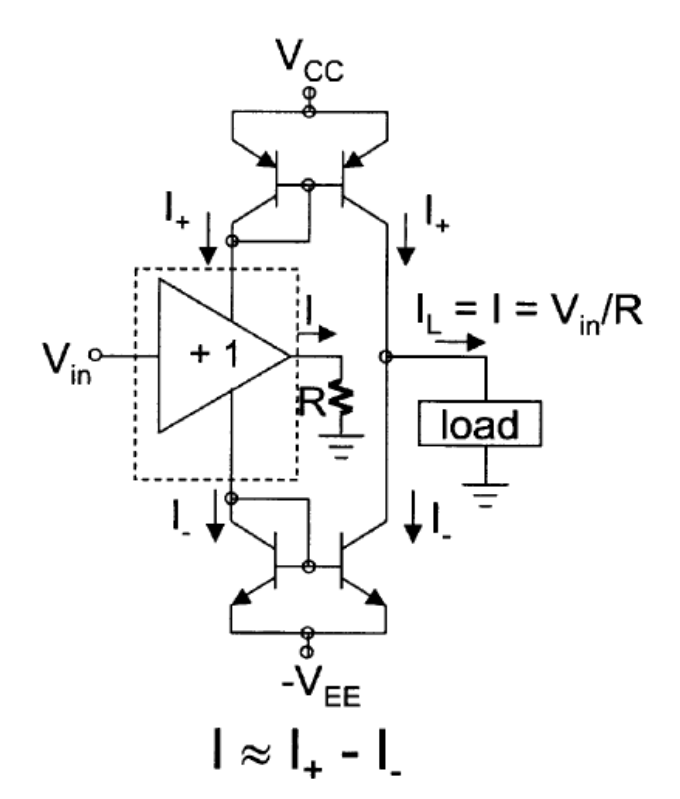

Fonte: Holder, 2005

O OTA é construído em torno de um amplificador de ganho unitário excitando uma resistência de carga fixa R. Espelhos de corrente em ambas as fontes de tensão positiva e negativa do amplificador de ganho unitário reproduzem as correntes de alimentação na carga de impedância desconhecida. Se o amplificador de ganho unitário tiver alta impedância de entrada, muito pouca corrente flui para a sua entrada e, devido à conservação da corrente, a corrente em R será quase igual à soma das correntes de alimentação, I, como indicado [Figura 2-3.](#page-32-0) A fonte OTA tem as vantagens de ser isenta de ajustes e é simples, consistindo de um único CI. No entanto, os dispositivos disponíveis fornecem uma impedância de saída relativamente baixa, sendo o maior valor em torno de 500kΩ em paralelo com uma capacitância de 30pF, (YerworthRJ et al , 2002).

A fonte de corrente com detecção de corrente mostrada na [Figura 2-4](#page-34-0) também possui espelhos de corrente (Denyer CW et al, 1993). A corrente de carga  $I_L$  pode ser expressa como:

$$
I_L = \frac{V_{in} - \left(\frac{V_L}{A}\right)}{R_i} \alpha
$$

### Eq. 14

onde  $\alpha$  é a taxa de transferência dos espelhos de corrente e  $A$  é o ganho de malha aberta do amplificador operacional. Uma propriedade interessante desta fonte de corrente é que ela atua como um multiplicador de impedância. Supondo-se que a fonte de tensão do circuito é ideal, a impedância de saída da fonte de corrente pode ser aproximada como:

$$
Zo \approx AR_i\alpha
$$

#### Eq. 15

Uma vez que  $\alpha$  tem o valor aproximadamente unitário, a impedância na entrada é multiplicada pelo ganho de malha aberta do amplificador operacional. A redução do ganho de malha aberta em altas freqüências, no entanto, resulta em menor impedância, limitando o desempenho em alta freqüência da fonte. A multiplicação adicional da impedância pode ser alcançada por etapas adicionais em cascata, embora a impedância de saída seja limitada pela capacitância shunt de saída devido às capacitâncias parasitas. Altas impedâncias de saída foram alcançadas usando esta fonte de corrente para frequências próximas de 100 kHz (Holder, 2005).

<span id="page-34-0"></span>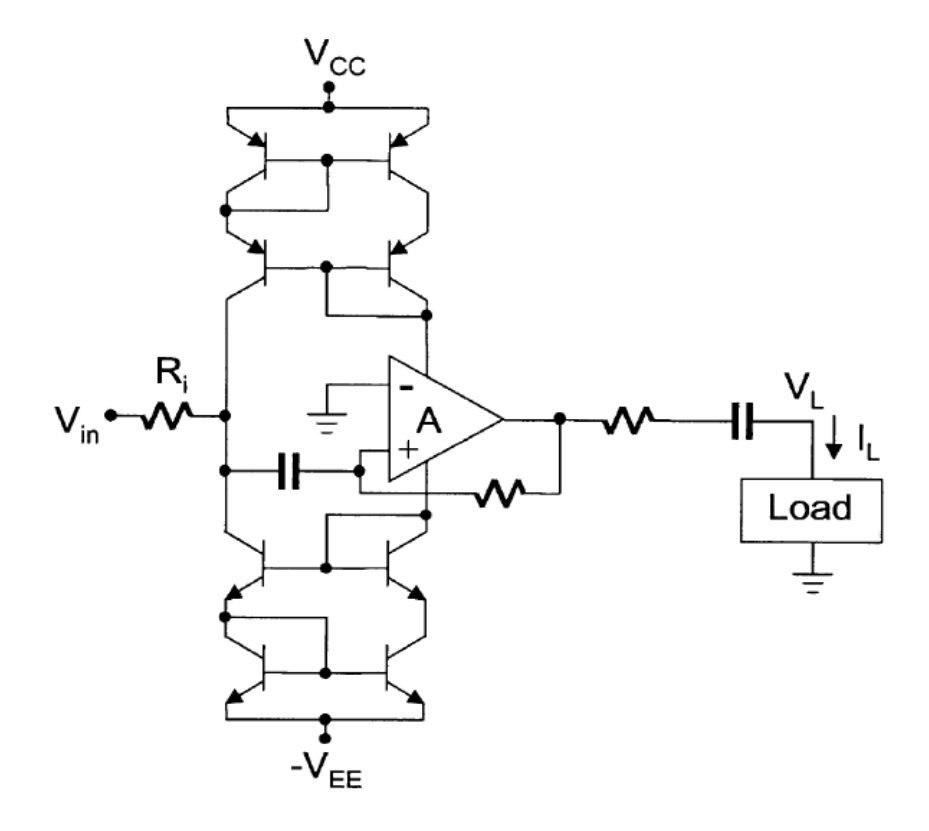

Figura 2-4- Fonte de corrente com detecção de corrente

Fonte: Holder, 2005

#### 2.1.4 Fonte de corrente com três amplificadores operacionais

Esta fonte de corrente usa um amplificador somador de tensão, um resistor sensor Rs na via direta, um seguidor de tensão e um amplificador inversor na via de realimentação, conforme apresentado na [Figura 2-5.](#page-35-0) Quando os valores dos resistores são ajustados apropriadamente, a corrente na carga é proporcional à tensão de entrada  $(Vi)$ , isto é:

$$
IL = \frac{-Vi}{Rs}
$$

Eq. 16

A principal vantagem da fonte de corrente com três amplificadores operacionais é que ela pode prover alta impedância de saída quando adequadamente ajustada. Esta fonte apresenta uma boa precisão para sistemas de 12 bits na frequência de 15 kHz (Webster, 1990). A principal desvantagem da fonte é sua degradação de desempenho

com os desvios de fase na via de realimentação para frequências acima de 15kHz para as quais não pode ser aplicada, a menos que componentes sejam adicionados para compensar esse desvio de fase. Há também o problema de se ter um grande número de componentes ativos neste tipo de fonte.

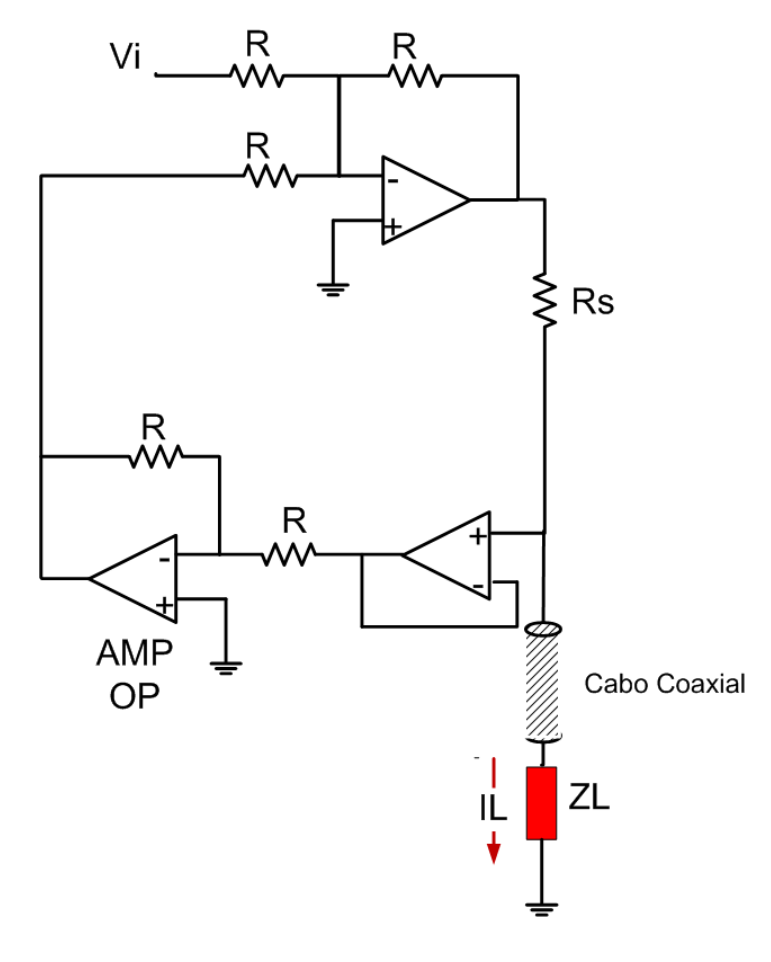

<span id="page-35-0"></span>Figura 2-5-Fonte de corrente com 3 amplificadores operacionais

Fonte: Holder, 2005

### 2.1.5 Fonte Howland

É uma fonte muito popular que utiliza apenas um amplificador operacional que oferece bom desempenho, pois apresenta alta impedância de saída aliada a uma ampla faixa de frequências de trabalho (Holder, 2005), (Amin Mahnam,et al, 2016). A topologia da fonte de corrente possui uma via direta consistindo de um amplificador operacional inversor (via R1 e R2) e uma realimentação positiva (via R3 e R4), vide [Figura 2-6.](#page-36-0) O
problema com essa fonte é que sua impedância de saída é altamente dependente da precisão dos resistores utilizados. Uma alternativa para implementação da fonte Howland é utilizar um amplificador de instrumentação no lugar do amplificador inversor (Cook,1994), (Amin Mahnam,et al, 2016). Para um amplificador operacional ideal, a impedância dessa fonte é infinita quando temos a seguinte relação:

4 R<sub>3</sub> = R<sub>2</sub> R<sub>1</sub>

Eq. 17

Nesta condição balanceada, a corrente de saída é dada por:

$$
I_L=\frac{-V_{in}}{R3}
$$

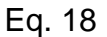

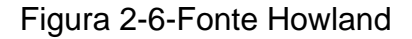

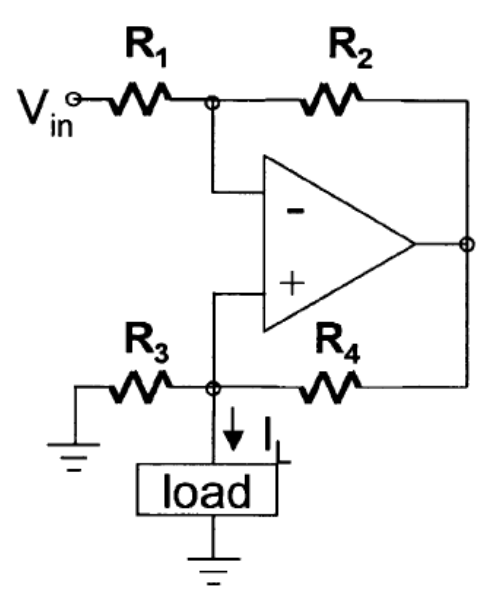

Fonte: Holder, 2005

As principais vantagens da fonte Howland é a sua simplicidade e habilidade de produzir uma alta impedância de saída, ajustando-se os valores dos componentes. Na teoria é possível obter uma impedância infinita de saída ajustando-se os resistores, porém devido ao comportamento não ideal do amplificador ter-se-á uma capacitância de saída não nula e, com isso, limitando-se o valor da impedância.

## 2.1.6 Vantagens e desvantagens de cada fonte

Na [Tabela 2-1](#page-37-0) a seguir são apresentados os vários tipos de fontes utilizadas em TIE com suas respectivas vantagens e desvantagens de cada uma.

<span id="page-37-0"></span>Tabela 2-1- Tabela comparativa de desempenho entre os vários tipos de fontes

| Tipo de fonte          | Vantagem                       | <b>Desvantagem</b>               |
|------------------------|--------------------------------|----------------------------------|
| Fonte de corrente      | Simplicidade                   | Baixa precisão                   |
| flutuante<br>com<br>um |                                | Grande limitação de carga        |
| amplificador           |                                | A impedância de saída é          |
| operacional            |                                | dependente do ganho em           |
|                        |                                | malha aberta do amplificador     |
|                        |                                | operacional                      |
| Fonte de corrente      | Simplicidade                   | Baixa precisão                   |
| flutuante<br>com       | Segurança ao paciente          | Baixa Impedância de saída        |
| transformador<br>de    |                                |                                  |
| acoplamento            |                                |                                  |
| Amplificador<br>de     | Simplicidade                   | Impedância de saída média        |
| transcondutância       | Isento de ajustes              |                                  |
| usando                 |                                |                                  |
| amplificador           |                                |                                  |
| operacional (OTA)      |                                |                                  |
| Fonte de corrente      | <b>Boa</b><br>precisão<br>para | Número de amplificadores         |
| três<br>com            | sistemas de 12 bits na         | limitado<br>Seu<br>uso é<br>para |
| amplificadores         | frequência de 15 kHz           | frequências até 15kHz            |
| operacionais           |                                |                                  |

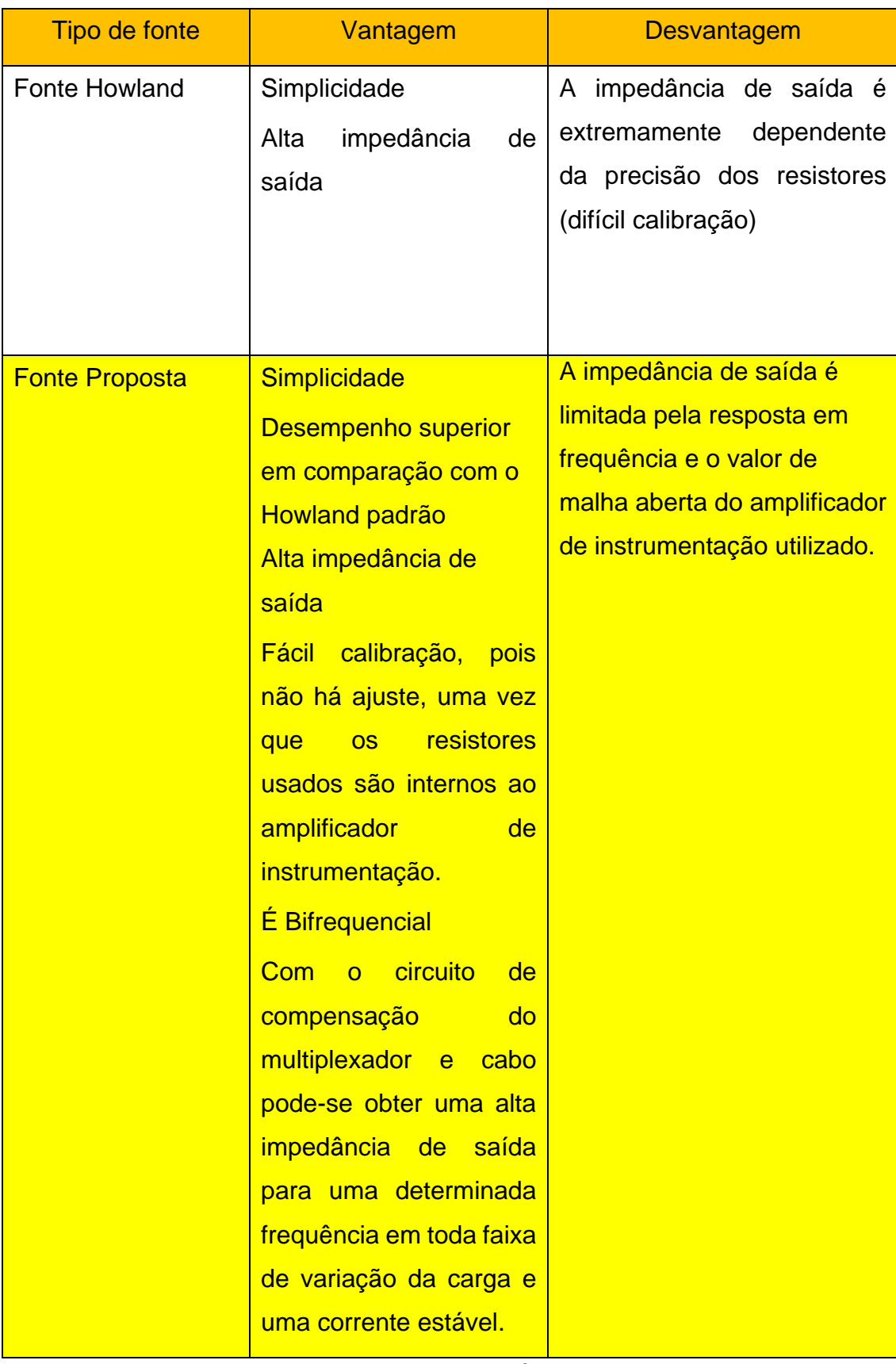

Fonte: Autoria própria

### **2.2 Métodos de compensação das capacitâncias parasitas e proteção**

As Capacitâncias parasitas nas saídas das fontes de corrente podem estar associadas à própria capacitância de saída da fonte utilizada, às capacitâncias das trilhas de saída, capacitâncias dos conectores, capacitâncias dos multiplexadores utilizados, capacitâncias dos cabos coaxiais, capacitâncias dos eletrodos e até mesmo à capacitância entre o paciente e o terra (Seoane et al, 2008).

Há duas formas de se compensar a capacitância de saída, seja através da inserção de uma capacitância negativa ou criando um circuito LC paralelo através da introdução de um indutor. A capacitância negativa pode ser sintetizada usando um circuito NIC (Negative Impedance Converter), [Figura 2-7.](#page-40-0) A impedância do NIC vista na entrada com respeito ao terra é dada por:

$$
Zin = -\left(\frac{R1}{R2}\right)Z
$$

### Eq. 19

Esta impedância é igual à impedância na via de realimentação positiva escalada por um valor negativo de relação entre resistores. Sendo Z um capacitor, uma capacitância negativa é criada tendo seu valor ajustado através de R1 e/ou R2. Em teoria, o NIC pode criar uma capacitância negativa em banda larga, o que tornaria possível cancelar a capacitância sobre uma substancial faixa de frequências. Este comportamento é necessário para um sistema de TIE em que múltiplas freqüências são aplicadas simultaneamente. No caso em que frequências múltiplas são usadas uma de cada vez, a compensação de banda larga é desejável para evitar a necessidade de se reajustar a fonte toda vez em que uma nova freqüência é usada. No entanto, na prática, a utilidade do NIC é limitada pela sua tendência em oscilar. A estabilidade pode ser melhorada pela adição de uma capacitância na rede de realimentação negativa resistiva, mas apenas ao custo de reduzir a faixa de freqüência sobre a qual a capacitância negativa é produzida.

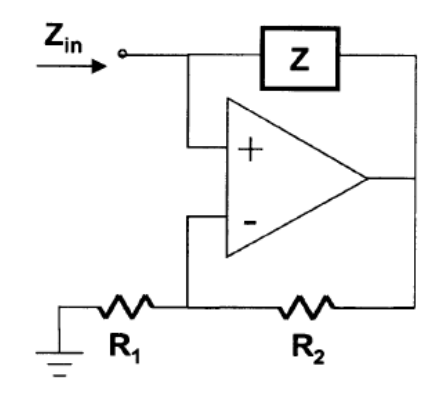

<span id="page-40-0"></span>Figura 2-7- Circuito conversor de impedância negativa

Fonte: Holder, 2005

O segundo esquema de compensação é criar um circuito ressonante LC introduzindo uma indutância paralela (Ross et al, 2003). Esta indutância pode ser sintetizada usando um circuito conversor de impedância generalizado (GIC do inglês: Generalized Impedance converter), como mostrado na [Figura 2-8](#page-41-0) (Valkenburg, 1982). Este circuito é uma das várias implementações do GIC. Os GICs são mais comumente usados na construção de filtros ativos equivalentes a filtros de escada RLC.

A impedância de entrada do circuito GIC é dada por:

$$
Zin = \frac{Z1Z3Z5}{Z2Z4}
$$

Eq. 20

Ao inserir um capacitor em Z4 e resistores para as impedâncias restantes, a impedância de entrada será a de uma indutância, ou seja:

$$
Zin = s \frac{R1R3C4}{R2} = sL
$$

Eq. 21

Também é possível sintetizar uma indutância inserindo um capacitor em Z2 e um resistor para as outras impedâncias, mas com a capacitância na posição de Z4 fornece melhor desempenho (Valkenburg, 1982).

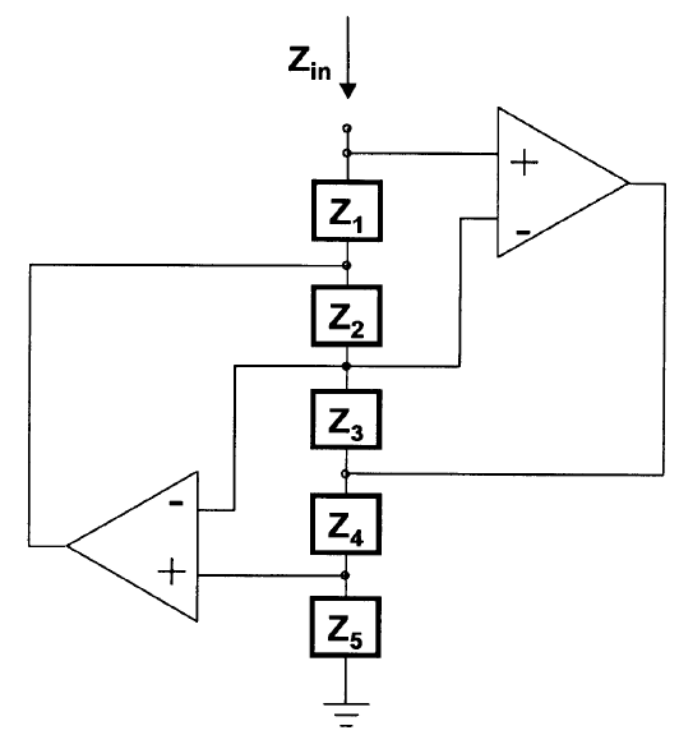

<span id="page-41-0"></span>Figura 2-8- Circuito conversor de impedância generalizado

Fonte: Holder, 2005

O circuito GIC exibe boas propriedades de estabilidade e sensibilidade. No entanto, como descrito anteriormente, o efeito da capacitância é removido somente em uma determinada freqüência (frequência de ressonância) de um circuito tanque em paralelo LC, o que significa que essa abordagem de compensação não pode ser usada em sistemas que aplicam múltiplas freqüências simultaneamente, e o reajuste deve ocorrer sempre que a freqüência for alterada em sistemas de multi-frequência os quais aplicam uma única frequência de cada vez.

### 2.2.1 Capacitores de bloqueio DC

Como medida de segurança em aplicações biomédicas, quando uma corrente é injetada no corpo, o acúmulo de cargas elétricas é evitado tanto quanto possível (Seoane et al, 2008). Portanto, a componente DC da corrente deve ser zero. Isto é possível de ser realizado colocando-se capacitores em série com a saída da fonte de <span id="page-42-0"></span>corrente, [\(Figura 2-9\)](#page-42-0),com baixa reatância para a frequência aplicada.

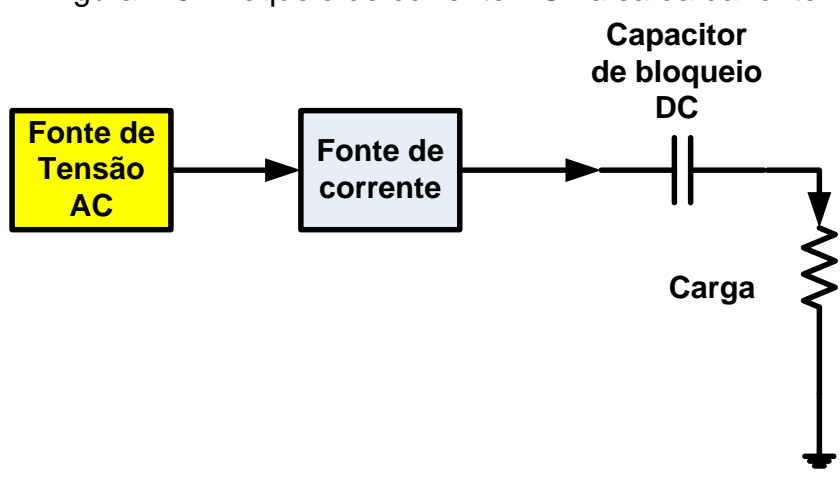

Figura 2-9- Bloqueio de corrente DC na saída da fonte

Fonte: Autoria própria

## 2.2.2 Proteção contra interferências por blindagem de cabo

Em muitos sistemas de TIE, os eletrodos estão localizados a certa distância da eletrônica e são conectados via cabos coaxiais (Holder, 2005). Exceções a isso são os poucos sistemas onde os eletrodos estão intimamente ligados à eletrônica de excitação (Cherepenin et al, 2001).

Os cabos coaxiais ou triaxiais são usados para conectar os eletrodos a fim de minimizar o acoplamento entre os sinais para/de cada eletrodo e reduzir a suscetibilidade ao ruído. Devido à sua altíssima impedância de saída, as saídas da fonte de corrente são muito mais suscetíveis à captação de ruído do que as saídas da fonte de tensão e precisam de proteção. Apesar de cabos coaxiais fornecerem a blindagem desejada, eles normalmente apresentam uma capacitância distribuída significativa, na ordem de 40-100 pF/m. Além disso, a capacitância tende a variar, particularmente com a flexão do cabo. O aterramento da blindagem resulta numa capacitância atuando como um caminho de sinal para o terra, como se fosse uma capacitância parasita na saída da fonte. Ao invés disso, num cabo triaxial uma malha central é comumente excitada com uma tensão que é aproximadamente igual ao do

condutor, como mostrado na [Figura 2-10.](#page-43-0) Uma vez que a tensão através da capacitância parasita é zero, não há circulação de corrente e essa capacitância é essencialmente removida do circuito. Além disso, nos cabos triaxiais, uma segunda blindagem aterrada é posicionada em torno da blindagem excitada, fornecendo proteção adicional. A principal complicação em se usar uma blindagem excitada é o potencial de instabilidade, pois o uso de um amplificador tipo driven shield pode fornecer um caminho de realimentação positiva. Além disso, o amplificador driven shield é normalmente utilizado com uma carga altamente capacitiva, tornando-o menos estável. Mantendo-se o ganho do driven shield um pouco menor que a unidade minimiza-se o risco de oscilação devido à realimentação positiva, através do condutor de sinal, em detrimento ao aumento da capacitância residual do cabo.

<span id="page-43-0"></span>Figura 2-10. Representação do Driven Shield

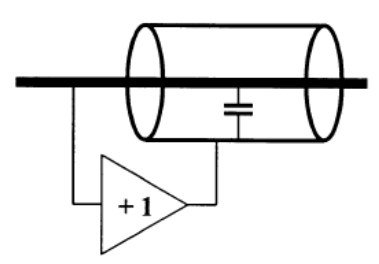

Fonte: Holder, 2005

O circuito mostrado na [Figura 2-11](#page-44-0) é comumente usado para melhorar a estabilidade dos circuitos de driven shield. Neste circuito, a combinação da resistência série de 100Ω com o capacitor permite uma realimentação negativa que é menos sensível ao deslocamento de fase introduzido pela carga capacitiva (Kennedy EJ,1988), (Webster, 1990) e (Holder,2005).

<span id="page-44-0"></span>Figura 2-11- Driven Shield melhorado

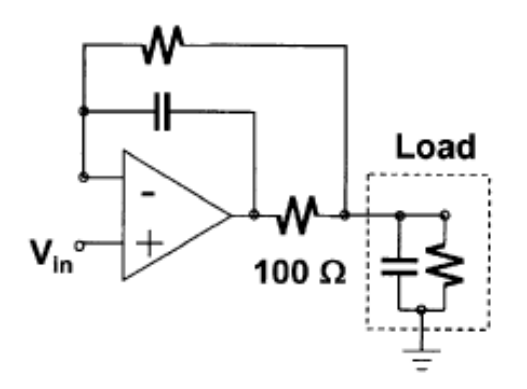

Fonte: Holder, 2005

Uma alternativa a se considerar é utilizar a capacitância do cabo como um parâmetro do circuito no projeto da fonte de corrente. Se tal parâmetro é usado, deve se ter o cuidado de se atualizar este valor quando da mudança do cabo.

## 2.2.3 Fontes flutuantes e aterradas

Em um sistema de TIE de fonte única é necessário produzir uma corrente que penetre no corpo em um eletrodo e saia do corpo em outro eletrodo (Holder, 2005). Estas correntes podem ser produzidas usando uma fonte de corrente flutuante que, como mostrado na [Figura 2-12,](#page-45-0) gera uma corrente que flui através de uma carga sem uma referência ao potencial de terra. A [Figura 2-12](#page-45-0) mostra a fonte de corrente com uma impedância de saída Z0, bem como capacitância parasita CS. Em um caso idealizado, onde Z0 é infinito e CS é zero, I1 =- I2 = IS, conforme desejado. Com Z0 finito, as correntes de carga serão iguais e opostas, mas sua relação com IS irá variar com a carga vista entre os eletrodos. A adição da capacitância parasita tornará I1 e I2 dependentes das tensões entre o eletrodo e o terra correspondente, produzindo potencialmente um valor de corrente de modo comum de valor (I1 + I2)/2. Um eletrodo adicional deve ser usado para fornecer um caminho para essa corrente de modo comum.

Outra maneira de produzir as correntes desejadas é usar um par balanceado de fontes de corrente, cada uma das quais produz uma corrente que flui para um terra como mostrado na [Figura 2-12.](#page-45-0) Para Z0 infinito e CS zero, IS1 deve ser igual a - IS2 para tornar I1 igual a - I2. A inclusão de Z0 finito e CS não-zero resultará novamente em correntes aplicadas desiguais, bem como a possibilidade de uma corrente de modo comum. A maioria dos sistemas de TIE usa um par balanceado de fontes de corrente. Com um sistema de múltiplas fontes, a corrente de modo comum surge sempre que a soma das correntes de todas as fontes não for igual a zero. Para manter-se esta corrente de modo comum abaixo de um nível desejado com variações na impedância de carga nos eletrodos requer-se um maior valor de Z0 e menor de CS, quando o número de eletrodos aumenta.

Figura 2-12-Tipos de fontes: flutuantes e aterradas

<span id="page-45-0"></span>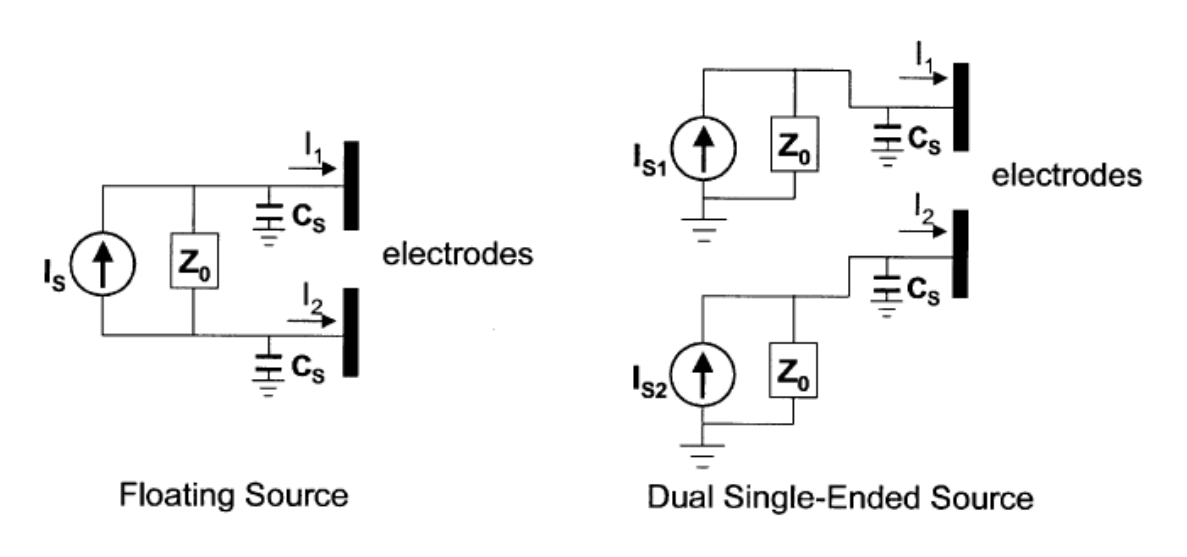

Fonte: Holder, 2005

## **3 MÉTODO**

A ideia neste trabalho foi usar como elemento principal das fontes de corrente (monopolar e bipolar) para tomógrafo por impedância elétrica (TIE) o circuito integrado AD8250 (amplificador de instrumentação) como buffer de corrente, juntamente com o CI OPA2227 na configuração de seguidor de tensão. Simulações foram realizadas utilizando o software ADS (Advanced Design System, 2014) com esses circuitos considerando também o uso de cabos coaxiais e multiplexadores em suas saídas. E por fim, as fontes (monopolar e bipolar) foram projetadas, montadas e testadas.

- As Simulações foram realizadas nas seguintes condições:
	- o Fornecimento de corrente de 2mA p-p (Bertemes, 2004).
	- o Simulações de impedância de saída sem cabo (monopolar e bipolar) para frequências entre 10 a 200kHz para o nível de corrente de saída de 2mA p-p.
	- o Simulações de impedância de saída com cabo coaxial de malha dupla de 50 Ω de 1,5 m e multiplexador(es) na saída (monopolar e bipolar) para frequências entre 10kHz e 150 kHz com e sem circuito de compensação em frequência para corrente de saída de 2mA p-p.
	- o Levantamento da resposta em frequência entre 10 e 1000 kHz para algumas cargas de saída (210, 1000, e 2290Ω) para fonte monopolar e o dobro dessas cargas para fonte bipolar sem cabo e com cabo mais multiplexador.
	- o Levantamento da resposta de corrente em função das cargas de saída (210, 468, 996, 2290 e 2755 $\Omega$ ) para a fonte monopolar e o dobro dessas cargas para Bipolar para as frequências de 10, 75, 125 e 150 kHz e corrente de 2mA p-p e para outros valores de correntes com um circuito de compensação resistivo-capacitivo.
	- o Simulação da impedância de saída com o circuito de compensação do cabo e multiplexador e a resposta de corrente em função das cargas para ambas as fontes monopolar e bipolar.
- Testes em bancada através de:
- o Mesmas condições das simulações (usando como sinal de entrada um gerador senoidal com varredura de frequência e como instrumentos de medidas um osciloscópio/multímetro de bancada medindo-se frequência, amplitude e fase dos sinais).
- o Comparação entre os resultados das simulações com os resultados em bancada.

## **3.1 Apresentação do circuito da fonte monopolar**

Neste trabalho foi utilizado um amplificador de instrumentação AD8250 da Analog Devices cujos dados estão no APÊNDICE II numa arquitetura monopolar para injeção de correntes AC em duas frequências diferentes e defasadores de primeira ordem para ajuste fino da fase de 180 graus, no caso do uso como fonte bipolar. Em sua saída foi utilizado multiplexador (ADG408) e cabo coaxial de 50Ω de 1,5 metros de comprimento com cargas resistivas selecionadas de 210 a 2,755kΩ.

O circuito básico principal da fonte monopolar proposta, cujo esquema simplificado é apresentado na [Figura 3-1,](#page-48-0) é composto por um circuito integrado para instrumentação, o AD8250, conectado a um amplificador operacional de realimentação (OPA2227) (seguidor de tensão), interligando a saída da fonte de corrente ao terminal de referência do AD8250. A grande vantagem deste circuito é que a corrente de saída Iout é função do ganho do AD8250 (selecionável por estrapes) e de um único resistor externo (R). Isto será demonstrado a seguir, na seção [3.2.](#page-49-0) Este circuito foi baseado em (Amin, et al, 2016).

<span id="page-48-0"></span>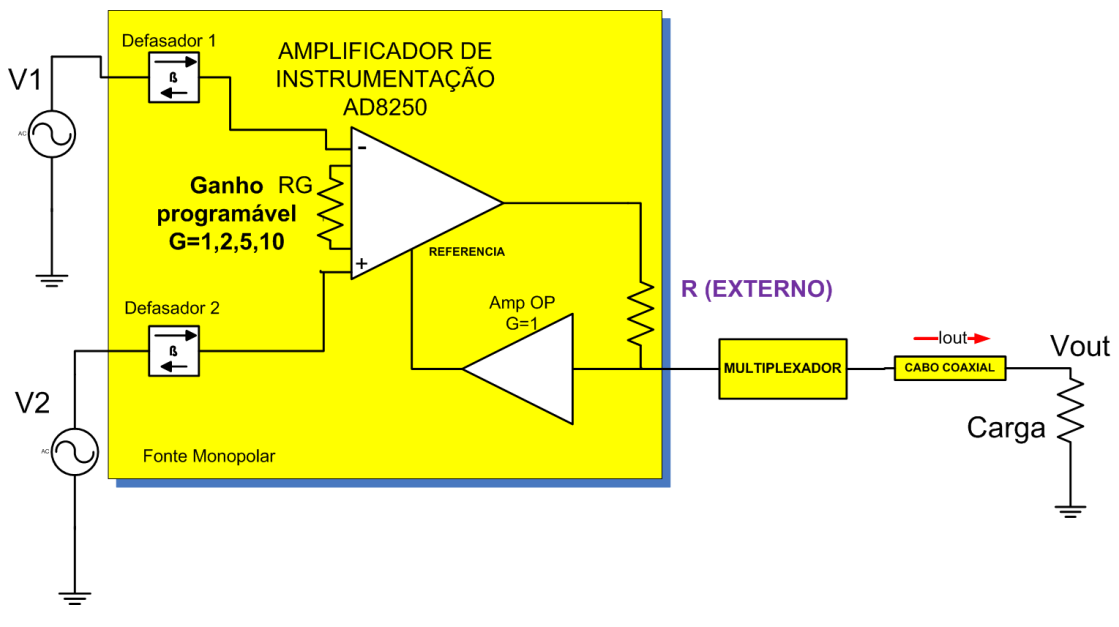

Figura 3-1-Fonte de corrente Monopolar utilizada

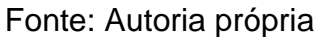

O diagrama em blocos de simulação e testes em bancada da fonte monopolar é apresentado na [Figura 3-2,](#page-48-1) lembrando que um sinal AC vindo de um gerador será aplicado em uma das entradas e a outra será aterrada, porém a fonte permite duas entradas de sinais.

<span id="page-48-1"></span>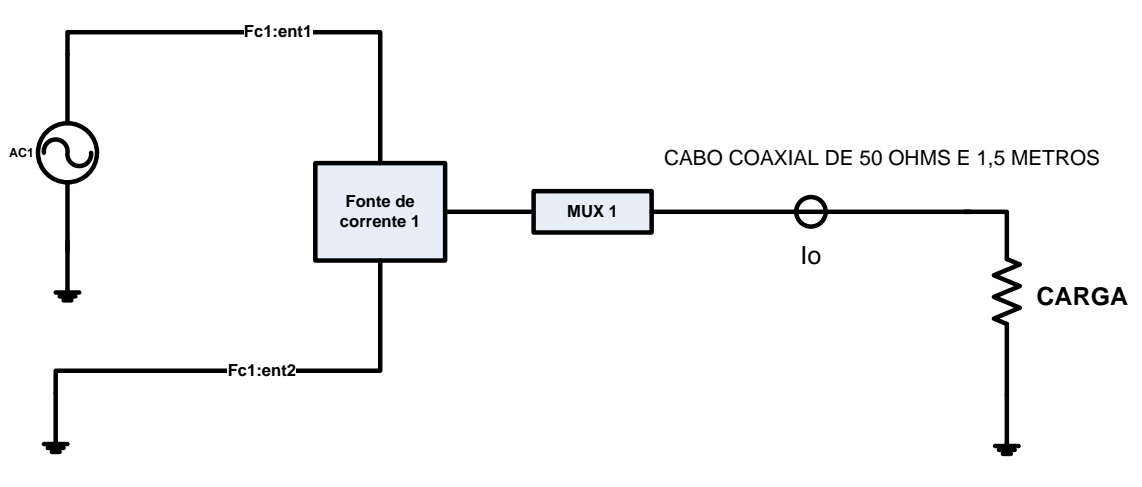

Figura 3-2-Diagrama em blocos de testes da fonte monopolar

Fonte: Autoria própria

A vantagem deste tipo de fonte de corrente sobre as fontes anteriormente citadas são:

- Utilização dos resistores internos do AD8250, evitando componentes adicionais.
- A intensidade da corrente de saída é controlada apenas pelo ganho do amplificador de instrumentação (programável) e através de apenas um resistor externo R ou circuito RC paralelo.
- A impedância de saída da fonte de corrente vai depender apenas da relação entre os resistores internos de 10kΩ do AD8250, os quais são resistores precisos.
- Podem-se somar duas frequências diferentes representadas por  $V_1$  e  $V_2$  através do amplificador de instrumentação sem a necessidade de um somador extra, conforme [Figura 3-1.](#page-48-0)

# <span id="page-49-0"></span>**3.2 Amplificador de Instrumentação**

<span id="page-49-1"></span>O esquema elétrico do amplificador de instrumentação utilizado (AD8250) é apresentado na [Figura 3-3.](#page-49-1)

Figura 3-3-Esquema elétrico do AD8250

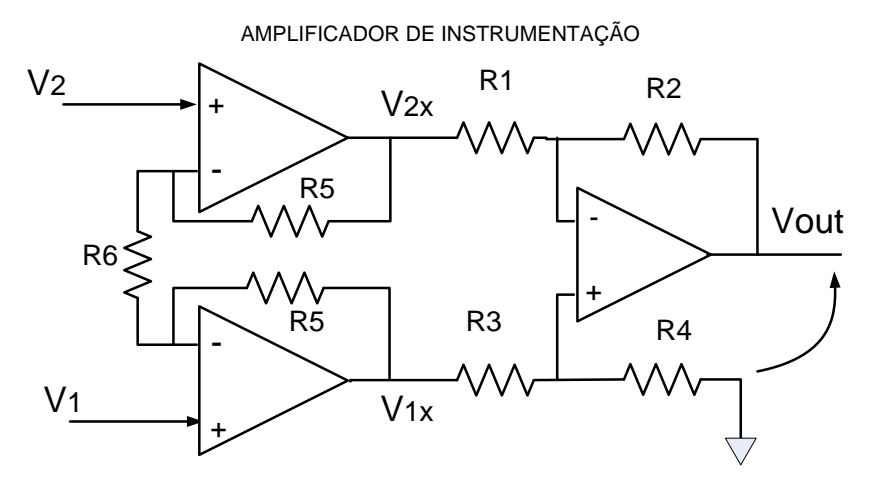

Fonte: Data-sheet AD8250

O ganho do primeiro estágio é controlado pelos valores de R5 e R6 internos e será dado por:

$$
V_{1x} = V_1 \left( 1 + 2 \frac{R5}{R6} \right)
$$

$$
Eq. 22
$$

Eq. 24

Eq. 25

51

$$
\mathsf{E}^{\mathbb{C}}_{\mathbb{C}}
$$

 $V_{2x} = V_2 (1 + 2)$ 

 $\frac{1}{R6}$ Eq. 23

Para o segundo estágio diferencial tem-se o seguinte equacionamento:

$$
V_{out} = \frac{R2}{R1} \left( \frac{1 + \frac{R1}{R2}}{1 + \frac{R3}{R4}} V_{1x} - V_{2x} \right)
$$

Se  $R1 = R3$  e  $R2 = R4$  tem-se:

5

$$
V_{out} = \frac{R2}{R1}(V_{1x} - V_{2x})
$$

Das Eq. 22, Eq. 23 e Eq. 24 tem-se:

$$
V_{out} = \frac{R2}{R1} \left( 1 + 2 \frac{R5}{R6} \right) (V_1 - V_2)
$$
Eq. 26

Sendo  $R1 = R2$ , no caso do AD8250 tem-se, finalmente:

$$
V_{out} = \left(1 + 2\frac{R5}{R6}\right)(V_1 - V_2)
$$

Eq. 27

Este amplificador de instrumentação é conectado ao amplificador operacional, conforme [Figura 3-4.](#page-51-0) Ou seja, uma amostra da tensão de saída é realimentada, via seguidor de tensão, ao pino de referência do amplificador de instrumentação.

Sabe-se de um circuito seguidor de tensão que a tensão de saída é igual à de entrada, logo:

Eq. 28

Eq. 29

 $V_B=V_L$ 

E também da [Figura 3-4](#page-51-0) verifica-se que:

<span id="page-51-0"></span> $Vt = V_R + V_L = V_{out} + V_B$ 

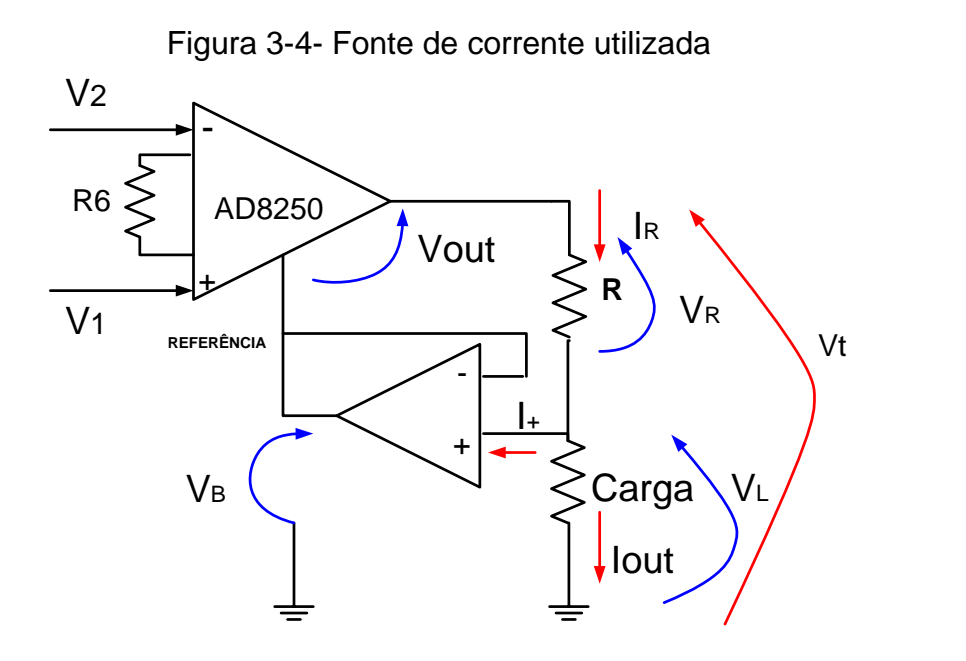

Fonte: Autoria própria

Substituindo a Eq. 28 na Eq. 29 conclui-se que:

$$
V_R=V_{out}
$$

Pela lei das correntes de Kirchoff:

$$
Iout + I_+ = I_R
$$

Eq. 31

Eq. 30

Sendo  $I_+$  praticamente zero devido à alta impedância do amplificador operacional, tem-se:

$$
Iout = I_R
$$

Eq. 32

$$
I_R = \frac{V_R}{R}
$$

Pela Eq. 30 e Eq. 33, tem-se que:

$$
I_R = \frac{V_{out}}{R}
$$

E, portanto, utilizando a Eq. 27 tem-se:

 $I_{out}$  = 1  $\frac{1}{R}$ (1+2 5  $\frac{18}{R6}$  ( $V_1 - V_2$ )

Eq. 35

53

Eq. 33

Eq. 34

Definindo-se:

$$
G_{AD8250} = \left(1 + 2\frac{R5}{R6}\right)
$$

Eq. 36

Então a Eq. 35 pode ser escrita na forma da Eq. 36, onde  $G_{AD8250}$  é o ganho do amplificador de instrumentação, ou seja:

$$
I_{out} = \frac{1}{R} G_{AD8250} (V_1 - V_2)
$$

Eq. 37

<span id="page-52-0"></span>Onde  $G_{AD8250}$  é selecionado entre 1, 2, 5 e 10 externamente via estrapes e  $V1$  e  $V_2$ são os sinais de entrada dos geradores senoidais AC.

Caso a fonte monopolar opere com duas frequências usa-se na entrada 1 um sinal de frequência baixa (10 kHz) e na entrada 2 outro sinal de frequência maior (125 kHz) e de mesma amplitude. Portanto, na saída da fonte obtém-se uma corrente correspondente à subtração de dois sinais de frequências diferentes.

#### **3.3 Apresentação do circuito da fonte bipolar**

Para a simulação e testes em bancada da fonte bipolar é proposto o diagrama em blocos da [Figura 3-5.](#page-54-0) Na entrada do amplificador de instrumentação são usados também defasadores de primeira ordem de modo a ajustar as correntes de saída na defasagem de 180 graus de uma fonte em relação à outra.

Para esta fonte bipolar tem-se a seguinte equação para o ramo de cima:

$$
I_{01} = \frac{1}{R5}(V_2 - V_1)G
$$

E para o ramo de baixo:

$$
I_{02} = \frac{1}{R5} (V_1 - V_2) G
$$

Eq. 39

Eq. 38

Ou seja:

$$
I_{01} = -I_{02}
$$

Eq. 40

Porém, tanto nas simulações, quanto em bancada é feito  $V_2 = 0$ , ou seja, gerador AC2 desligado.

<span id="page-54-0"></span>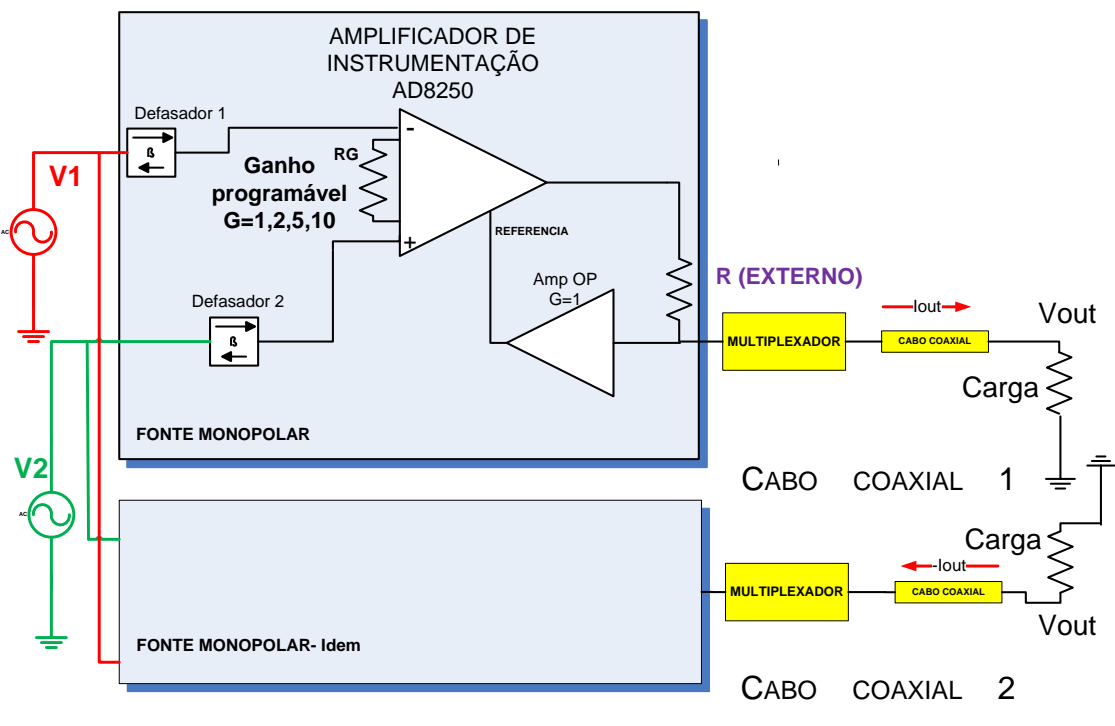

Figura 3-5-Esquema de ligação da fonte bipolar

Fonte: Autoria própria

Para o teste da fonte bipolar em bancada foi utilizado apenas um gerador de sinais E33210 da Agilent, uma híbrida resistiva de 50Ω (três resistores de 16,66Ω em estrela) ou um "T" BNC, dois defasadores montados internamente às fontes para ajuste fino da defasagem de 180 graus entre os sinais, dois multiplexadores ADG408 da Analog Devices, dois cabos coaxiais de 50Ω com 1,5 metros de comprimento e de cargas resistivas selecionadas de 420Ω (2 x 210Ω) a 5,51kΩ (2 x 2,755 kΩ) com 0,5% de tolerância. Para a medida das tensões sobre as cargas foi utilizado um osciloscópio de duplo canal modelo MSO7104B da Keysight através do qual se extrai uma média dos valores medidos através da função average do instrumento. O esquema de montagem é apresentado na [Figura 3-6.](#page-55-0)

<span id="page-55-0"></span>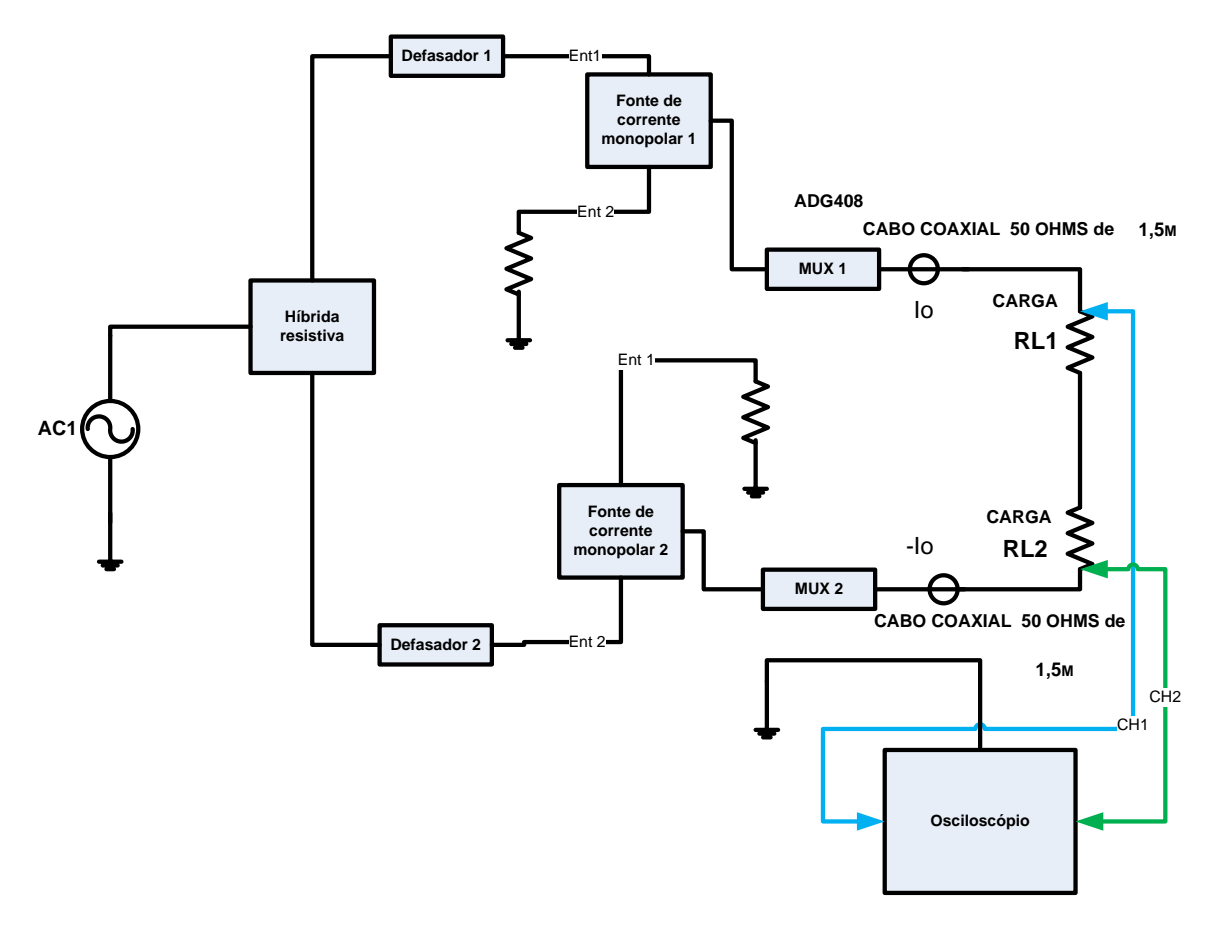

Figura 3-6 Set-up de testes da fonte bipolar em bancada

Fonte: Autoria própria

## **3.4 Circuito Defasador**

Para o circuito defasador localizado na entrada de sinal das fontes monopolar e bipolar, o qual faz um ajuste fino da defasagem de 180 graus entre as duas correntes de saída das fontes, optou-se por usar um circuito de primeira ordem com amplificador operacional OPA2227 (dados deste componente no Apêndice II) nas entradas das fontes monopolares. O esquema elétrico simulado deste defasador é apresentado na [Figura 3-7.](#page-56-0)

<span id="page-56-0"></span>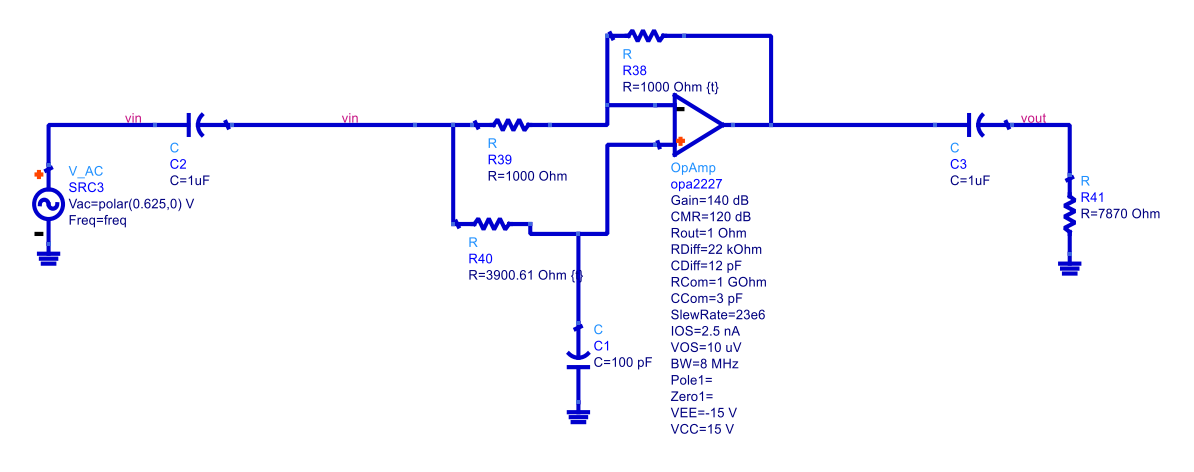

Figura 3-7-Esquema elétrico simulado do defasador no ADS

Fonte: Autoria própria

## **3.5 Teoria do defasador de primeira ordem**

<span id="page-56-1"></span>O circuito defasador de primeira ordem é apresentado na [Figura 3-8](#page-56-1) e demonstrado seu princípio de funcionamento através das seguintes equações:

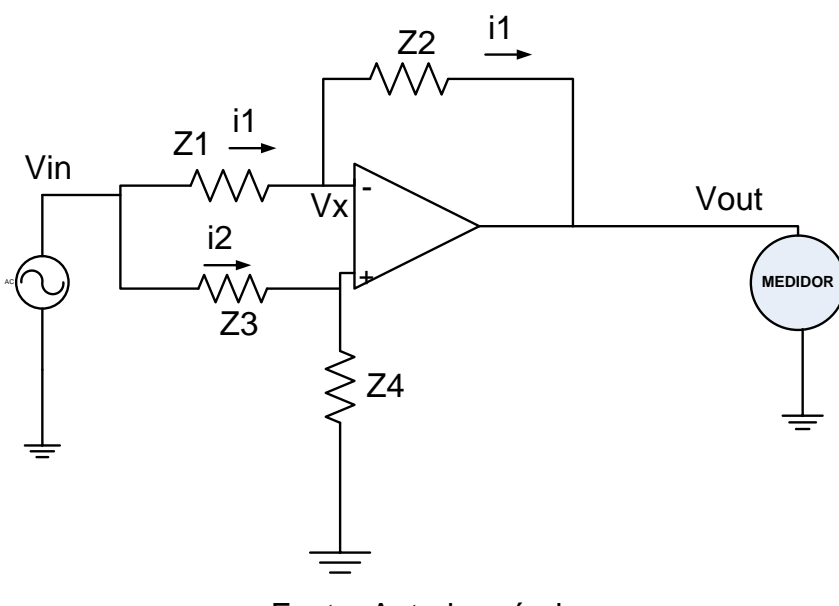

Figura 3-8-Circuito do defasador de 1.a ordem

Fonte: Autoria própria

$$
Vin = \frac{(Vx - Vout)}{Z2}Z1 + Vx
$$

Eq. 41

Eq. 42

Eq. 43

Eq. 44

<span id="page-57-0"></span>Onde  $Vin$  e  $Vout$  são as tensões de entrada e saída respectivamente e  $Vx$  é a tensão no terminal - do operacional. Da análise de circuito do amplificador operacional temse também que:

$$
Vx = \frac{(Vin - Vx)}{Z3}Z4
$$

<span id="page-57-1"></span>Portanto, das [Eq. 41](#page-57-0) e [Eq. 42](#page-57-1) obtém-se:

$$
Vx = \frac{(VinZ2 + VoutZ1)}{Z1 + Z2}
$$

<span id="page-57-3"></span>E também do divisor resistivo de entrada tem-se:

<span id="page-57-2"></span>
$$
Vx = \frac{VinZ4}{Z3 + Z4}
$$

Substituindo-se a [Eq. 44](#page-57-2) na [Eq. 43,](#page-57-3) tem-se, portanto:

$$
Vout = Vin \frac{(Z1Z4 - Z2Z3)}{(Z1Z4 + Z1Z3)}
$$

Eq. 45

<span id="page-57-4"></span>Se utilizarmos dois resistores de mesmo valor para  $Z1$  e  $Z2$  de valor  $R$  e  $R3$  para  $Z3$  e um capacitor  $C$  para  $Z4$  temos o seguinte:

$$
Z1 = R
$$

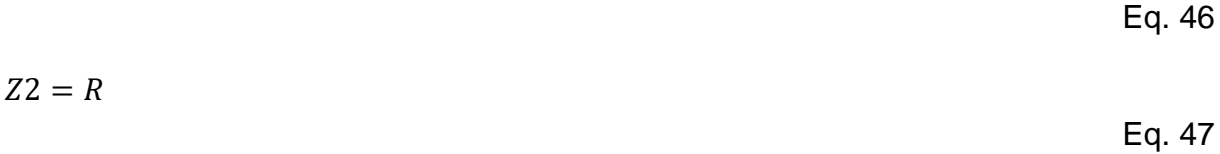

$$
Z3 = R3
$$

Eq. 48

$$
Z4 = \frac{1}{sC}
$$

Eq. 49

Substituindo-se esses valores na [Eq. 45](#page-57-4) tem-se o seguinte:

$$
Vout = Vin\frac{\left(\frac{1}{sC} - R3\right)}{\left(\frac{1}{sC} + R3\right)}
$$
\nEq. 50

<span id="page-58-0"></span>Simplificando a Eq. 50, obtém-se:  
\n
$$
Vout = Vin \frac{(1 - sCR3)}{(1 + sCR3)}
$$

Eq. 51

Ou seja, obtém-se uma resposta de um filtro passa tudo onde o ganho é unitário para amplitude

Para resposta em amplitude verifica-se que:

$$
Vout = Vin \frac{\sqrt{1 + \omega^2 CR3}}{\sqrt{1 + \omega^2 CR3}}
$$
 Eq. 52  
Qu seja, o ganho é unitário, independente da frequência:

 $Vout = Vin$ 

Eq. 53

E para a resposta em fase tem-se:

$$
fase\left(\frac{Vout}{Vin}\right) = -2\tan^{-1}(\omega R3C)
$$
\nEq. 54

Ou seja, para se alterar a fase do sinal de saída em relação ao de entrada pode-se variar  $R3$  ou o valor de  $C$ . No defasador simulado e no de bancada optou-se por variar o valor do resistor  $R3$  utilizando-se um  $RV$  (Resistor Variável) e mantendo-se  $C$  fixo.

#### 3.5.1 Circuito de simulação do defasador

O modelo do amplificador operacional usado na simulação do circuito defasador é do OPA2227, pois tem uma larga faixa de tensão, baixo ruído, alto ganho, banda passante de 8 MHz e baixa corrente de entrada. O circuito de simulação criado no ADS (Advanced Design System) foi apresentado na [Figura 3-7.](#page-56-0)

E na [Figura 3-9](#page-59-0) é feita uma comparação entre o sinal de entrada senoidal aplicado e o sinal de saída após o circuito defasador, através da simulação do circuito da [Figura](#page-56-0)  [3-7.](#page-56-0)

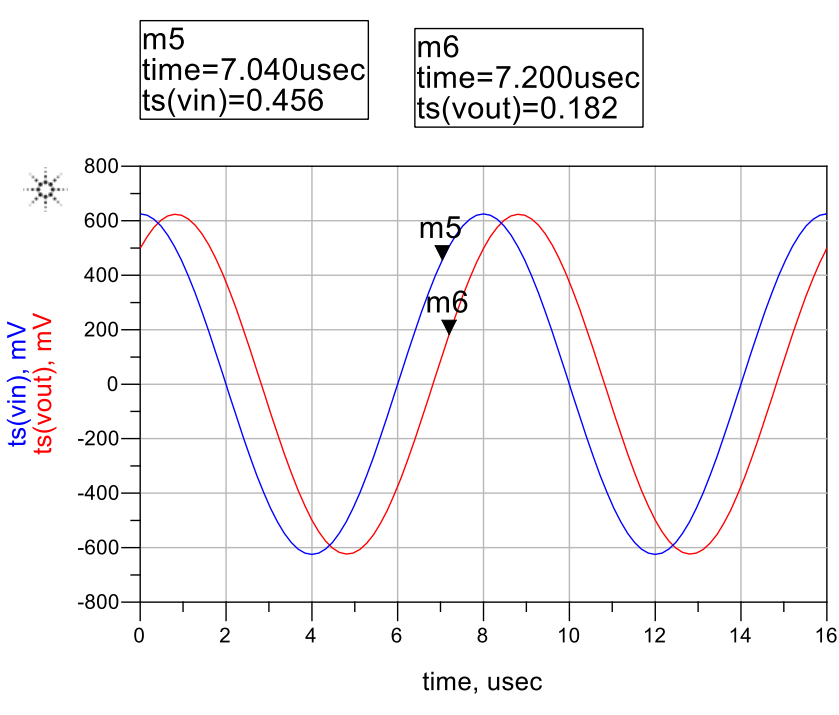

<span id="page-59-0"></span>Figura 3-9-Sinais no tempo de entrada e saída do defasador

<span id="page-59-1"></span>Fonte: Autoria própria

Percebe-se através desta figura que o nível de saída se mantém inalterado com relação à entrada, porém há uma defasagem entre os sinais de entrada e saída (marcas m5 e m6) e cuja defasagem pode ser ajustada via R40 [\(Figura 3-7\)](#page-56-0).

## **3.6 Método de medida de impedância de saída da fonte**

A impedância de saída foi simulada e medida indiretamente variando-se a carga de saída de 210Ω para 2290Ω, pois com esses valores simula-se aproximadamente a faixa de impedâncias usuais no corpo humano. Este método foi proposto por Bertemes (2004). O método consiste em medir a diferença de corrente de saída da fonte de corrente que circula pela carga  $RL$  quando a carga total de saída  $(RL + P)$  muda de 210 $\Omega$  (P1 = 0, RL = 210 Ohm) para 2290 $\Omega$  (P2 = 2080 Ohms, RL = 210 Ohm), conforme [Figura 3-10.](#page-60-0) A impedância de saída da fonte monopolar é, então, calculada segundo a [Eq. 55.](#page-60-1) Para se chegar a [Eq. 55](#page-60-1) vide apêndice I para detalhamento dos cálculos.

<span id="page-60-0"></span>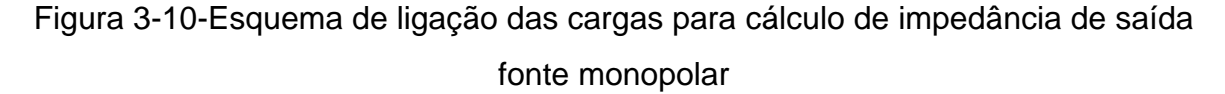

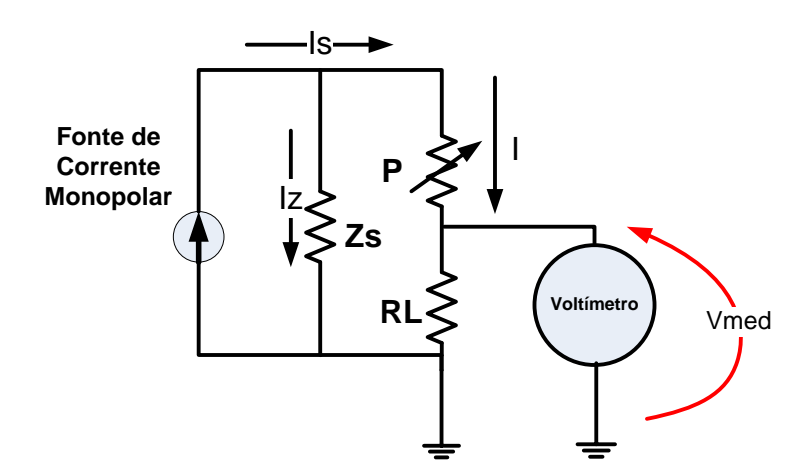

Fonte: (Webster, 1990); (Bertemes, 2004)

<span id="page-60-1"></span>
$$
Z_S = \Delta P \frac{I_1}{\Delta I}
$$
 Eq. 55

Ou através de:

$$
Z_S = \Delta P \frac{V_{med1}}{(V_{med1} - V_{med2})}
$$

Eq. 56

Onde ∆P representa a diferença ôhmica entre P2 e P1 e Vmed1(2) representa a tensão medida sobre a carga no caso em que P está na condição de P1(2)

A tensão Vmed será medida via osciloscópio ou multímetro digital cujas impedâncias internas são bem maiores que a carga, não influenciando nos resultados obtidos. No caso do uso do osciloscópio a precisão das medidas ficou na 3ª casa após a virgula, porém com o uso do multímetro digital de bancada a precisão é maior, pois obtem-se medidas na 4ª casa decimal.

Para se chegar a Eq. 56 vide apêndice I para detalhamento dos cálculos.

Para a fonte bipolar as impedâncias de cada fonte monopolar somam-se para obterse a impedância total de saída, ou seja:

$$
Z_{S}total = Z_{S1} + Z_{S2}
$$

Eq. 57

E o esquema de medida da impedância de saída da fonte bipolar é apresentado na [Figura 3-11.](#page-61-0)

<span id="page-61-0"></span>Figura 3-11-Esquema ligação das cargas para cálculo de impedância de saída fonte bipolar

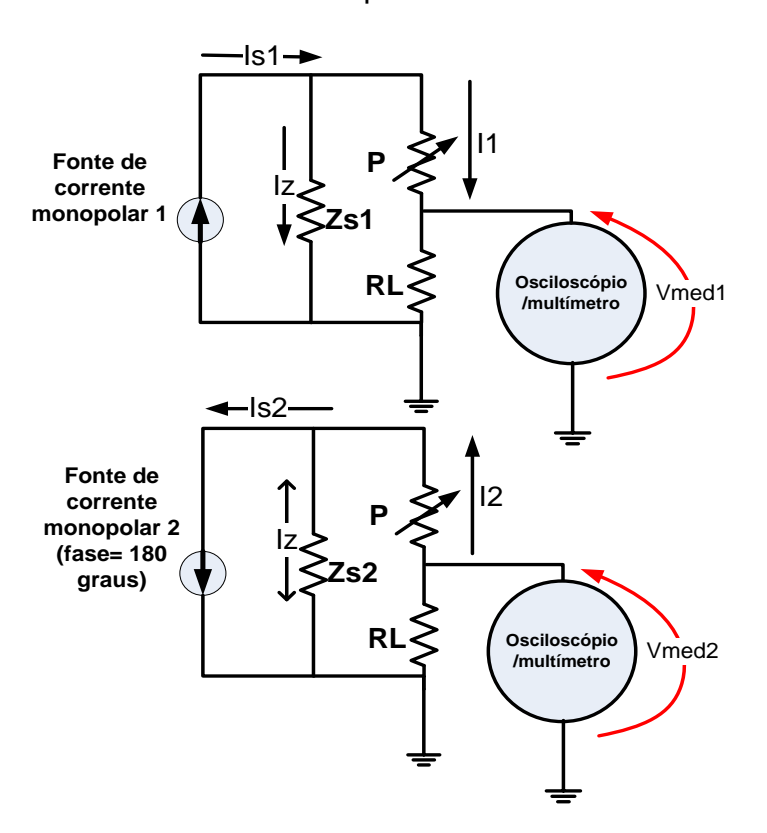

Fonte: Bertemes, 2004

# **3.7 Modificação dos circuitos de fonte para melhoria na resposta em frequência e carga**

Verificou-se nos testes que o nível de corrente fornecida pela fonte tanto monopolar quanto bipolar cai com o aumento de frequência, com o aumento do cabo coaxial e com aumento da carga resistiva. Na [Eq. 37](#page-52-0) considerou-se o ganho fixo do amplificador de instrumentação em baixas frequências e sem considerar as influências do multiplexador e cabo coaxial, ou seja:

$$
G_{AD8250} = \left(1 + 2\frac{R5}{R6}\right)
$$
Eq. 58

Assumindo-se que:  

$$
G_{AD8250} = G0
$$

Onde G0 é o ganho para frequências muito menores que a frequência de corte do amplificador AD8250 que é de 10MHz para ganhos 1, 2, 5 e para cargas de 2kΩ. Ou seja, pode-se representar o ganho do amplificador de instrumentação da seguinte forma:

$$
G_{AD8250}(\omega) = \left(\frac{G0}{1+j\left(\frac{\omega}{\omega_{3dB}}\right)}\right)
$$

Eq. 60

Com  $\omega_{3dB} = 2\pi f_{3dB}$  e  $f_{3dB} = 10$ MHz (frequência de queda de 3dB) para uma carga de 2kΩ resistiva (data-sheet AD8250)

Se a carga, porém, for além de resistiva tivermos multiplexadores, cabos coaxiais, e somados a isso, as capacitâncias parasitas das trilhas, tem-se então que a carga total de saída pode ser representada pelo seguinte modelo RC passa-baixas, a saber:

Eq. 59

$$
Z_{saida} = \frac{R_{carga}}{1 + j\omega R_{carga} C_{total}}
$$

Eq. 61

Este valor adicional de capacitância fará com que a frequência de corte seja menor que 10 MHz de uma forma que o ganho final seja dado por:

$$
G_{AD8250}(f) = \left(\frac{G0}{1 + j2\pi f R_{carga} C_{total}}\right)
$$

Eq. 62

Onde G0 representa o ganho do amplificador de instrumentação em baixa frequência (<10 kHz),  $R_{carga}$ representa a carga resistiva e  $C_{total}$  representa toda a parte capacitiva de carga (Multiplexador, cabo coaxial, trilhas, conectores, etc). O comportamento deste ganho em função da frequência é representado na [Figura 3-12.](#page-63-0) Este gráfico está em dB para um ganho  $G0=1$ ,  $R_{carea} = 2000\Omega$  e  $C_{total} = 100pF$ .

# <span id="page-63-0"></span>Figura 3-12-Resposta em frequência genérica do conjunto amplificador, mais multiplexador e cabo coaxial

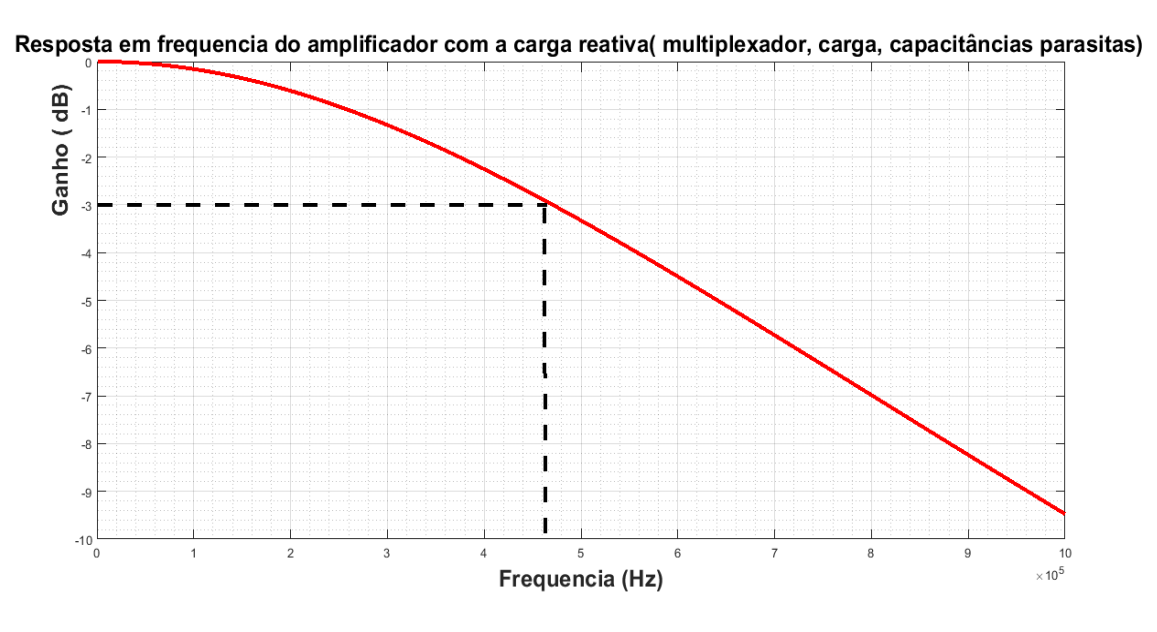

Fonte: Autoria própria

Desta forma, a equação da corrente de saída levando-se em consideração a resposta em frequência fica:

$$
I_0 = \frac{1}{R}(V1 - V2)\left(\frac{G0}{1 + j2\pi f R_{carga}C_{total}}\right)
$$

Eq. 63

Eq. 64

Se o resistor R da equação anterior for substituído por um circuito  $RC$  paralelo  $Z(f)$ tem-se para corrente de saída a seguinte expressão:

$$
I_0 = \frac{1}{Z(f)}(V1 - V2)\left(\frac{G0}{1 + j2\pi f R_{carga}C_{total}}\right)
$$

Onde:

$$
Z(f) = \left(\frac{R}{1 + j2\pi fRC_{comp}}\right)
$$

Eq. 65

Equação esta que representa a impedância do capacitor de compensação  $C_{comp}$  em paralelo com o resistor  $R$ . Substituindo-a na equação de  $I_0$ , temos:

$$
I_0 = \frac{1}{\left(\frac{R}{1 + j2\pi fRC_{comp}}\right)} (V1 - V2) \left(\frac{G0}{1 + j2\pi fR_{carga}C_{total}}\right)
$$
  
Eq. 66

Logo, se os fatores reativos e dissipativos forem igualados, tem-se:

 $1 + j2\pi fRC_{comp} = 1 + j2\pi fR_{carga}C_{total}$ 

Eq. 67

Ou seja:

 $RC_{comp} = R_{caraa}C_{total}$ 

Eq. 68

Obtem-se, desta forma, uma resposta de corrente aproximadamente constante na faixa de frequências de interesse se  $C_{comp}$ (capacitor de compensação) for ajustado de modo adequado.

Essa modificação com  $C_{comp}$ é apresentada no esquema da [Figura 3-13](#page-66-0)

<span id="page-66-0"></span>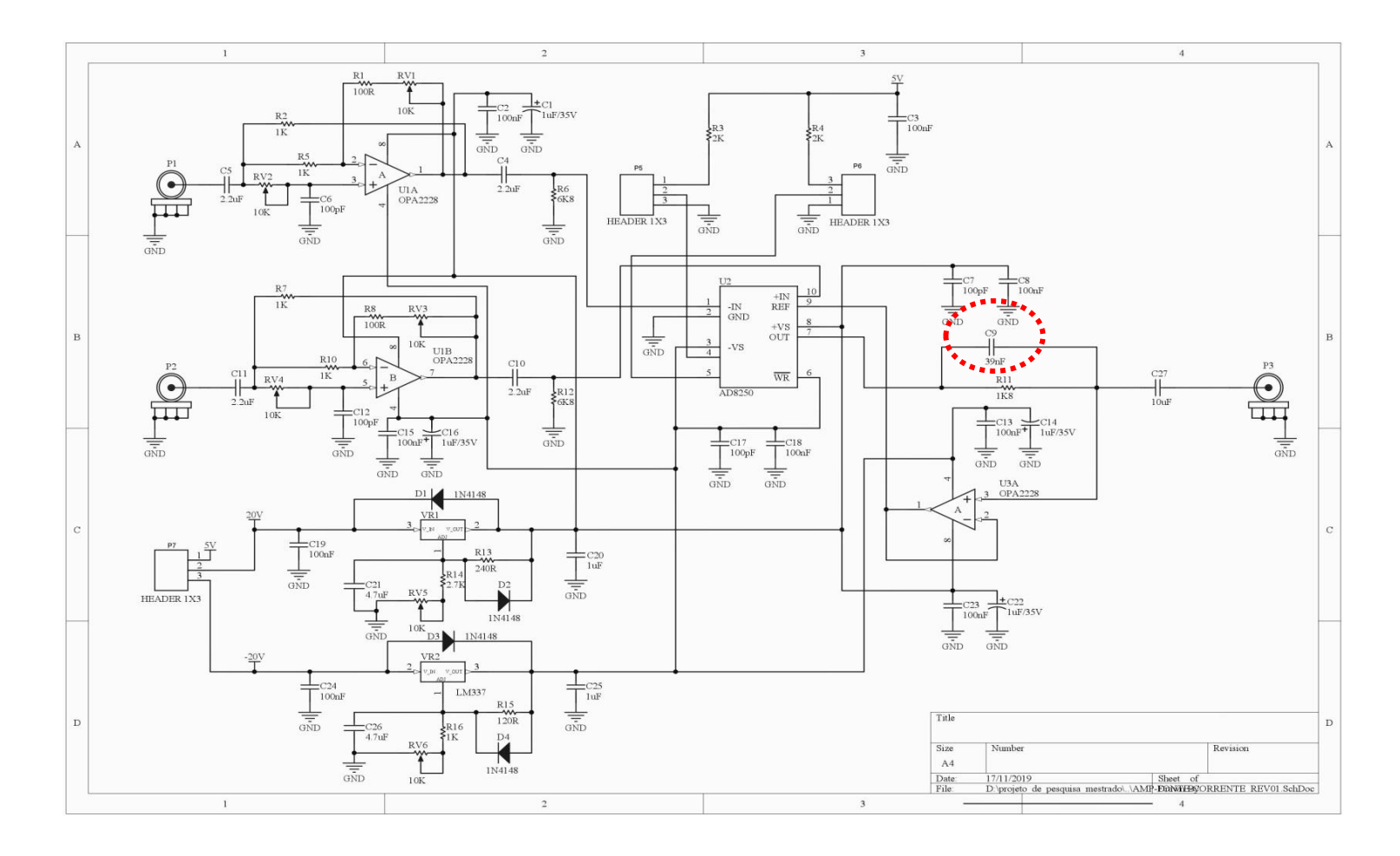

Figura 3-13- Esquema elétrico da fonte monopolar com o capacitor de compensação C9 de ajuste em paralelo com R11

Fonte: Autoria própria

## **4 SIMULAÇÕES E TESTES DA FONTE MONOPOLAR (IMPEDÂNCIA DE SAÍDA, RESPOSTA DA CORRENTE DE SAÍDA EM FUNÇÃO DA FREQUÊNCIA E DA CARGA)**

Para simulação da fonte monopolar foi utilizado o circuito representado na [Figura 4-1,](#page-68-0) e utilizou-se o software de simulação ADS (Advanced Design System) versão 2014.01 da Agilent onde foi feita a modelagem de cada componente utilizado baseando-se no seu respectivo data-sheet.

Figura 4-1- Esquema de simulação da fonte monopolar sem cabo

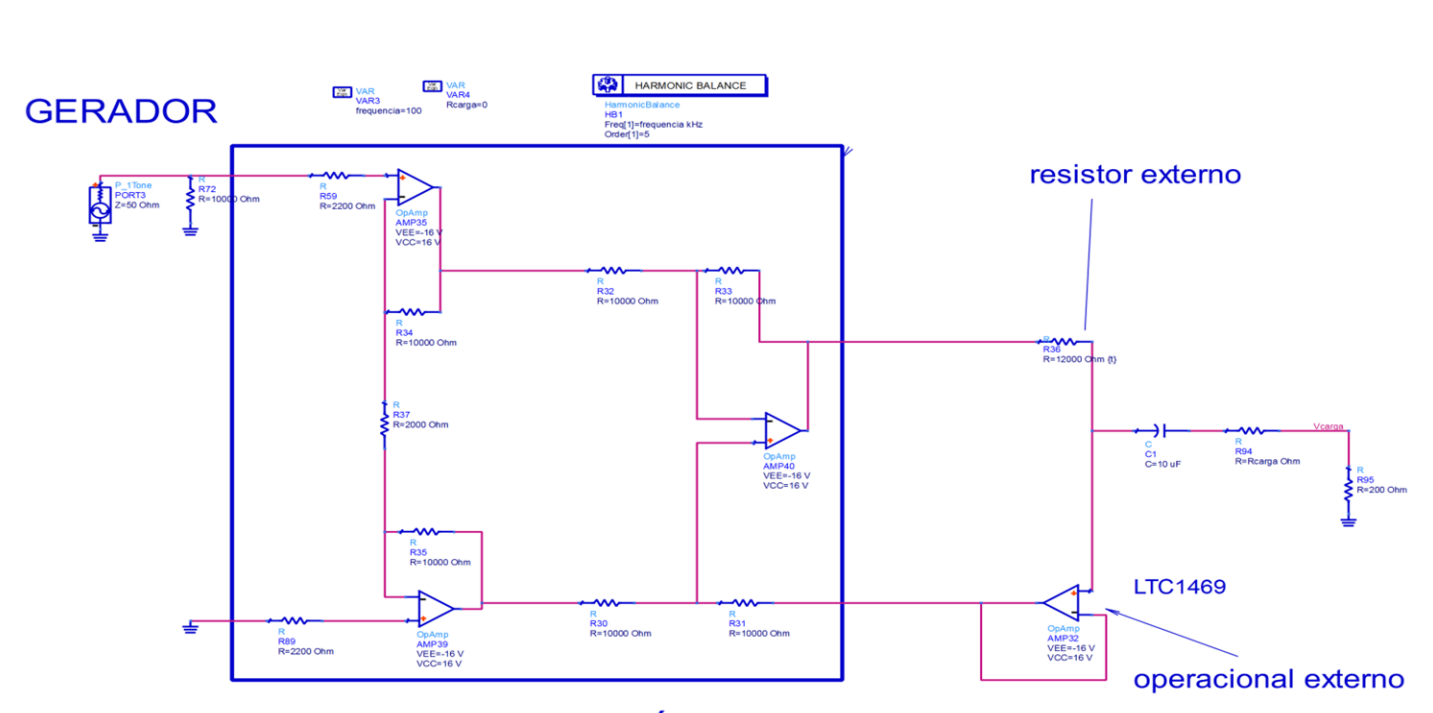

<span id="page-68-0"></span>amplificador AD8250- PROGRAMÁVEL com resistores internos

Fonte: Autoria própria

Como há um nível DC na saída do amplificador de instrumentação um capacitor de acoplamento de 10 μF é usado para isolar o nível DC da saída e oferecer baixa impedância para os sinais AC. Para simulação do multiplexador ADG408 foi utilizado um modelo RC passa-baixas cujos valores foram extraídos do data-sheet do componente (Apêndice II). Para simulação do cabo coaxial de 1,5 metros foi utilizado um modelo de cabo dado pelo software ADS (Advanced Design System), (Apêndice II), extraindo-se os parâmetros (diâmetro interno, diâmetro externo e tipo de dielétrico) do cabo utilizado.

Para o teste da fonte monopolar em bancada foi utilizado, além da fonte, um gerador de sinais AC E33210 da Agilent, uma fonte de alimentação trivolt (modelo EEL-8006), um multiplexador ADG408 da Analog Devices, um cabo coaxial de 50Ω de 1,5 metros de comprimento e cargas precisas de 0.5% de tolerância selecionadas de 210Ω a 2,755kΩ. Para a medida da tensão sobre a carga foi utilizado um osciloscópio de duplo canal modelo MSO7104B da Keysight, através do qual se extraiu uma média dos valores medidos através da função average do instrumento ou um multímetro de bancada modelo HP 34401A.

Foi utilizado o diagrama da [Figura 4-2](#page-69-0) para o set-up em bancada.

<span id="page-69-0"></span>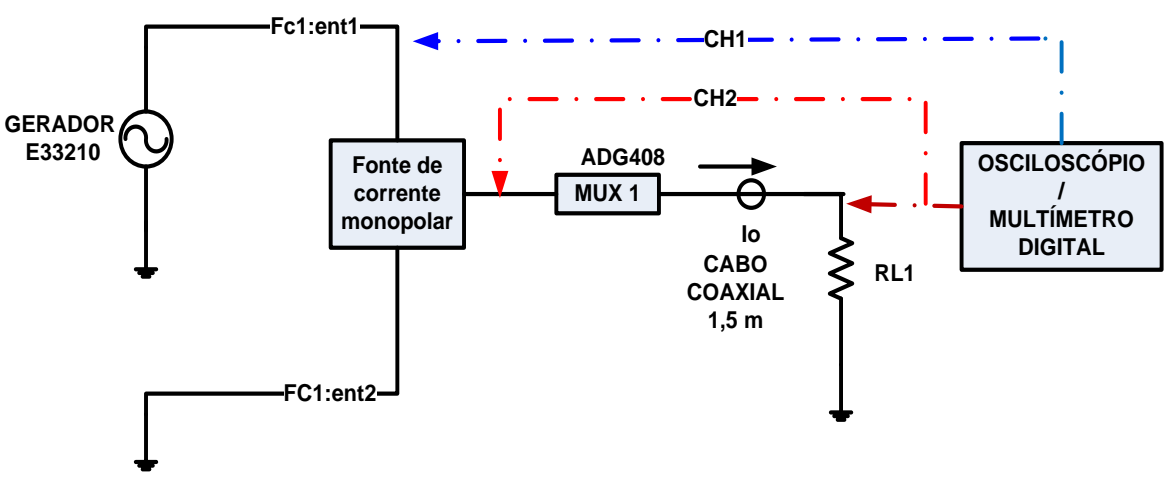

Figura 4-2- Set-up em bancada da Fonte Monopolar

Fonte: Autoria própria

## **4.1 Impedância de saída**

## 4.1.1 Impedância de saída da fonte sem multiplexador e cabo

Para o circuito de simulação de impedância de saída foi utilizado o esquema elétrico da [Figura 4-1.](#page-68-0) O método de cálculo de impedância de saída foi aquele proposto no item [3.6.](#page-59-1)

Em bancada, devido ao alto valor de impedância de saída da fonte de corrente e ao baixo valor de tensão sobre o resistor de 210Ω recorreu-se a amplificação do sinal através do INA128, com seu esquema interno representado na [Figura 4-3.](#page-70-0) Utilizou-se o valor de RG=1,46kΩ e com isso obteve-se um ganho de 35. O INA128 foi alimentado com +/-20VDC e a medida do sinal AC de saída foi realizada no seu pino 6 [\(Figura](#page-71-0)  [4-4\)](#page-71-0), via multímetro de bancada (modelo 34401A – HP). Este multímetro apresenta uma precisão de quatro casas decimais após a vírgula com variação percebida apenas na última casa decimal.

Os resultados tanto das simulações como das medidas de impedância de saída foram realizados com correntes de 2mA p-p e apresentados na [Figura 4-6](#page-73-0) cobrindo-se a faixa de frequências entre 10kHz a 250kHz.

<span id="page-70-0"></span>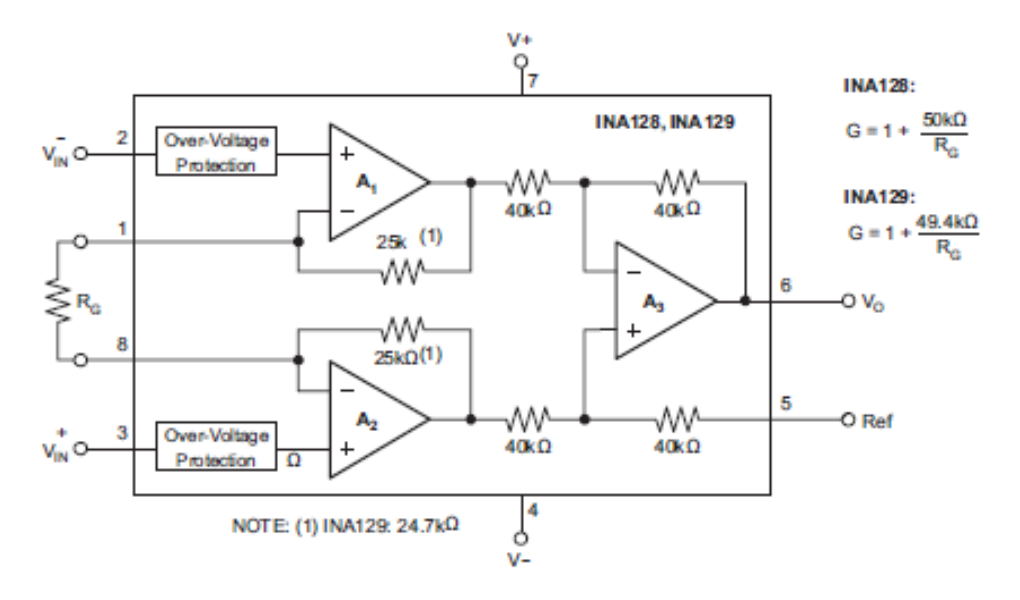

Figura 4-3- Esquema interno do amplificador INA

Fonte: Data-sheet INA128,129

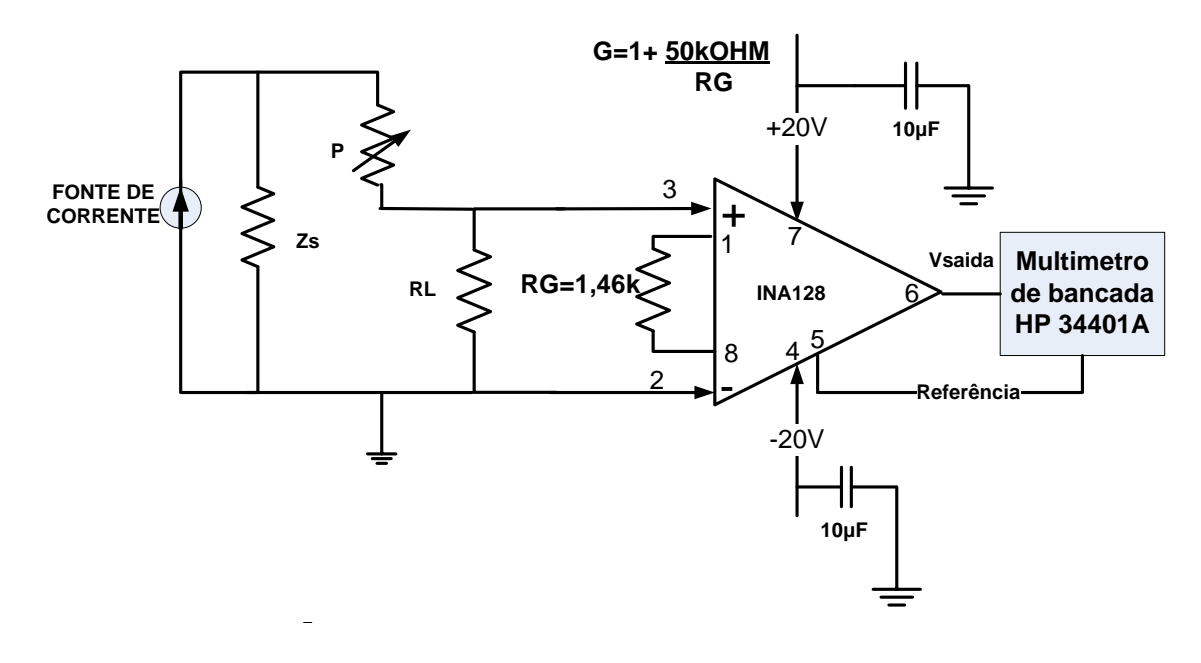

<span id="page-71-0"></span>Figura 4-4- Esquema de amplificação do sinal sobre a carga usando o INA128

Fonte: Autoria própria

## 4.1.2 Impedância de saída com multiplexador e cabo

Também foram feitas medidas após o multiplexador e cabo coaxial para obtenção da impedância de saída. Para o circuito de simulação de impedância de saída foi utilizado o esquema elétrico da [Figura 4-5.](#page-72-0) Em bancada, foram realizadas, conforme [Figura](#page-69-0)  [4-2,](#page-69-0) medindo-se após multiplexador (ADG408) e cabo coaxial de 1,5m utilizando-se um multímetro de bancada HP 34401 (sem o uso do INA128, pois neste caso as impedâncias medidas são menores, não havendo necessidade do INA128).

O método de cálculo de impedância de saída foi aquele proposto no item [3.6.](#page-59-1) Os resultados tanto das simulações como das medidas de impedância de saída foram realizados com correntes de 2mA p-p de saída e são apresentados na [Figura 4-7](#page-74-0) .
Figura 4-5- Esquema da fonte monopolar com multiplexador e cabo

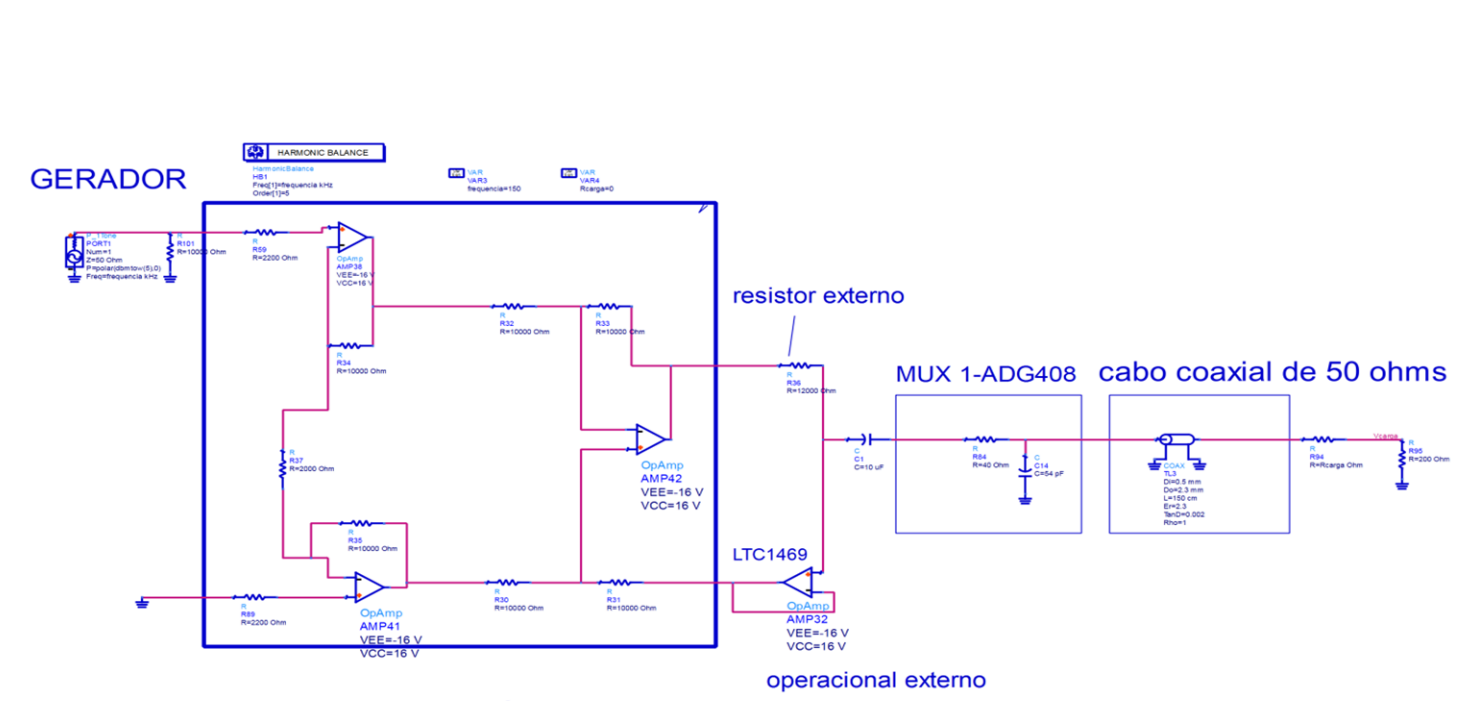

<span id="page-72-0"></span>amplificador AD8250- PROGRAMÁVEL com resistores internos

Fonte: Autoria própria

#### 4.1.3 Resultados e Discussão

Da [Figura 4-6](#page-73-0) observa-se uma queda da impedância em função da frequência e uma discrepância de valores medidos entre a simulação e testes devido às altas impedâncias envolvidas nas medidas. Necessitaríamos de um instrumento com uma precisão acima de cinco casas para melhor aproximação entre os valores medidos e simulados e, além disso, a resposta em frequência do INA128 pode ter influenciado na queda da impedância medida, assim como capacitâncias adicionais.

Da [Figura 4-7](#page-74-0) observa-se uma queda da impedância conforme se aumenta a frequência e isto se explica pela resposta em frequência tipo passa-baixas do amplificador de instrumentação, multiplexador e cabo. O multiplexador foi modelado como um circuito passa-baixas RC com valor para o resistor R =40Ω e para o capacitor C = 54pF, conforme data-sheet. Porém, a melhor aproximação entre o valor simulado e prático foi para R = 40Ω e C =85 pF. Ou seja, há outras capacitâncias envolvidas na saída da fonte, a saber: o conector de saída, capacitância das trilhas, e também devido ao não perfeito modelamento do cabo coaxial, cuja capacitância por metro pode ser diferente da modelada na simulação. Na saída, sem cabo, para frequência de 10 kHz a impedância ficou acima de 30MΩ e para 125 kHz ficou em torno de 6MΩ.

Na saída com multiplexador e cabo para frequência de 10 kHz a impedância ficou acima de 2MΩ e para 125 kHz ficou em torno de 30kΩ.

<span id="page-73-0"></span>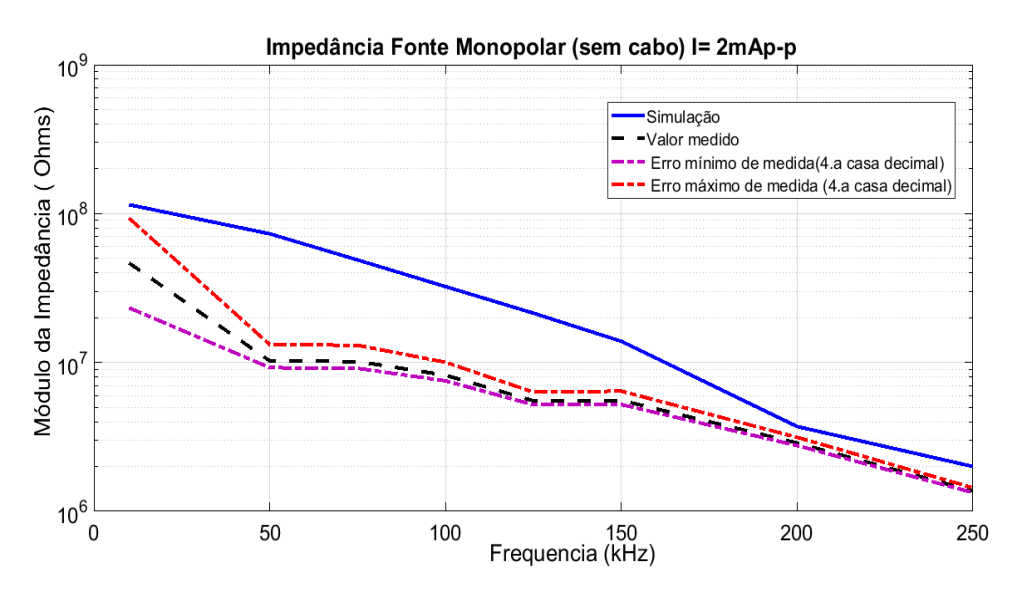

Figura 4-6- Impedância de saída sem cabo (simulação e teste)

Fonte: Autoria própria

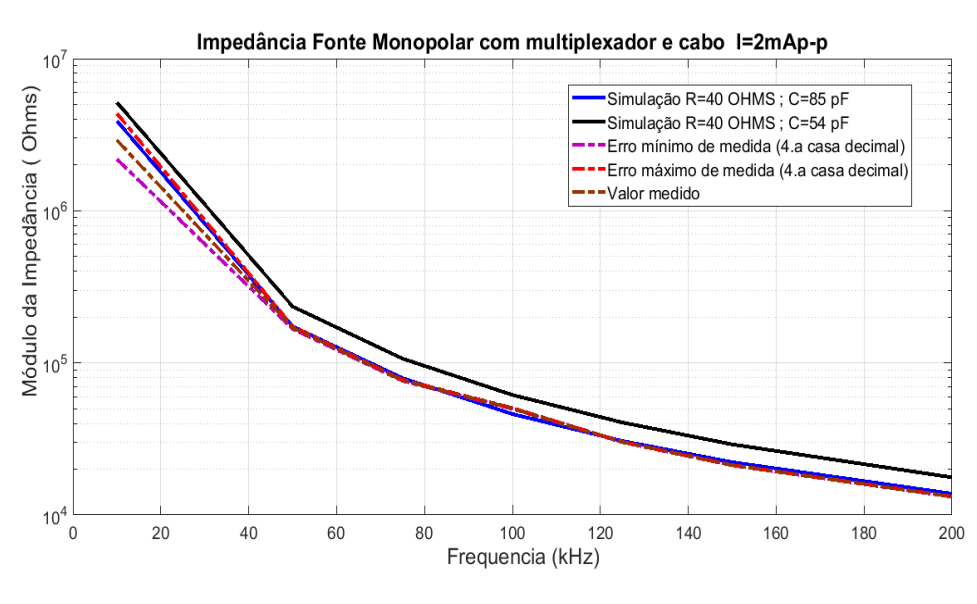

<span id="page-74-0"></span>Figura 4-7- Impedância de saída após o multiplexador e cabo coaxial (simulação e teste)

Fonte: Autoria própria

## 4.1.4 Resposta da corrente de saída em função da frequência

A resposta da corrente de saída em função da frequência foi simulada/testada entre 10kHz a 1000kHz com cargas de saída de 210,1000 e 2290Ω com e sem cabo coaxial de 1,5 m e multiplexador (ADG408). Para o circuito de simulação equivalente foi utilizado o esquema elétrico da [Figura 4-1](#page-68-0) (sem cabo) e [Figura 4-5](#page-72-0) (com cabo). Em bancada, as medidas foram realizadas conforme [Figura 4-2](#page-69-0) medindo-se antes e depois do multiplexador e cabo utilizando-se um osciloscópio (modelo: DSO-X 2024A) para a medida das tensões.

### 4.1.5 Resultados e Discussão

Os resultados são apresentados na [Figura 4-8](#page-75-0) e [Figura 4-9.](#page-75-1) Os valores obtidos são relativos ao valor obtido em 10kHz, ou seja:

Corrente relativa =  $\frac{1}{1}$  $\frac{1}{I_{10kHz}}$  x 100%

Eq. 69

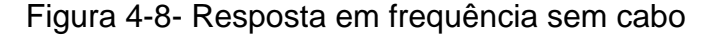

<span id="page-75-0"></span>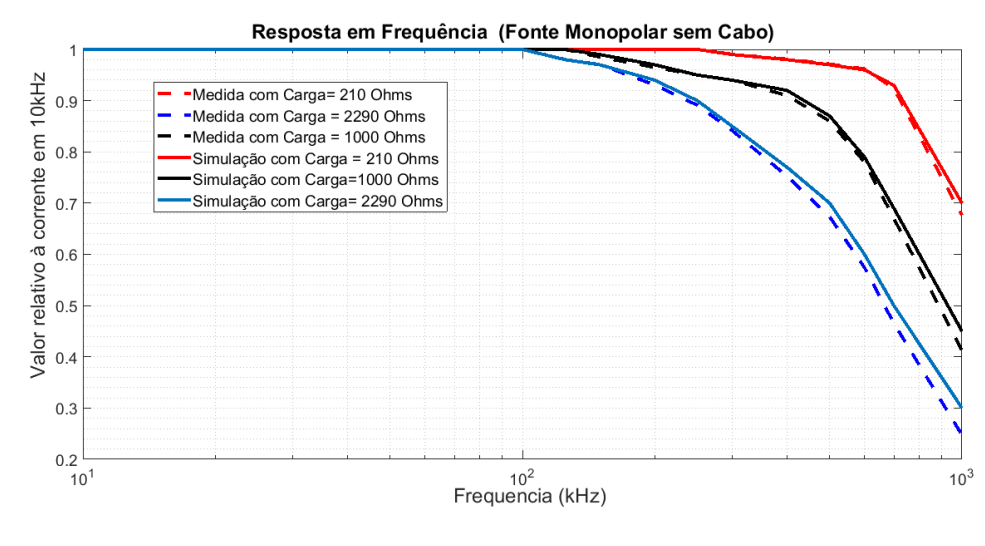

Fonte: Autoria própria

Figura 4-9- Resposta em frequência com multiplexador e cabo

<span id="page-75-1"></span>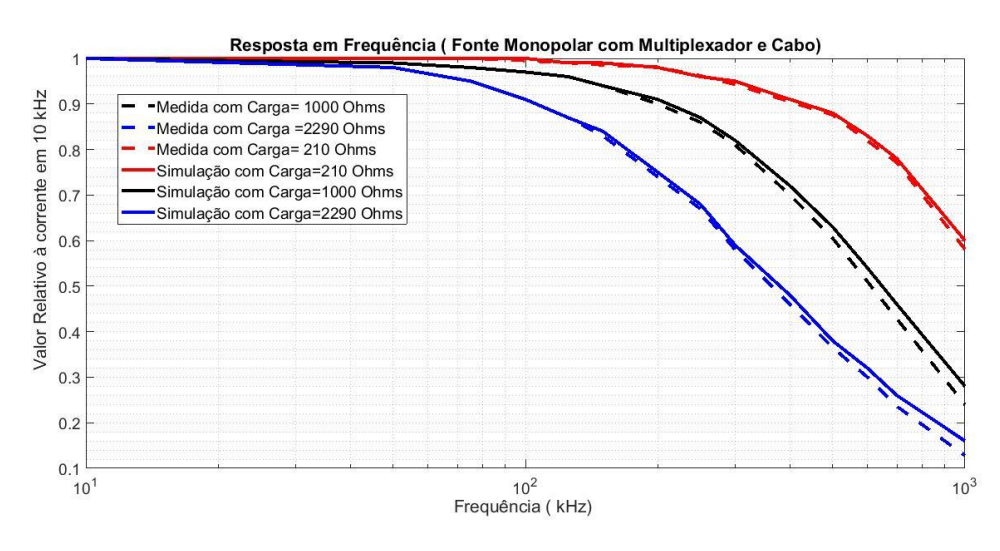

Fonte: Autoria própria

Verifica-se que a resposta de corrente cai em função da frequência segundo a [Tabela](#page-76-0)  [4-1.](#page-76-0) Há uma correspondência bem próxima entre a simulação e a prática e que os níveis de corrente caem em função do valor da carga utilizada.

<span id="page-76-0"></span>

|                                         | $Carga(\Omega)$ | 10kHz | 125kHz | 150kHz | 200kHz |
|-----------------------------------------|-----------------|-------|--------|--------|--------|
| Resposta em                             | 210             | 100%  | 100%   | 100%   | 100%   |
| frequência<br>(sem cabo)                | 1000            | 100%  | 100%   | 98%    | 97%    |
|                                         | 2290            | 100%  | 98%    | 97%    | 96%    |
| Resposta em<br>frequência<br>(com cabo) | 210             | 100%  | 100%   | 99%    | 98%    |
|                                         | 1000            | 100%  | 96%    | 94%    | 91%    |
|                                         | 2290            | 100%  | 88%    | 86%    | 75%    |

Tabela 4-1- Tabela de resposta em frequência fonte monopolar

Fonte: Autoria própria

Observa-se que a resposta em frequência da fonte monopolar sem cabo se mantem aproximadamente plana até 150kHz mesmo com carga até 2290Ω, (queda de 3%), porém isto não se verifica com o uso do multiplexador e cabo na saída da fonte devido à resposta passa-baixas desses componentes. Nesta condição, a resposta se mantém praticamente constante até 125kHz com carga de 1000Ω (queda de 4%). Com uma carga de 2290Ω a queda chega a 12% em 125kHz.

4.1.6 Resposta da corrente em função da carga de saída

Para simulação da corrente de saída em função da carga foi utilizada a mesma configuração da [Figura 4-1](#page-68-0) (sem cabo) e [Figura 4-5](#page-72-0) (com multiplexador e cabo) utilizando-se valores de cargas resistivas de 210, 468, 996, 2290 e 2755Ω, valor de corrente em torno de 2mA p-p e frequências de 10, 75, 125 e 150kHz). Em bancada, as medidas foram realizadas conforme [Figura 4-2](#page-69-0) medindo-se antes e depois do multiplexador e cabo utilizando-se um osciloscópio (modelo DSO X 2024A) para os mesmos valores de cargas (0,5% de tolerância) e frequências da simulação.

### 4.1.7 Resultados e Discussão

Essas simulações e medidas em função da carga de saída com e sem multiplexador e cabo coaxial de 1,5 m, foram realizadas e apresentadas na [Figura 4-10](#page-77-0) e [Figura](#page-78-0)  [4-11.](#page-78-0)

Os resultados foram exibidos tendo como referência a corrente medida com a menor carga, ou seja, com 210Ω:

Corrente relativa =  $\frac{1}{1}$  $\frac{1}{I_{2100hms}}$  x 100%

Eq. 70

<span id="page-77-0"></span>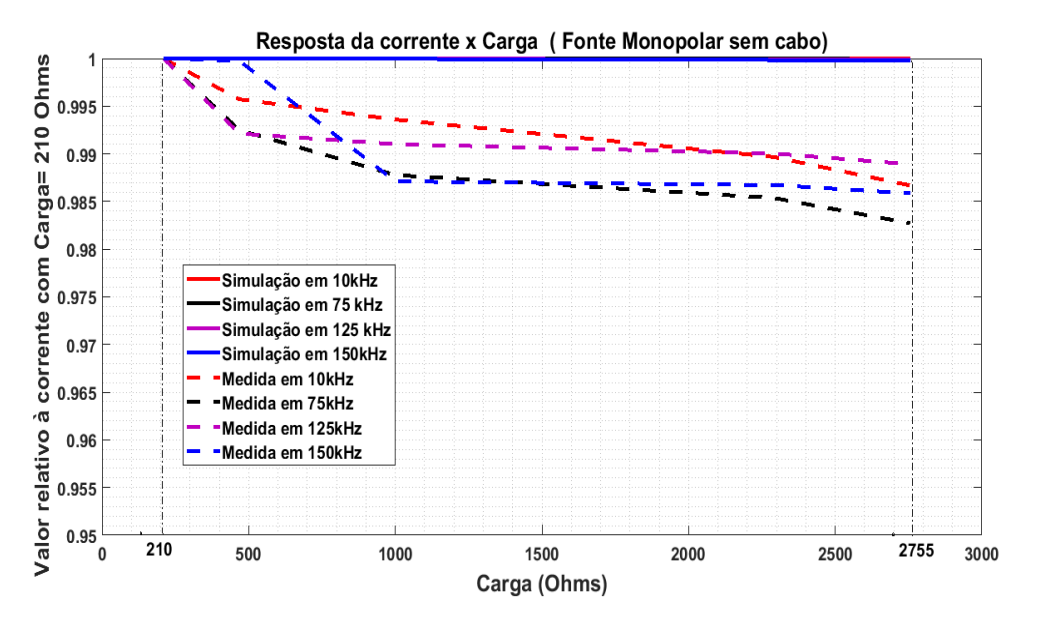

Figura 4-10- Resposta corrente x carga sem cabo (2mA p-p)

Fonte: Autoria própria

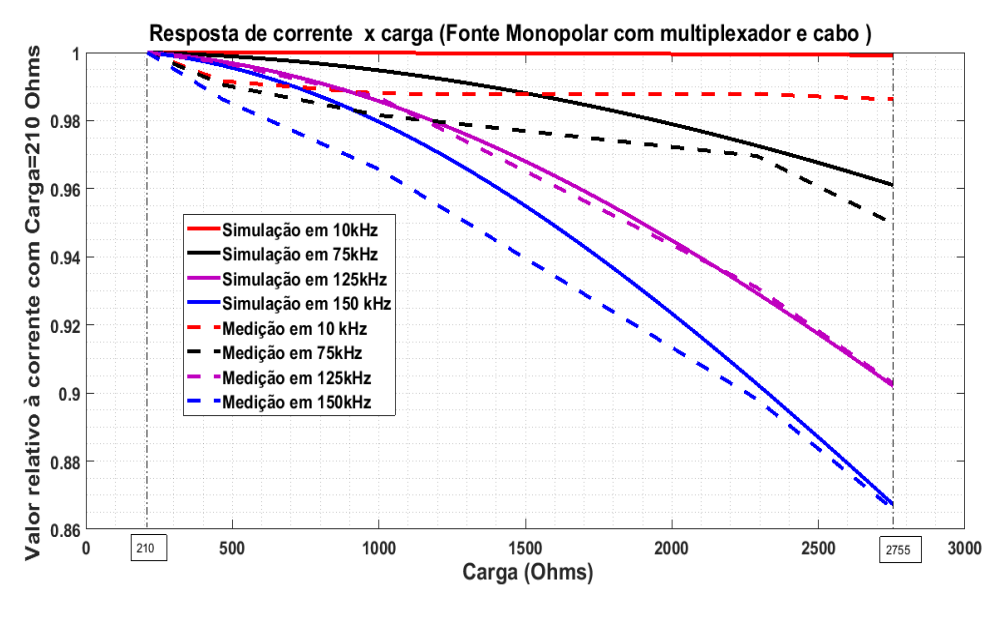

<span id="page-78-0"></span>Figura 4-11- Resposta corrente x carga com multiplexador e cabo (2mA p-p)

Fonte: Autoria própria

A resposta da fonte em função da carga de saída sem cabo é resumida na [Tabela 4-2.](#page-78-1) Definiu-se nesta tabela o valor *Delta* como sendo:

 $Delta = \frac{I_{210 ohms} - I}{I}$  $I_{210 ohms}$ 100%

Eq. 71

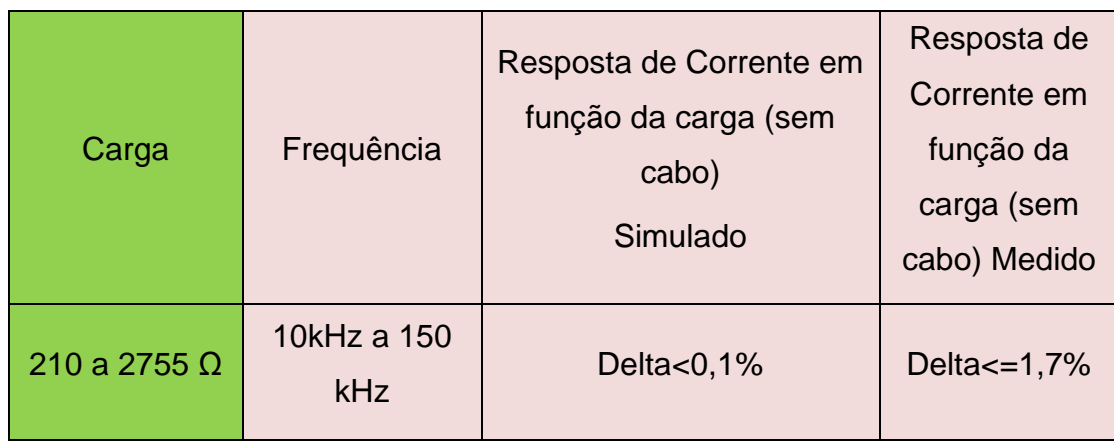

<span id="page-78-1"></span>Tabela 4-2- Tabela de resposta da corrente em função da carga sem cabo

Fonte: Autoria própria

A resposta da fonte em função da carga de saída com cabo é resumida na [Tabela 4-3.](#page-79-0)

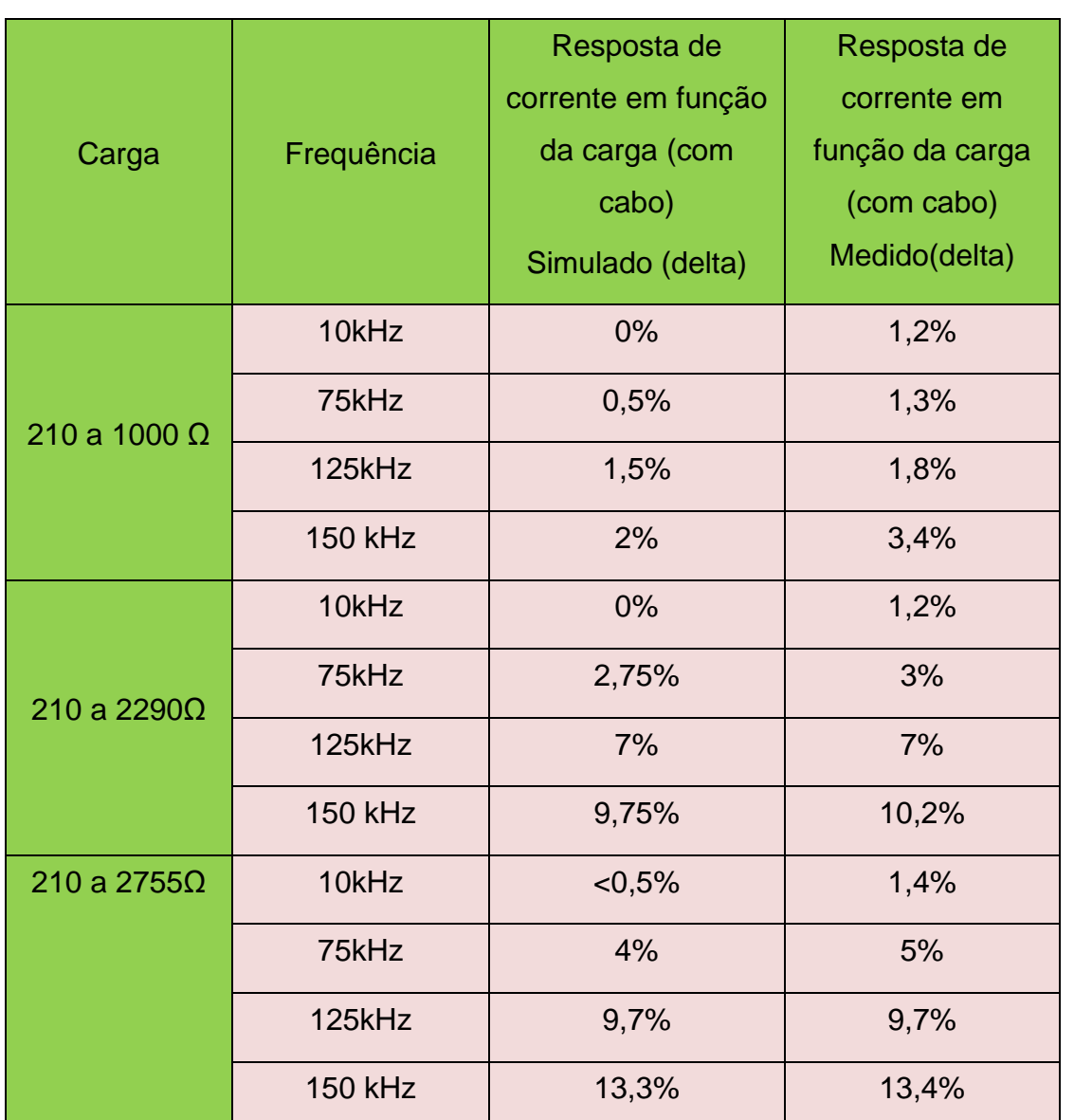

<span id="page-79-0"></span>Tabela 4-3- Tabela de resposta da corrente em função da carga com multiplexador e cabo

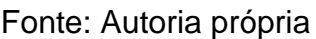

Como se pode verificar pelas tabelas houve uma boa aproximação entre os resultados simulados e práticos. Pela [Tabela 4-2](#page-78-1) verifica-se que a queda de corrente é menor que 1,7% (valor medido) para faixa de 10 a 150kHz, com cargas de 210 a 2755Ω devido ao alto valor de impedância de saída da fonte.

No caso da [Tabela 4-3](#page-79-0) houve uma queda acentuada de resposta da corrente com o aumento de carga. Em 125kHz com carga até 1000Ω houve uma queda menor que 2% e para cargas até 2290Ω houve uma queda de 7%. Para cargas até 2755Ω a queda chegou em 9,7% para 125kHz.

## **5 SIMULAÇÕES E TESTES DA FONTE BIPOLAR (IMPEDÂNCIA DE SAÍDA, RESPOSTA DA CORRENTE DE SAÍDA EM FUNÇÃO DA FREQUÊNCIA E DA CARGA)**

Para simulação da fonte bipolar utilizou-se o circuito gerado no software ADS e apresentado na [Figura 5-1.](#page-82-0) Neste diagrama verifica-se o uso de um divisor resistivo na entrada (três resistores de 16,6Ω), um gerador de sinal AC, os defasadores de primeira ordem antes das fontes monopolares, o uso de capacitores de desacoplamento DC nas saídas das fontes monopolares, multiplexadores (modelo passa-baixas RC), modelos do ADS para cabos coaxiais de 1,5 m cada e duas cargas resistivas (uma para cada fonte). As simulações foram realizados com correntes de 2mA p-p de saída.

Figura 5-1-Circuito da fonte bipolar utilizado na simulação

<span id="page-82-0"></span>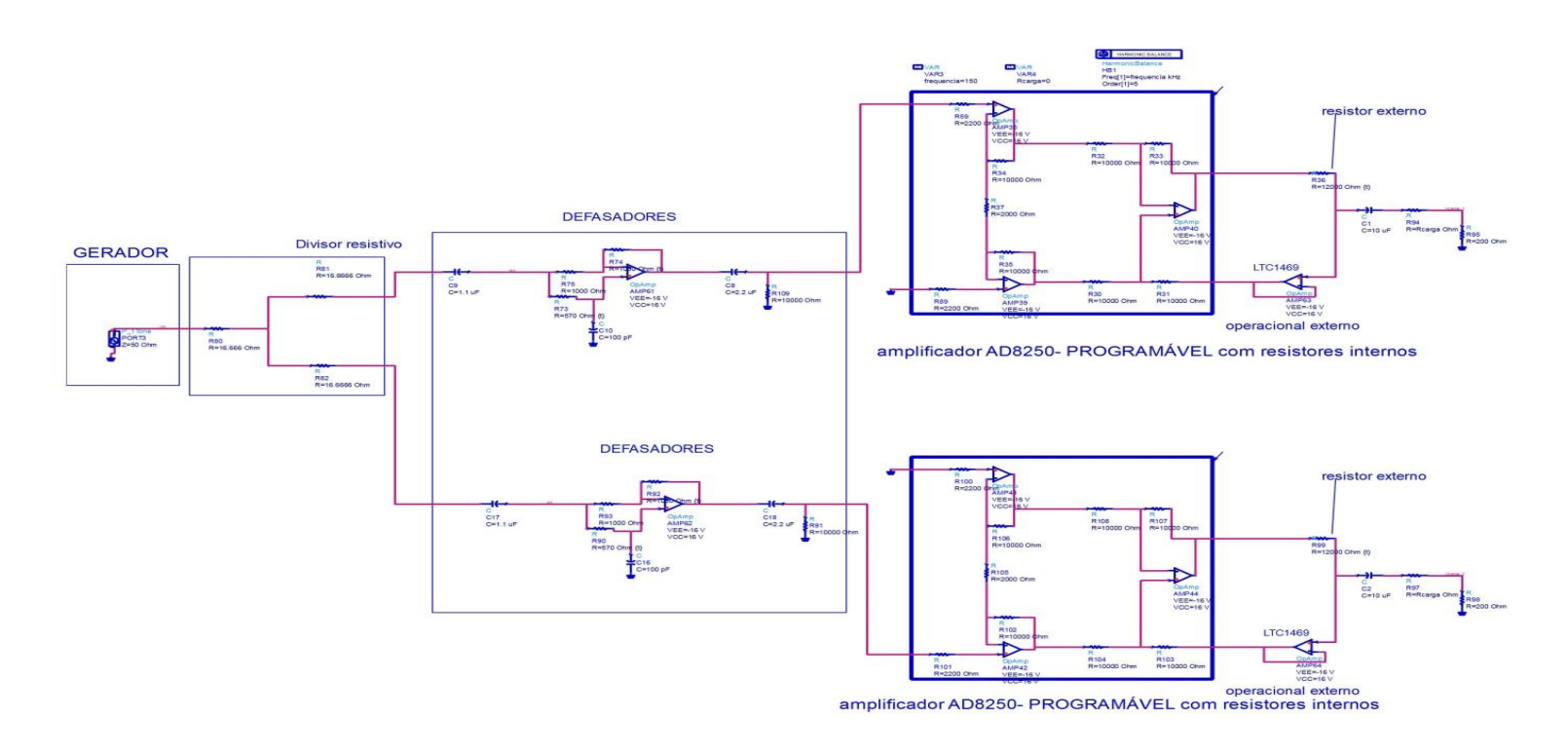

Fonte: Autoria própria

Verifica-se pela [Figura 5-1](#page-82-0) que há duas fontes monopolares com as correntes de saída defasadas em 180 graus.

Para o teste da fonte bipolar em bancada foi utilizado, além de duas fontes monopolares, um gerador de sinais E33210 da Agilent, um divisor de sinais "T" BNC, uma fonte de alimentação trivolt (modelo EEL-8006), dois multiplexadores ADG408 da Analog Devices, dois cabos coaxiais de 50Ω de 1,5 metros de comprimento e cargas selecionadas de 210Ω a 2,755kΩ (uma para cada fonte) com precisão de 0,5%. Para a medida da tensão sobre a carga foi utilizado um osciloscópio de duplo canal modelo MSO7104B da Keysight através do qual se extraiu uma média dos valores medidos através da função average do instrumento ou um multímetro de bancada modelo HP 34401A.

Foi utilizado o diagrama da [Figura 5-2](#page-83-0) para o set-up em bancada.

<span id="page-83-0"></span>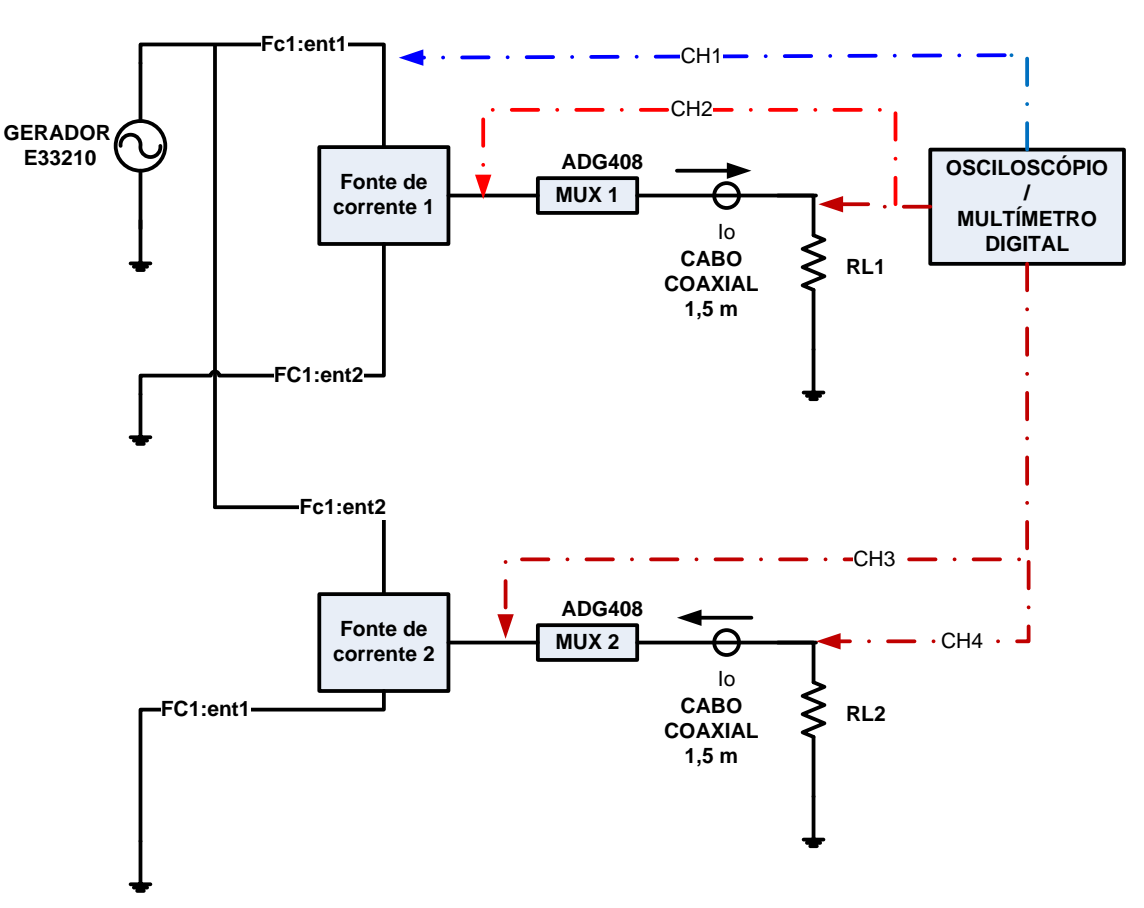

Figura 5-2-Set-up para testes da fonte bipolar em bancada

Fonte: Autoria própria

### **5.1 Impedância de saída**

#### 5.1.1 Impedância de saída sem multiplexadores e cabos

Para o circuito de simulação de impedância de saída foi utilizado o esquema elétrico da [Figura 5-1.](#page-82-0) O método de cálculo de impedância de saída foi aquele proposto no item [3.6.](#page-59-0) Em bancada mediram-se os sinais nas saídas das duas fontes monopolares, [Figura 5-2,](#page-83-0) mas devido ao alto valor de impedância de saída da fonte de corrente e ao baixo valor de tensão sobre os resistores de 210Ω recorreu-se à amplificação do sinal através do INA128 [\(Figura 4-4\)](#page-71-0).

O método de cálculo de impedância de saída foi aquele proposto no item [3.6,](#page-59-0) com esquema de testes representado na [Figura 3-11.](#page-61-0)

### 5.1.2 Impedância de saída com multiplexadores e cabos

Também foram feitas medidas após o multiplexador e cabo coaxial de 1,5 m cada. Para o circuito de simulação no ADS foi utilizado o esquema elétrico da [Figura 5-3](#page-85-0) e para o cálculo de impedância de saída foi utilizado o esquema de medições do item [3.6.](#page-59-0) Em bancada, foram realizados os testes, conforme [Figura 5-2,](#page-83-0) medindo-se após multiplexador e cabo através de um osciloscópio e com o método de cálculo da impedância de saída proposto no item [3.6.](#page-59-0)

Figura 5-3- Esquema da fonte Bipolar com cabo

<span id="page-85-0"></span>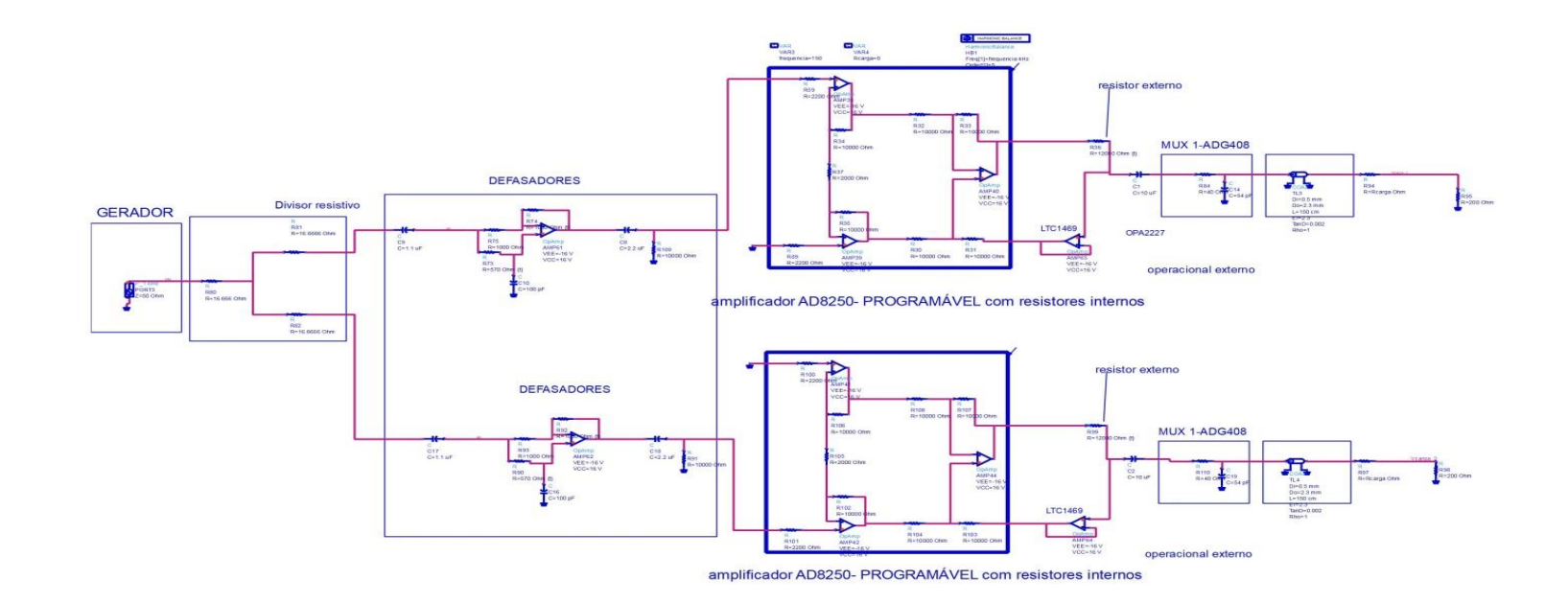

Fonte: Autoria própria

### 5.1.3 Resultados e Discussão

Os resultados tanto das simulações como das medidas de impedância de saída foram realizados com correntes de 2mA p-p e são apresentados na [Figura 5-4](#page-86-0) cobrindo a faixa de frequências de 10kHz a 250kHz (sem cabos na saída) e de 10kHz a 150KHz com multiplexadores e cabos de saída, [Figura 5-5.](#page-86-1)

<span id="page-86-0"></span>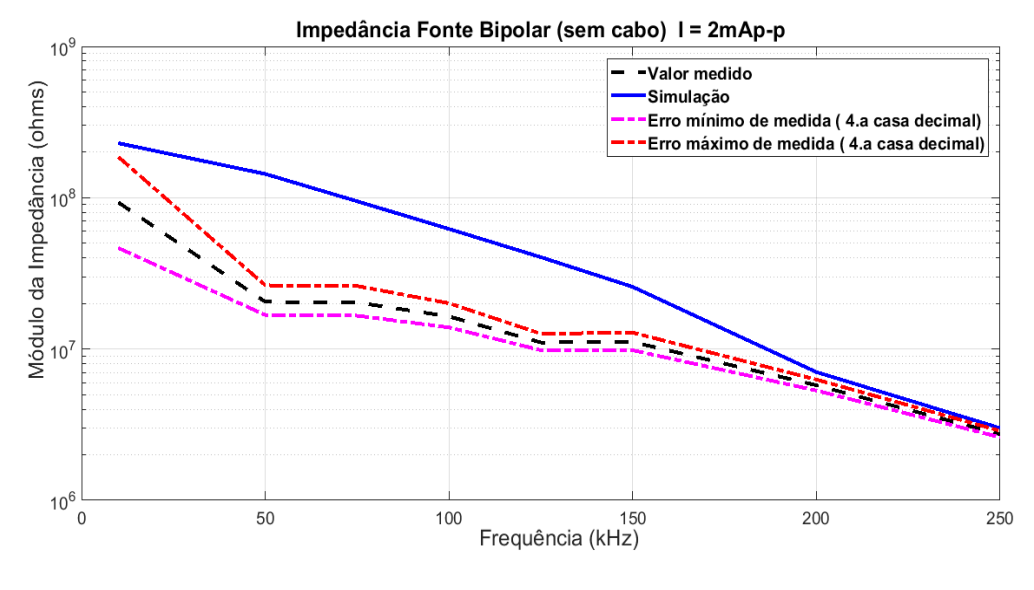

Figura 5-4- Impedância de saída sem cabo (simulação e teste)

Fonte: Autoria própria

<span id="page-86-1"></span>Figura 5-5- Impedância de saída com multiplexadores e cabos (simulação e teste)

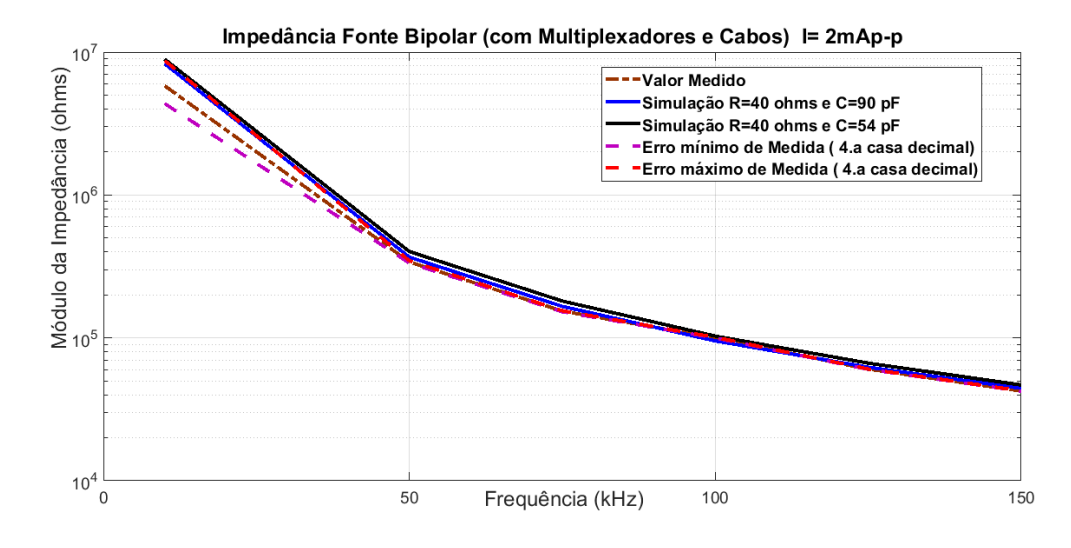

Fonte: Autoria própria

Da [Figura 5-4,](#page-86-0) e da mesma forma do que ocorreu com a medida na fonte monopolar, observa-se uma queda da impedância em função da frequência e uma discrepância de valores medidos entre a simulação e testes devido às altas impedâncias envolvidas nas medidas. Necessitaríamos de um instrumento com uma precisão acima de cinco casas para melhor aproximação entre os valores medidos e simulados e, além disso, novamente, a resposta em frequência do INA128 pode ter influenciado na queda da impedância medida. Da [Figura 5-5](#page-86-1) observa-se uma queda da impedância conforme se aumenta a frequência explicada pela resposta em frequências passa- baixas do amplificador de instrumentação, multiplexador e cabo. O multiplexador foi modelado como um circuito passa-baixas RC com valor para R de 40Ω e C de 54pF, conforme data-sheet. Porém, a melhor aproximação entre o valor simulado e prático foi para R de 40Ω e C de 90pF. Isto pode ser explicado pela existência de outras capacitâncias envolvidas nas saídas das fontes, ou seja, conectores, capacitâncias das trilhas, e também devido ao não perfeito modelamento do cabo coaxial. Para frequência de 10 kHz a impedância de saída sem cabo ficou acima de 70MΩ e em torno de 12MΩ para 125kHz. Houve uma discrepância na medida de impedâncias entre a teórica e a prática, no caso da medida de impedância sem cabos, devido aos altos valores de impedância envolvidos e com os instrumentos utilizados não haveria possibilidade de medição com a precisão necessária. Para frequência de 10 kHz a impedância de saída com multiplexadores e cabos ficou acima de 4MΩ e acima de 60kΩ para 125kHz.

### 5.1.4 Resposta da corrente de saída em função da frequência

A resposta da corrente de saída em função da frequência foi simulada/testada entre 10kHz a 1000kHz com cargas duplas de saída de 210,1000 e 2290Ω com e sem cabos coaxiais de 1,5 m e multiplexadores (ADG408). Para o circuito de simulação equivalente foi utilizado o esquema elétrico da [Figura 5-1](#page-82-0) (sem cabo) e [Figura 5-3](#page-85-0) (com cabo). Em bancada, as medidas foram realizadas conforme [Figura 5-2](#page-83-0) medindose antes e depois dos multiplexadores e cabos utilizando-se um osciloscópio (modelo DSO-X2024A). As cargas utilizadas foram resistores de 210, 1000, 2290Ω (0,5% de tolerância) para cada fonte monopolar e um nível de corrente de 2 mApp de saída.

### 5.1.5 Resultados e Discussão

O resultado da corrente relativa em relação à 10kHz é apresentado na [Figura 5-6](#page-88-0) para condição sem multiplexadores e cabos e [Figura 5-7](#page-88-1) para condição com cabos e multiplexadores.

<span id="page-88-0"></span>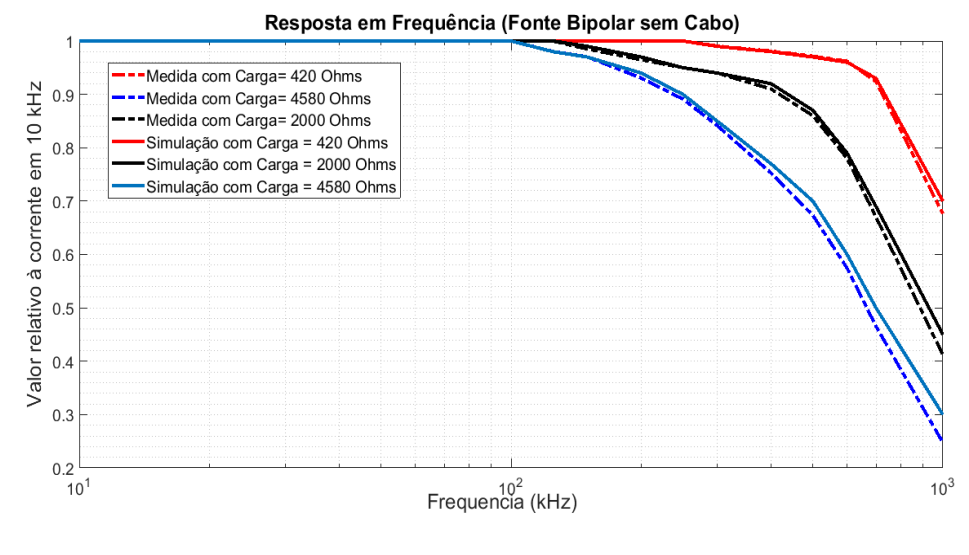

Figura 5-6- Resposta em frequência sem cabos

Fonte: Autoria própria

Figura 5-7- Resposta em frequência com multiplexadores e cabos

<span id="page-88-1"></span>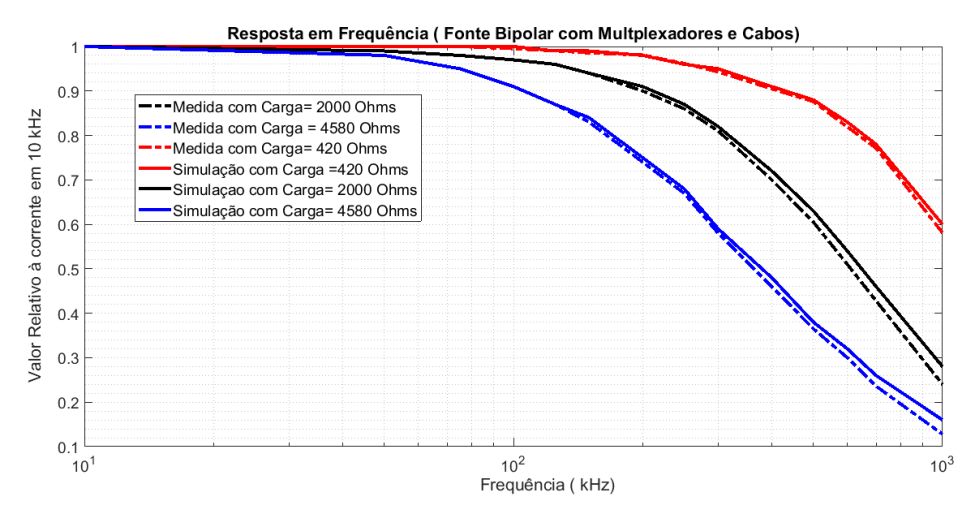

Fonte: Autoria própria

Verifica-se que a resposta de corrente cai em função da frequência segundo a [Tabela](#page-89-0)  [5-1](#page-89-0) e comprova-se pelos gráficos que há uma correspondência bem próxima entre a simulação e a prática:

<span id="page-89-0"></span>

|                                         | $Carga(\Omega)$ | 10kHz | 125kHz | 150kHz | 200kHz |
|-----------------------------------------|-----------------|-------|--------|--------|--------|
| Resposta em                             | 420             | 100%  | 100%   | 100%   | 100%   |
| frequência<br>(sem cabo)                | 2000            | 100%  | 100%   | 98%    | 96%    |
|                                         | 4580            | 100%  | 98%    | 96%    | 93%    |
| Resposta em<br>frequência<br>(com cabo) | 420             | 100%  | 99,5%  | 99%    | 98%    |
|                                         | 2000            | 100%  | 96%    | 95%    | 90%    |
|                                         | 4580            | 100%  | 88%    | 85%    | 75%    |

Tabela 5-1- Tabela de resposta em frequência

Fonte: Autoria própria

Observa-se que a resposta em frequência da fonte bipolar sem cabo se mantém aproximadamente plana até 150kHz mesmo com carga até 4580Ω (queda de 4%), porém isto não ocorre para esta fonte tendo o multiplexador e cabo devido a resposta passa-baixas desses componentes, sendo que nesta condição a resposta se mantém praticamente constante até 125kHz com carga de 2000Ω (queda de 4%) e queda de 12% para carga de 4580Ω.

# 5.1.6 Resposta da corrente em função da carga de saída

Para simulação da corrente de saída em função da carga foi utilizada a mesma configuração da [Figura 5-1](#page-82-0) (sem cabo) e [Figura 5-3](#page-85-0) (com multiplexador e cabo) utilizando-se valores de cargas resistivas de 2x 210, 2x 468, 2x 996, 2x 2290 e 2x 2755Ω, valor de corrente de saída em torno de 2mA p-p e frequências de 10, 75, 125 e 150kHz. Em bancada, as medidas foram realizadas conforme [Figura 5-2](#page-83-0) medindose antes e depois dos multiplexadores e cabos utilizando-se um osciloscópio (modelo DSO-X2024A) para os mesmos valores de cargas e frequências da simulação.

## 5.1.7 Resultados e Discussão

Os resultados estão apresentados na [Figura 5-8](#page-90-0) e [Figura 5-9.](#page-91-0)

Os resultados foram exibidos tendo como referência a corrente medida com a menor carga, ou seja, com 420Ω (2 x 210Ω).

<span id="page-90-0"></span> $delta = \frac{(I_{4200hms}-I)}{I}$  $\frac{4200hms^{-11}}{I_{4200hms}}x100\%$ 

Eq. 72

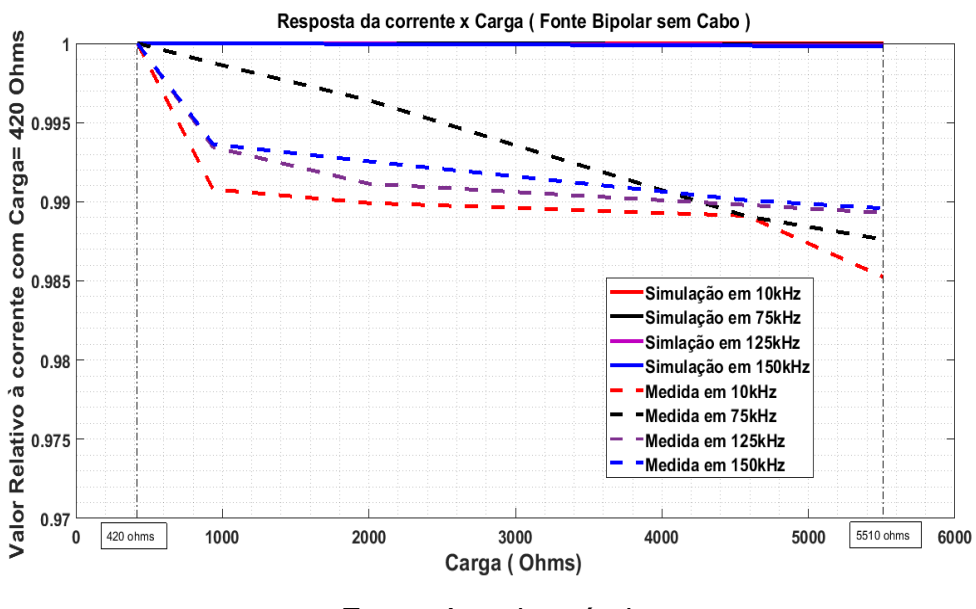

Figura 5-8- Corrente de saída x carga de saída (sem cabos)

Fonte: Autoria própria

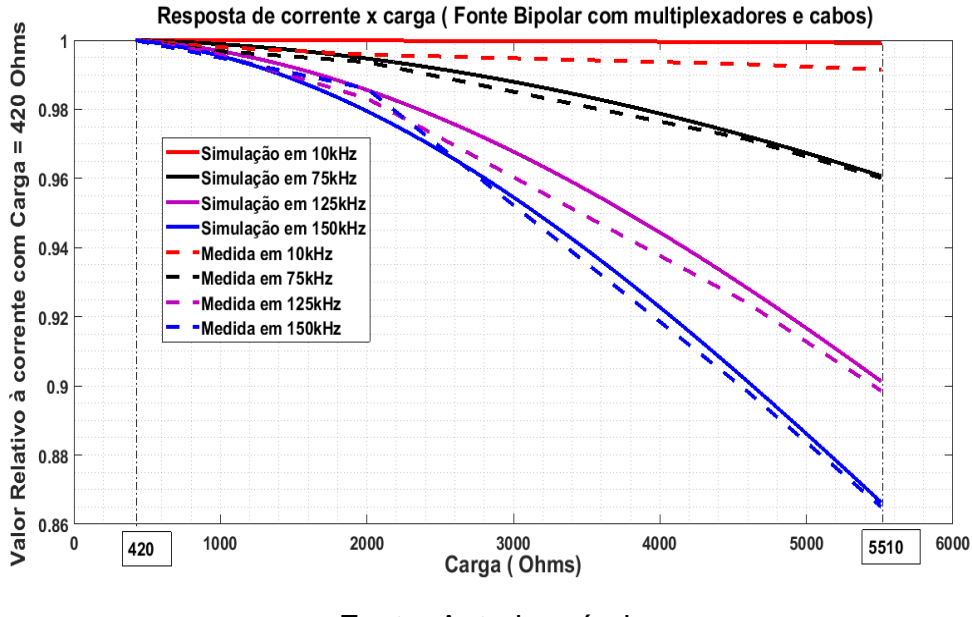

<span id="page-91-0"></span>Figura 5-9- Corrente de saída x carga de saída (com multiplexadores e cabos)

Fonte: Autoria própria

A resposta da fonte em função da carga de saída sem cabo é resumida na [Tabela 5-2.](#page-91-1)

|                       |                              | Resposta de     | Resposta de        |
|-----------------------|------------------------------|-----------------|--------------------|
|                       |                              | Corrente em     | Corrente em        |
| Carga                 | Frequência                   | função da carga | função da carga    |
|                       |                              | (sem cabo)      | (sem cabo)         |
|                       |                              | Simulado        | Medido             |
| $420$ a 5510 $\Omega$ | 10kHz<br>a<br><b>150 kHz</b> | delta< $0,1%$   | delta $\leq$ =1,5% |

<span id="page-91-1"></span>Tabela 5-2- Tabela de resposta da corrente em função da carga sem cabos

Fonte: Autoria própria

A resposta da fonte em função da carga de saída com multiplexadores e cabos é resumida na [Tabela 5-3.](#page-92-0)

|                     |                | Resposta de      | Resposta de     |  |
|---------------------|----------------|------------------|-----------------|--|
|                     | Frequência     | corrente em      | corrente em     |  |
| Carga               |                | função da carga  | função da carga |  |
|                     |                | (com cabo)       | (com cabo)      |  |
|                     |                | Simulado (delta) | Medido (delta)  |  |
| 420 a 2000 $\Omega$ | 10kHz          | 0%               | 0,5%            |  |
|                     | 75kHz<br>0,5%  |                  | 0,75%           |  |
|                     | 125kHz         | 1,5%             | 1,75%           |  |
|                     | <b>150 kHz</b> | 2%               | 1,95%           |  |
| 420 a 4580 $\Omega$ | 10kHz          | 0%               | 0,75%           |  |
|                     | 75kHz          | 2,5%             | 2,75%           |  |
|                     | 125kHz         | 6,5%             | 7%              |  |
|                     | <b>150 kHz</b> | 9,5%             | 10%             |  |
| 420 a 5510 $\Omega$ | 10kHz          | 0%               | 0,9%            |  |
|                     | 75kHz          | 4%               | 4%              |  |
|                     | 125kHz         | 9,75%            | 10,25%          |  |
|                     | <b>150 kHz</b> | 13,3%            | 13,5%           |  |

<span id="page-92-0"></span>Tabela 5-3- Tabela de resposta da corrente em função da carga com multiplexadores e cabos

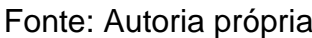

Como se pode verificar pelas tabelas houve uma boa aproximação entre os resultados simulados e práticos. No caso do uso de multiplexador e cabo na saída houve uma queda de resposta acentuada da corrente com o aumento de carga. Em 125 kHz com carga até 2000Ω houve uma queda menor que 1,75% e para cargas até 4580Ω houve uma queda de 7%. Para cargas até 5510Ω a queda chegou a 10% em 125kHz.

# **5.2 Impedância de saída da fonte com capacitor de compensação (** $C_{comp}$ **)**

Foram realizados simulações e testes em bancada com as fontes monopolar e bipolar utilizando esta alteração, ou seja, acrescentando-se um capacitor em paralelo (3,9nF) com R (resistor de ajuste de corrente). Este valor foi escolhido através de simulações de forma a maximizar a impedância de saída na faixa de 10 a 200kHz. A impedância de saída e resposta de corrente em função da carga na faixa de frequências de 10 a 125kHz foram verificadas após o multiplexador mais o cabo coaxial de 1,5 m para se verificar a efetividade do uso desse capacitor no sistema, no que tange à resposta da corrente em função da carga de saída e impedância de saída.

## 5.2.1 Impedância de saída da fonte monopolar

Foi verificada a impedância de saída com multiplexador e cabo na saída para corrente de 2 mApp nas frequências de 10, 50, 75,100,125 kHz,150kHz e 200 kHz e com o uso do capacitor de compensação. O método de cálculo de impedância de saída foi aquele proposto no item [3.6.](#page-59-0)

## 5.2.2 Impedância de saída da fonte bipolar

Da mesma forma o mesmo valor de capacitor e de resistor são usados no caso da fonte bipolar apenas em número duplicados e para mesma faixa de frequências. O método de cálculo de impedância de saída foi aquele proposto no item [3.6.](#page-59-0)

### 5.2.3 Resultados e Discussão

Na [Figura 5-10](#page-94-0) é apresentada a impedância de saída da fonte monopolar com multiplexador e cabo com o uso do capacitor de compensação. Este valor de capacitor foi ajustado na simulação de modo a se obter uma melhoria da impedância de saída, ou seja, aumentá-la em toda faixa de frequências utilizada. E na [Figura 5-11](#page-94-1) é apresentada a Impedância da fonte bipolar em função da frequência.

<span id="page-94-0"></span>Figura 5-10- Impedância da fonte monopolar com capacitor de compensação do multiplexador e cabo

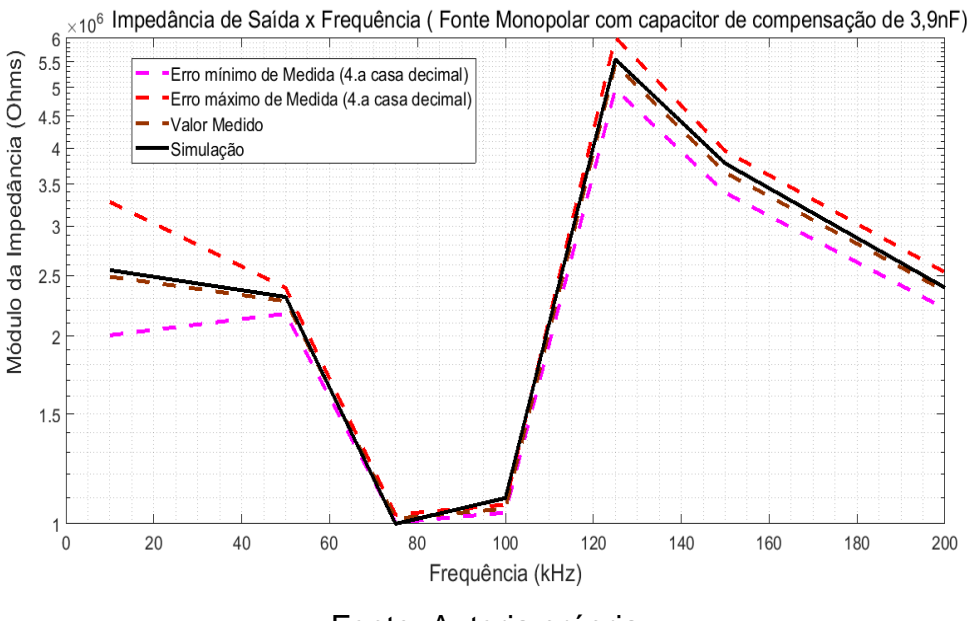

Fonte: Autoria própria

<span id="page-94-1"></span>Figura 5-11- Impedância da fonte bipolar com os capacitores de compensação dos multiplexadores e cabos

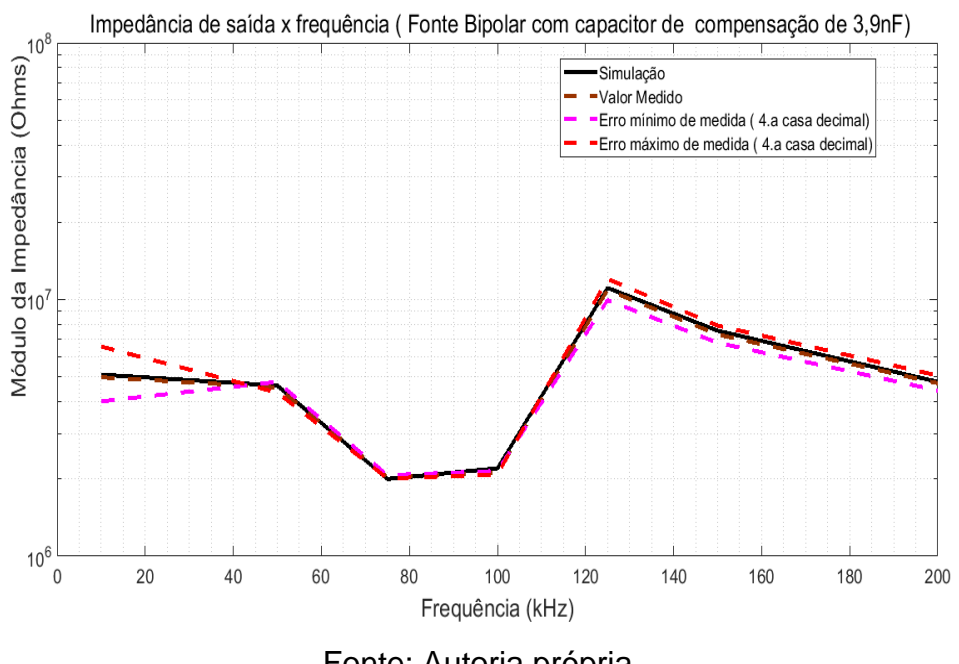

Fonte: Autoria própria

Os resultados são resumidos na [Tabela 5-4:](#page-95-0)

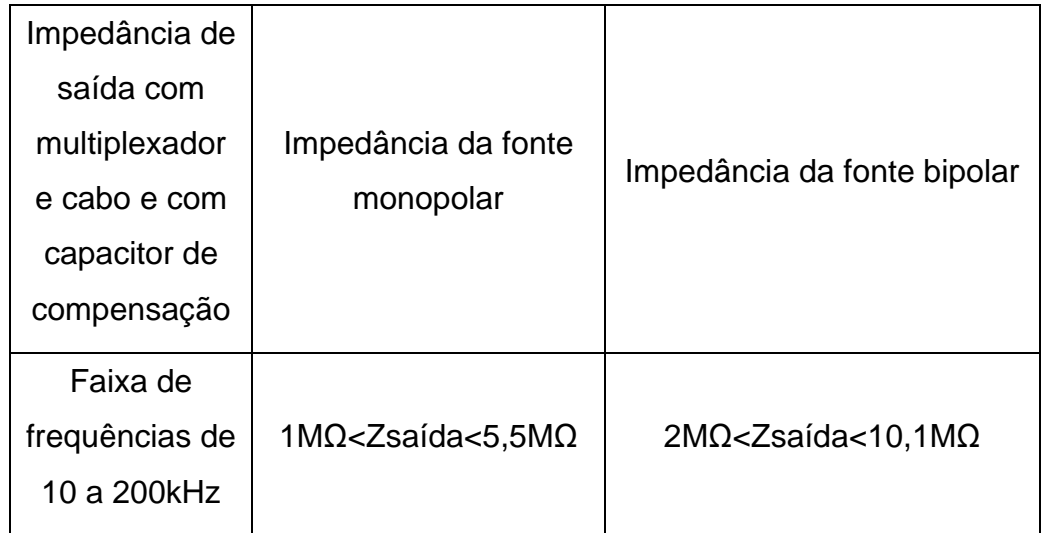

<span id="page-95-0"></span>Tabela 5-4- Resultados de impedância de saída com capacitor de compensação

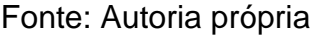

Verifica-se pelos resultados uma elevação de impedância de saída em toda faixa de 10 kHz a 200 kHz em relação à impedância da fonte sem compensação. O pico de máxima impedância é devido à ressonância em determinada frequência, pois é um circuito sintonizado e não tem comportamento banda larga.

# 5.2.4 Resposta de corrente em função da carga com multiplexador e cabo e capacitor de compensação

# *5.2.4.1 Resposta da Fonte Monopolar*

Na fonte monopolar com cabo coaxial de 1,5m e multiplexador foram realizadas simulações e medidas de corrente em função das cargas (de 210Ω a 2755Ω) nas frequências de 10, 75, 125 e 150kHz para verificação da efetividade do capacitor em paralelo (valor utilizado: 3,9nF) com o resistor de corrente (R).

Utilizou-se a variável delta (em porcentagem) para quantificar esta variação, ou seja:

$$
delta = \left(\frac{l_{m\'aximo} - l_{m\'inimo}}{l_{m\'aximo}}\right) \%
$$

Eq. 73

## *5.2.4.2 Resposta da Fonte Bipolar*

Na fonte bipolar com cabos coaxiais de 1,5m e multiplexador com medidas de corrente em função das cargas (de 420Ω a 5510Ω) nas frequências de 10, 75, 125 e 150kHz para verificação da efetividade do capacitor em paralelo (valor utilizado: 3,9nF) com o resistor de corrente (R).

## 5.2.5 Resultados e Discussão

Os resultados são apresentados na [Figura 5-12](#page-96-0) e [Figura 5-13.](#page-97-0)

# <span id="page-96-0"></span>Figura 5-12- Resposta da fonte monopolar com o capacitor de compensação do multiplexador e cabo

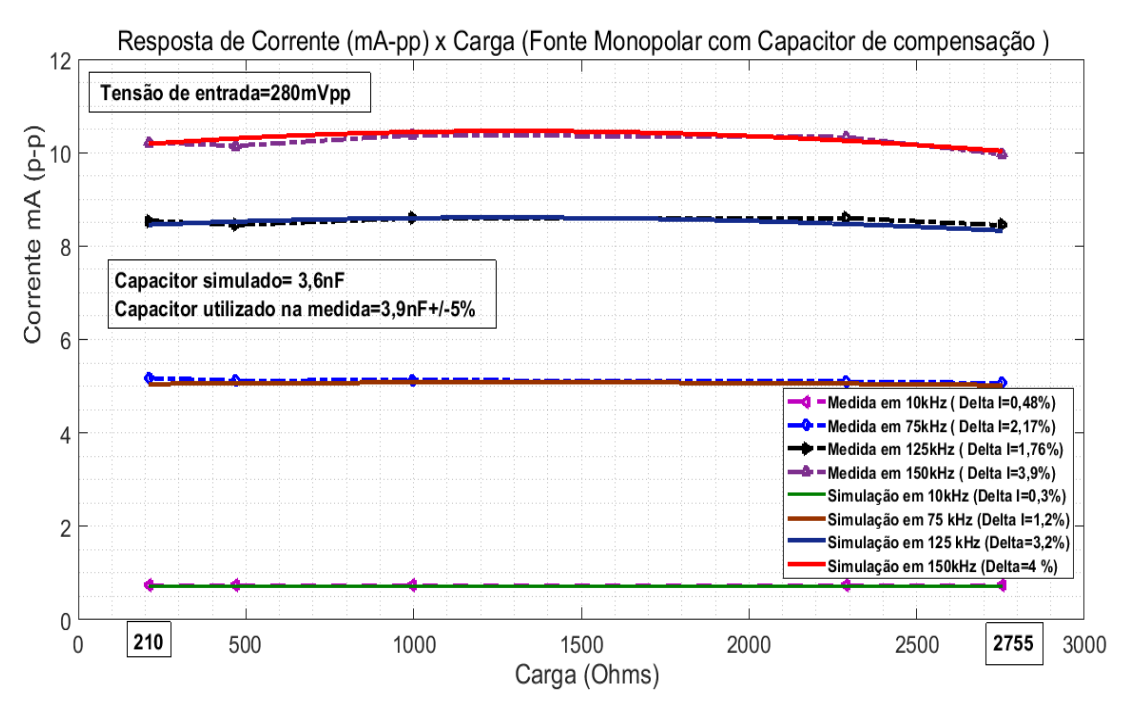

Fonte: Autoria própria

<span id="page-97-0"></span>Figura 5-13- Resposta da fonte bipolar com os capacitores de compensação dos multiplexadores e cabos.

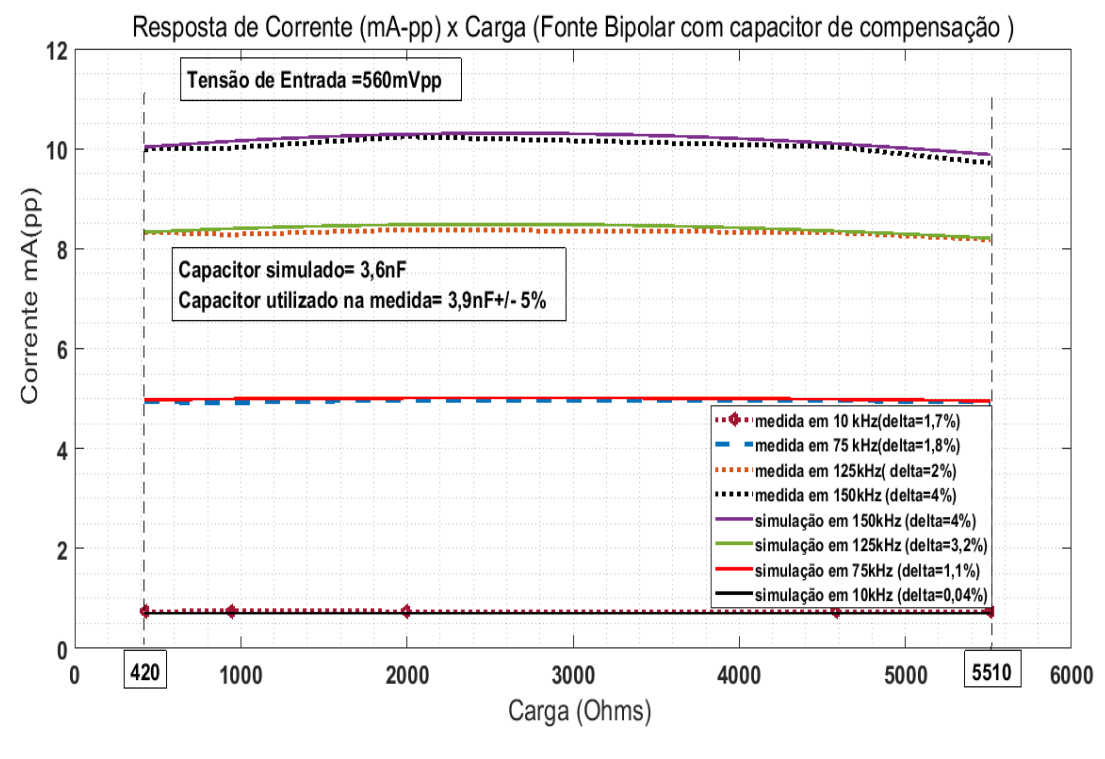

Fonte: Autoria própria

Na [Tabela 5-5](#page-97-1) e [Tabela 5-6](#page-98-0) são sumarizados os resultados das medidas de resposta da corrente em função da carga com capacitor de compensação para fontes monopolar e bipolar.

<span id="page-97-1"></span>Tabela 5-5- Resposta da corrente x carga com capacitor de compensação (Fonte monopolar)

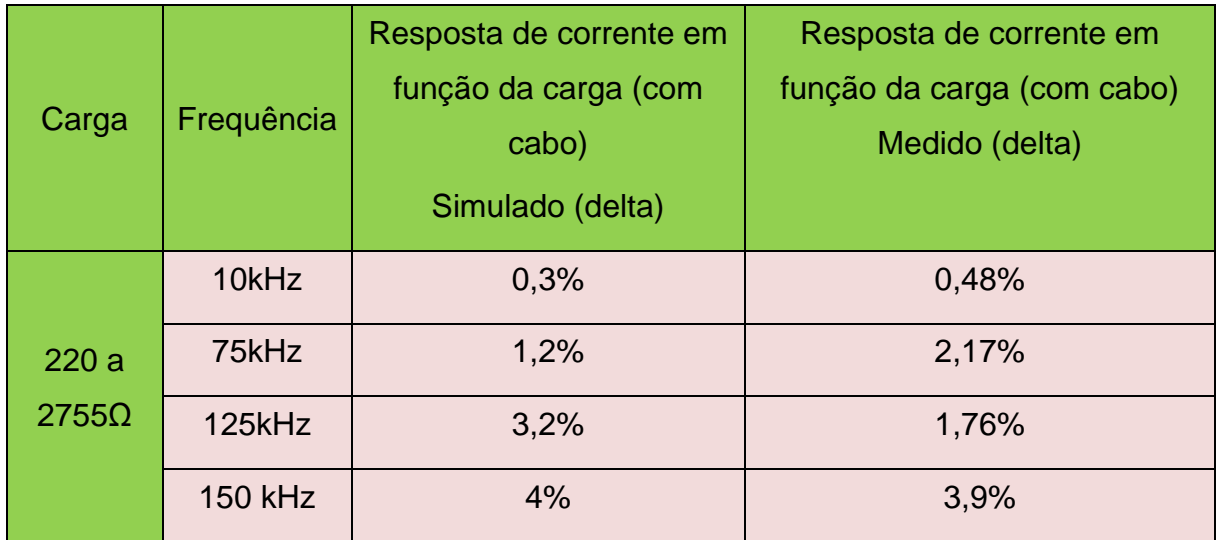

## Fonte: Autoria própria

# <span id="page-98-0"></span>Tabela 5-6- Resposta da corrente x carga com capacitor de compensação (Fonte bipolar)

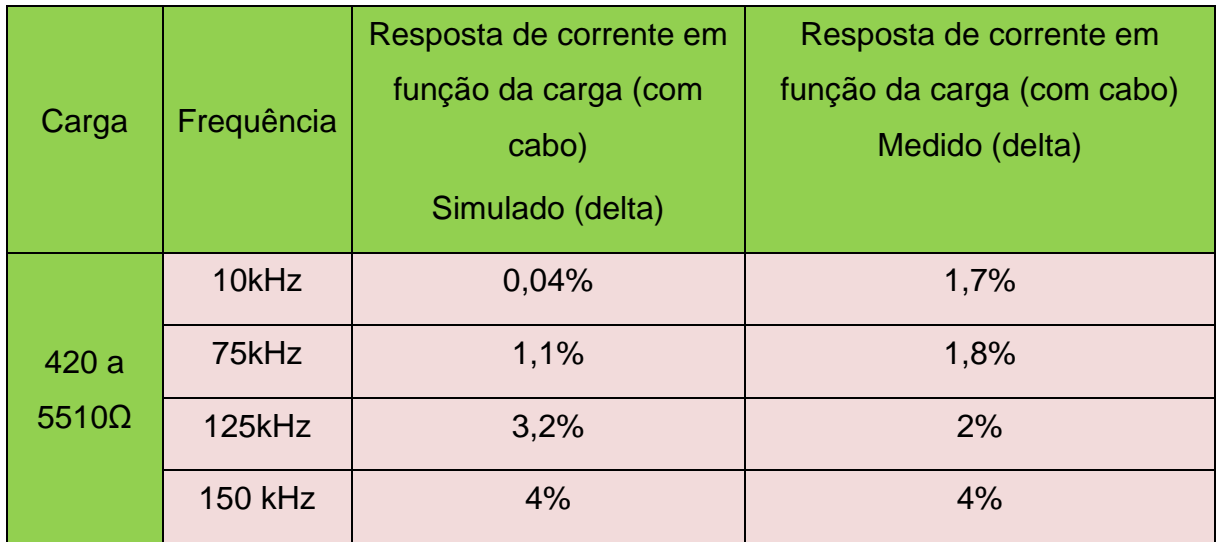

Fonte: Autoria própria

Verificou-se através desses resultados que apesar de diferentes níveis de corrente de saída em função da frequência de entrada, esta permanece praticamente constante dentro de níveis menores ou igual a 4% até 150kHz com cargas na faixa entre 210 a 2755Ω (fonte monopolar) e com cargas entre 420 a 5510Ω (fonte bipolar).

## **6 CONCLUSÕES**

Neste trabalho foram projetadas e construídas duas fontes de corrente (monopolar e bipolar) para uso em tomógrafo de impedância elétrica. O diferencial da fonte proposta (monopolar/ bipolar) é que ela é bi-frequencial, não necessitando de um circuito somador e o valor de corrente depende apenas do resistor de ajuste de corrente e do ganho programável do amplificador de instrumentação. Os outros resistores determinantes da impedância de saída da fonte são internos ao amplificador de instrumentação. Para compensação da resposta em frequência e dependência da carga de saída foi proposta a utilização de um circuito paralelo RC em lugar do resistor de ajuste da corrente de saída. A fonte monopolar (bipolar) montadas apresentaram uma impedância de saída (sem cabo(s)) maior que 30MΩ (70MΩ) em 10kHz e em torno de 6MΩ (12MΩ) em 125kHz. Estes valores podem ser maiores devido aos valores envolvidos e imprecisão das medidas até a quarta casa decimal. Elas também apresentaram ótima estabilidade de corrente até cargas de 1kΩ (2kΩ) com variação de 3% da corrente em 125kHz com multiplexador(es) e cabo(s) de 1,5 metro. Com o uso do capacitor de compensação da resposta do multiplexador (es) e cabo(s) houve melhoria da impedância de saída em toda faixa de 10kHz a 200 kHz com impedâncias obtidas de 1MΩ a 5,5 MΩ para Monopolar e de 2MΩ a 10,1 MΩ para bipolar, e também na resposta de corrente em função da carga de 210 até 2755Ω (Monopolar) e de 420 a 5510Ω (bipolar), com variação máxima de corrente nesta faixa menor que 4% para frequências de 10kHz a 150kHz.

# **7 PRÓXIMOS PASSOS**

- Otimizar o valor de capacitor de compensação de acordo com o cabo coaxial utilizado e multiplexador.
- Melhorar o método de medida de impedância de saída devido à influência da impedância do INA128 que influencia no resultado final ou usar um equipamento de giga Ω de impedância.
- Testar a fonte num tomógrafo real na Escola Politécnica da USP.
- Estudar a possibilidade de se usar um potenciômetro digital no lugar de R (resistor de corrente) para ajuste automático da resistência de modo a compensar a queda de corrente com o aumento da frequência e da carga de saída, conforme o digrama em blocos da [Figura 7-1.](#page-100-0)

<span id="page-100-0"></span>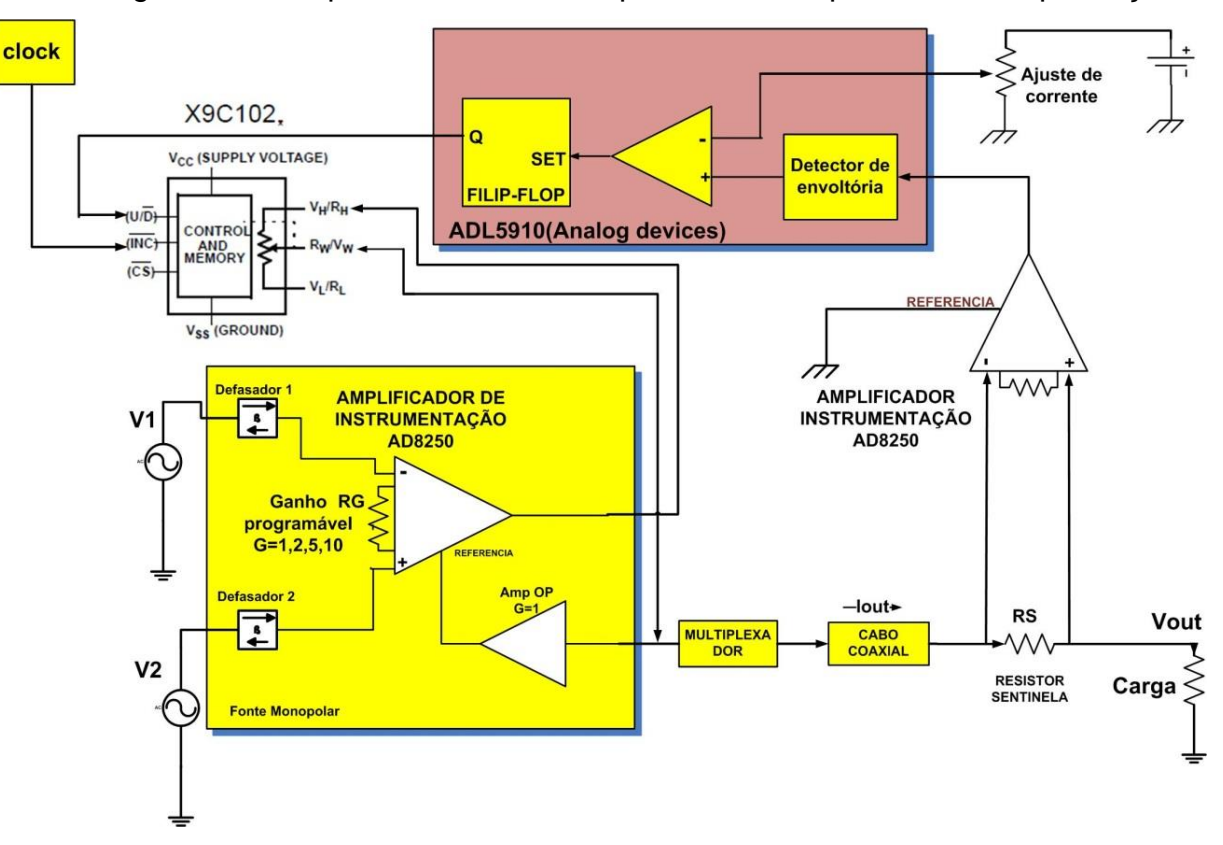

Figura 7-1- Resposta da fonte monopolar com o capacitor de compensação

# **8 REFERÊNCIAS BIBLIOGRÁFICAS**

AMATO et al, Effect of a protective ventilation strategy on mortality in the acute respiratory distress syndrome New England journal of medicine 338(6):347-354, 1998.

AMIN Mahnam; Hassan Yazdanian; Mohsen Mosayebi Samani, comprehensive study of Howland circuit with non-ideal components to design high performance current pumps, Measurement 82 94–104 Biomedical Engineering Department, School of Engineering, University of Isfahan, Isfahan, Iran Elsevier, 2016.

BERTEMES-Filho, P., 'Relatório Técnico I Desenvolvimento de um Circuito Adaptativo da Impedância Negativa a ser utilizado na Fonte de Corrente em Tomografia de Impedância Elétrica (projeto no 03/01917-3), 2004.

BROWN, B. H. - Electrical impedance tomography (EIT): a review. Journal of Medical Engineering & Technology, 27, 97-108, 2003.

CHEREPENIN V; Karpov A; Korjenevsky A; Kornienko V; Mazaletskaya A; Mazourov D and Meister D A 3D electrical impedance tomography (EIT) system for breast cancer detection Physiol. Meas. 22 9–18, 2001.

CHUAN Li Yang, Thesis of University of bath, Electrical Impedance Tomography: algorithms and applications, September 2014.

COLE, Kenneth S; Robert H [."Dispersion and Absorption in Dielectrics: I -](https://dx.doi.org/10.1063/1.1750906) Alternating [Current Characteristics".](https://dx.doi.org/10.1063/1.1750906) Journal of Chemical Physics. 9: 341–351, 1941.

COOK R D; Saulnier G J; Gisser D G; Goble J C; Newell J C and Isaacson D ACT3: A high-speed, high-precision electrical impedance tomograph IEEE Trans.Biomedical Engineering 41(8) 713–722, 1994.

DAVALOS, R. & RUBINSKY, B.- Electrical impedance tomography of cell viability in tissue with application to cryosurgery. J Biomech Eng., 126, 5, 2004.

DENYER CW; Lidgey FJ; Zhu QS; McLeod CN- High output impedance voltage controlled current source for bio-impedance instrumentation, in Proceedings of the IEEE EMBS Conference 1026–1027, 1993.

FRICKE, h; MORSE s. The electric capacity of tumors of the breast. J.Cancer Res, 340-376, 1926.

GABRIEL et al, The dielectric properties of biological tissues: I, II, III), Physics Department, King's College, Phys. Med. Biol. 41 2271–2293, 1996.

GAGNON, h.; GUARDO, r.;KOKTA, v. ; HARTINGER, a.. A hybrid FEM model to simulate the electrical characteristics of biological tissues at the cellular level. Journal of Physics: Conference Series, 224, 012084, 2010.

HOLDER David S, ELECTRICAL IMPEDANCE TOMOGRAPHY Methods, History and Applications, Department of Medical Physics and Bioengineering University College London Institute of Physics Publishing Bristol and Philadelphia, 2005.

KENNEDY EJ - Operational Amplifier Circuits (Holt, Rinehart and Winston) pag: 88– 94, 1988.

KHAN, Dost M, B.Sc., M.Sc. A CURRENT SOURCE FOR ELECTRICAL IMPEDANCE TOMOGRAPHY A Thesis Submitted to the School of Graduate Studiesin Partial Fulfilment of the Requirementsfor the DegreeMaster of Science, May, 2010.

MOURA Fernando, Tese apresentada à Escola Politécnica da USP Estimação não linear de estado através de Unscented Kalman Filter na tomografia por impedância elétrica , ano 2013.

OH, T.; GILAD, O.; GHOSH, A.; SCHUETTLER, M. & HOLDER, D. S. A novel method for recording neuronal depolarization with recording at 125–825 Hz: implications for imaging fast neural activity in the brain with electrical impedance tomography. Medical & Biological Engineering & Computing, 49, 593-604, 2011.

PETHIG, Ronald Dielectric Properties of Biological Materials: Biophysical and Medical Applications Article in IEEE Transactions on Electrical Insulation · November, 1984.

PRASAD, S.; HOUSERKOVA, D. & CAMPBELL, J.. Breast imaging using 3D electrical impedance tomography. Biomed Pap Med Fac Univ Palacky Olomouc Czech Repub, 152, 151-154., 2008.

ROSS A S, Saulnier G J; Newell J C and Isaacson D 2003 Current source design for electrical impedance tomography Physiol. Meas. 24 509–516, 2003.

SCHWAN, H. P. & KAY, C. F.. THE CONDUCTIVITY OF LIVING TISSUES. Annals of the New York Academy of Sciences, 65, 1007-1013, 1957.

SEOANE, Fernando; Ramon Bragós; Kaj Lindecrantz and Pere J Riu, Current Source Design for Electrical Bioimpedance Spectroscopy, Researchgate, Janeiro, 2008.

SKIDMORE, R J M Evans; D Jenkins and P N T Wells, A data collection system for gathering electrical impedance measurements from the human breast, Clinical [Physics](https://iopscience.iop.org/journal/0143-0815) and Physiological [Measurement,](https://iopscience.iop.org/journal/0143-0815) Vol 8, 1987.

STUCHLY, M. A. & STUCHLY, S. S. Dielectric properties of biological substances— Tabulated, Journal of Microwave Power, 15:1, 19-25, DOI: 10.1080/16070658.1980.11689181.

TANVIHA Quraishi. Clinical Applications of Electrical Impedance Tomography A thesis submitted to the University of Manchester for the degree of Doctor of Philosophy (PhD) in the Faculty of Biology, Medicine and Health, 2017.

TRIGO, F.C Electrical Impedance Tomography using extended Kalman Filter, IEEE Transactions on Biomedical Engineering 51(1):72-81, January 2004.

VALKENBURG, Van ME. Analog Filter Design (Holt, Rinehart and Winston) 432–441, 1982.

WEBSTER, J G. Electrical Impedance Tomography (Bristol, UK: Adam Hilger), ed. 1990.

WEBSTER, J G. Medical instrumentation. Application and design; Wiley, New York, 2010.

YERWORTH RJ; Bayford RH; Cusick G; Conway Mand ;- Design and performance of the UCLH Mark 1b 64 channel electrical impedance tomography (EIT) system, optimized for imaging brain function Physiol. Meas. 23 149–158, 2002.

## **9 APÊNDICE I**

## **9.1 Método de Medida da Impedância de saída**

Para a medida de impedância de saída utiliza-se o método descrito no item [3.6](#page-59-0) e cuja equação final é obtida da seguinte forma:

Pode ser visto da [Figura 3-10](#page-60-0) que para duas cargas diferentes a seguinte equação pode ser obtida:

$$
I_{S=} I_{Z1} + I_1 = I_{Z2} + I_2
$$

 $I_1$  representa a corrente em P na condição P1 e  $I_2$  representa a corrente na condição P2.

A Eq. 74 pode ser reescrita como:

$$
I_2 - I_1 = \frac{V_{Z1} - V_{Z2}}{Z_S}
$$
 Eq. 75

<span id="page-105-0"></span>Uma vez que a tensão sobre a impedância  $Z_s$  da fonte de corrente controlada por tensão (VCCS) é igual à tensão sobre a carga total  $(RL + P)$ , a [Eq. 75](#page-105-0) pode ser escrita como:

<span id="page-105-1"></span>
$$
Z_s = \frac{I_1 (RL + P_1) - I_2 (RL + P_2)}{(I_2 - I_1)}
$$
Eq. 76

Onde  $P_1$  e  $P_2$  são dois valores escolhidos para o resistor variável P.

Assumindo-se que a corrente  $I_2$  é igual a  $I_1 + \Delta I$  então a [Eq. 76](#page-105-1) pode ser escrita como:

$$
Z_s = \frac{I_1 (RL + P_1) - (I_1 + \Delta I)(RL + P_2)}{(\Delta I)}
$$

Onde:  $\Delta I = I_2 - I_1$ 

Simplificando esta equação tem-se:

Eq. 74

Eq. 78

Eq. 77

$$
Z_s = \frac{I_1 (P_1 - P_2)}{(\Delta I)} - (RL + P_2)
$$
Eq. 79

<span id="page-106-0"></span>Para pequenas mudanças em ∆I em I1 o segundo termo na [Eq. 79](#page-106-0) pode ser desprezado e então a impedância de saída  $Z_s$  pode ser finalmente calculada pela Eq. [80:](#page-106-1)

<span id="page-106-1"></span>
$$
Z_s = \frac{I_1 \Delta P}{\Delta I}
$$
 Eq. 80

Onde  $\Delta P$  representa a diferença de resistência entre  $P_2$  e  $P_1$ .

Na condição de  $P$  em  $P_1$  tem-se que:

$$
I_1 = \frac{V_{med1}}{RL}
$$
 Eq. 81

Na condição de  $P$  em  $P_2$  tem-se que:

$$
I_2 = \frac{V_{med2}}{RL}
$$
 Eq. 82

Logo, obtém-se:

$$
Z_s = \frac{\Delta P}{(V_{med1} - V_{med2})} V_{med1}
$$
 Eq. 83

Com Vmed1 na condição de  $P_1$  e Vmed2 na condição de  $P_2$ .

# **10 APÊNDICE II**

Para o circuito principal foi utilizado o AD8250 [\(Figura 10-1\)](#page-107-0) o qual é um amplificador de instrumentação programável, via resistores internos, da Analog Devices. As principais características deste circuito são:

- Ganho programável: 1, 2, 5, 10 (optou-se por um ganho 5, pois tem-se baixo ruído para este valor de acordo com o data-sheet do AD8250)
- Larga faixa de alimentação: ±5 V, ±15 V
- Desempenho DC:
	- o Alto CMRR de 98 dB (mínimo)
	- o Low gain drift: 10ppm / graus Celsius
	- o Low offset drift: 1,7uV/ graus Celsius
- Desempenho AC:
	- o Fast settling time: 615ns para 0,001%
	- o High slew rate: 25V/ us
	- o Baixa distorção: -110 dB THD à 1kHz
	- o Alta CMRR em frequência: 90 dB à 50 kHz
	- o Baixo ruído: 18 nV/√Hz
	- o Baixo consumo: 4,1 mA

<span id="page-107-0"></span>Figura 10-1-Amplificador de instrumentação AD8250

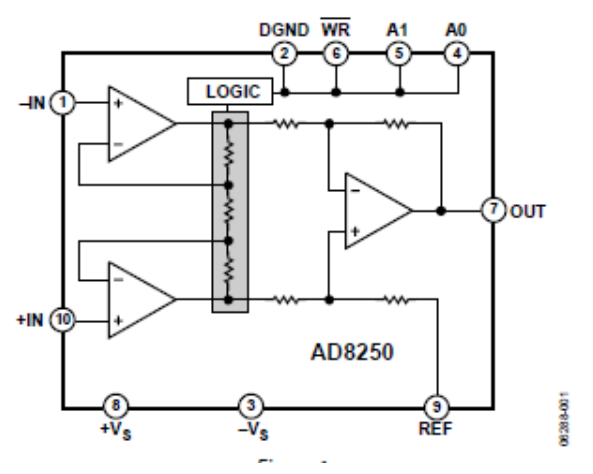

# **FUNCTIONAL BLOCK DIAGRAM**

Fonte: Data-sheet AD8250
Como amplificador seguidor foi utilizado o OPA2227 [\(Figura 10-2\)](#page-108-0) que é um amplificador operacional de baixo ruído e de larga faixa de alimentação e cujas características elétricas são:

- CMRR: 138 dB
- Largura de banda: 8 MHz
- Baixo ruído: 3nV/ √Hz
- Alto ganho de malha aberta: 160 dB ( típica)
- Baixa corrente de entrada de "bias": 10nA
- Baixa tensão de off-set: 100uV
- Larga faixa de tensões de alimentação: ±2,5 V a ±18 V
- <span id="page-108-0"></span>• Temperatura de operação: -55 a 125 graus

Figura 10-2-Amplificador operacional OPA2227

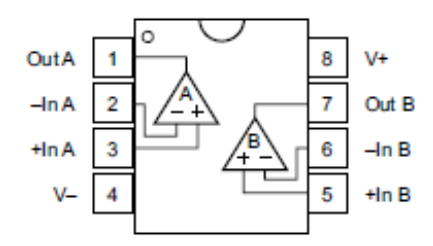

Fonte: Data-sheet OPA2227

Como multiplexador foi utilizado o circuito ADG408 [\(Figura 10-3\)](#page-109-0), cujas principais características são:

- Suporta uma faixa de 44 V de tensão de alimentação
- Baixa resistência quando acionado (<100Ω)
- Baixo consumo (< 75 μA)
- Faixa de sinal analógico de VSS até VDD

<span id="page-109-0"></span>Figura 10-3- Multiplexador ADG408

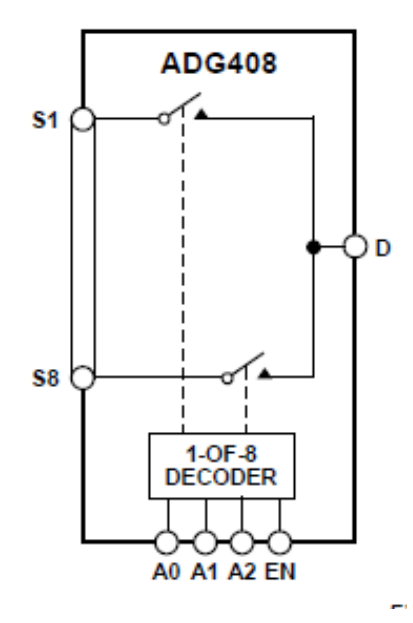

Fonte: Data-sheet ADG-408

Para simulação deste componente utilizou-se de um modelo "ON" RC passa-baixa conforme [Figura 10-4](#page-109-1) a seguir, de acordo com o seu data-sheet.

Figura 10-4-Circuito para simulação do multiplexador

<span id="page-109-1"></span>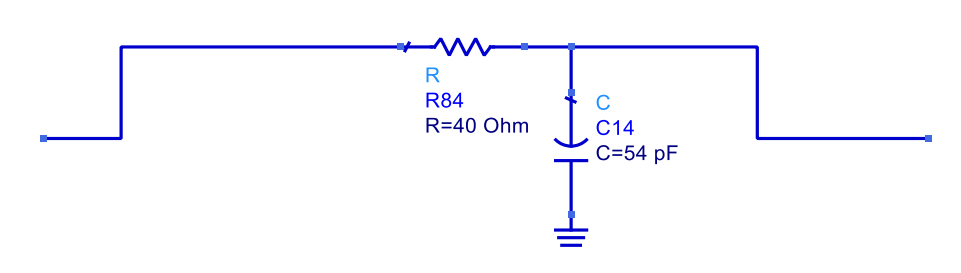

Fonte: Simulador ADS

No caso da simulação do cabo de 1,5 metros utilizou-se o modelo de cabo coaxial do ADS conforme [Figura 10-5.](#page-110-0) Trata-se de um cabo coaxial com diâmetro externo de 2,3mm, 0,5mm de diâmetro interno com dielétrico de teflon.

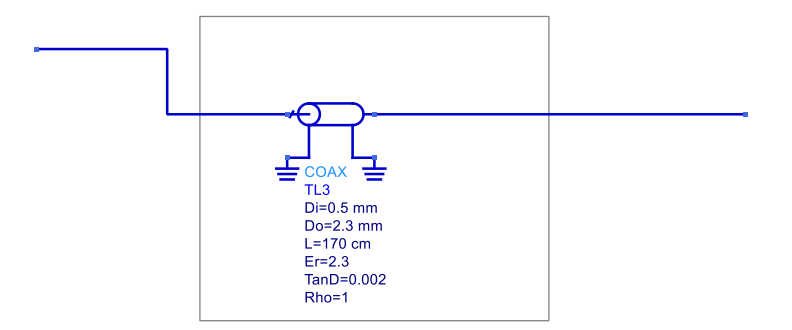

<span id="page-110-0"></span>Figura 10-5-Circuito para simulação do cabo coaxial de 50Ω

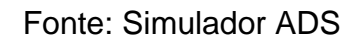

O esquema elétrico da fonte monopolar foi feito no software Altium versão 13.2.5 e é apresentado na [Figura 10-6](#page-111-0) a seguir:

<span id="page-111-0"></span>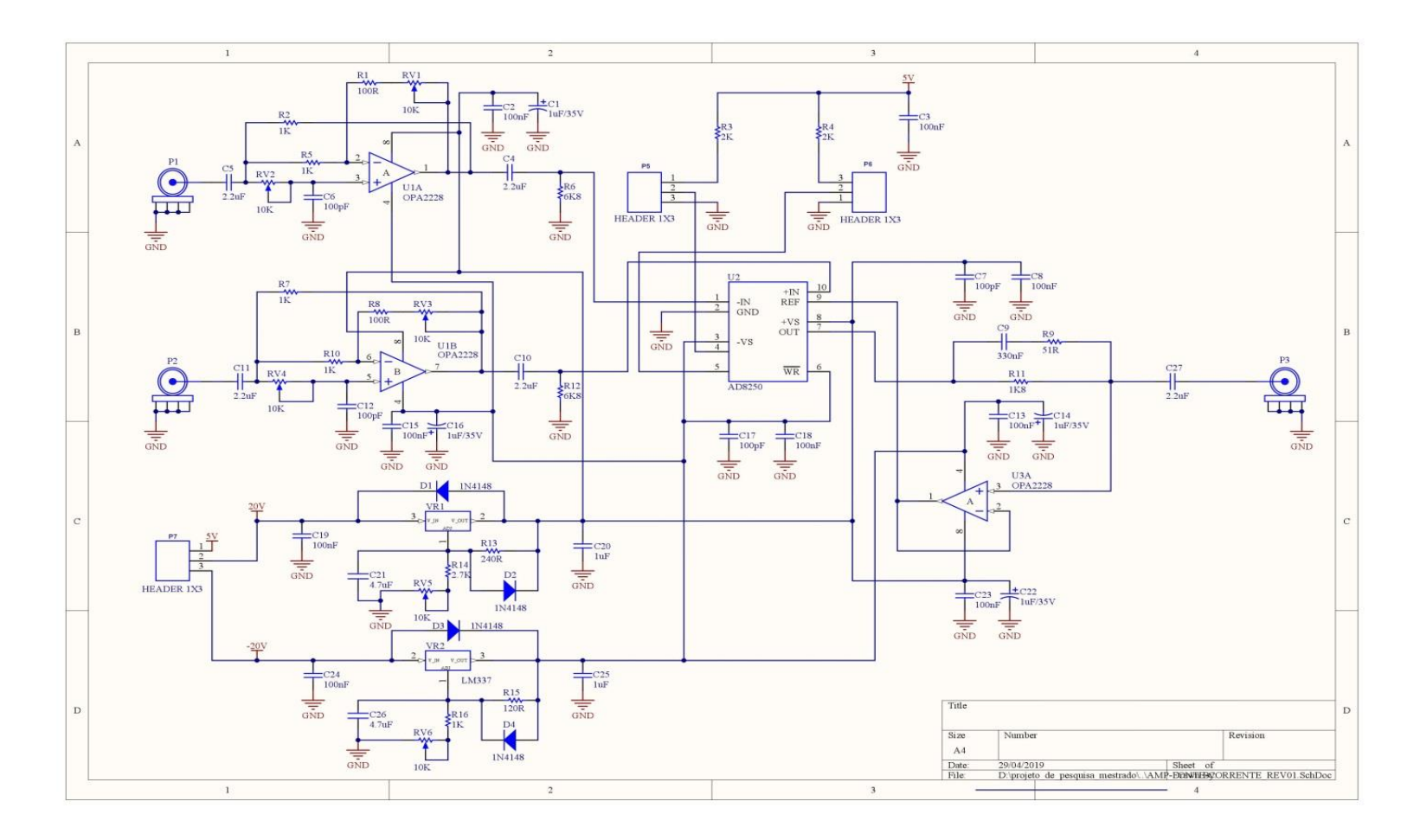

Figura 10-6-Esquema Elétrico da fonte monopolar com as duas entradas

Fonte: Autoria própria

Nesta fonte monopolar há duas entradas coaxiais via conectores SMA fêmea (P1 e P2). Os sinais de entrada passam pelos dois defasadores U1A e U1B para ajuste fino de amplitude e fase. Os sinais são então aplicados ao conjunto U2 Amplificador de instrumentação (AD8250) e U3A seguidor de tensão (OPA2227), os quais compõem a fonte de corrente e a saída do sinal é extraída via conector P3 também tipo SMA. Os circuitos são alimentados com tensões de +/- 20 VDC, reguladas pelos CIs VR1 e VR2 (LM317/LM337) e filtradas para +/- 16VDC. O ganho do amplificador de instrumentação é selecionado pelos estrapes P5 e P6 via +5VDC.

O layout também foi realizado através deste mesmo software (Altium) e está representado na [Figura 10-7](#page-112-0) a seguir e na [Figura 10-8](#page-113-0) temos o layout com os componentes em suas posições.

<span id="page-112-0"></span>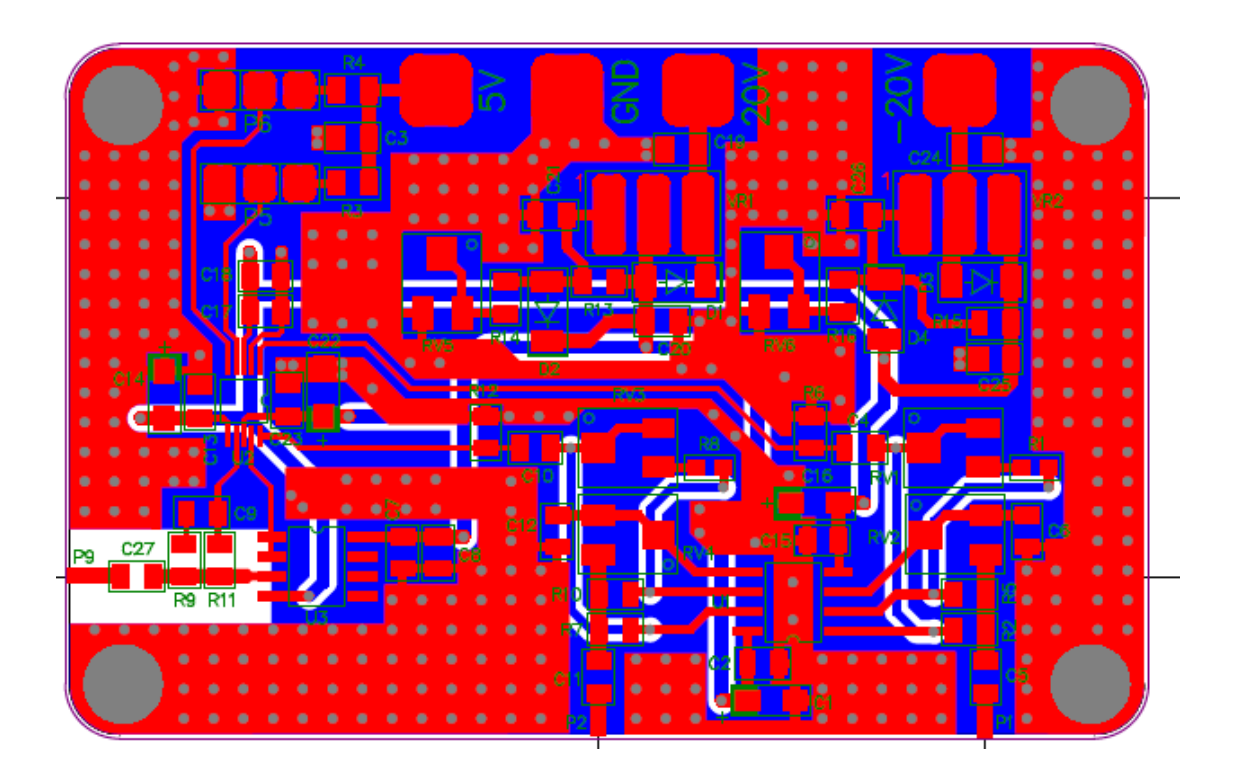

Figura 10-7-Layout da fonte monopolar

Fonte: Autoria própria

<span id="page-113-0"></span>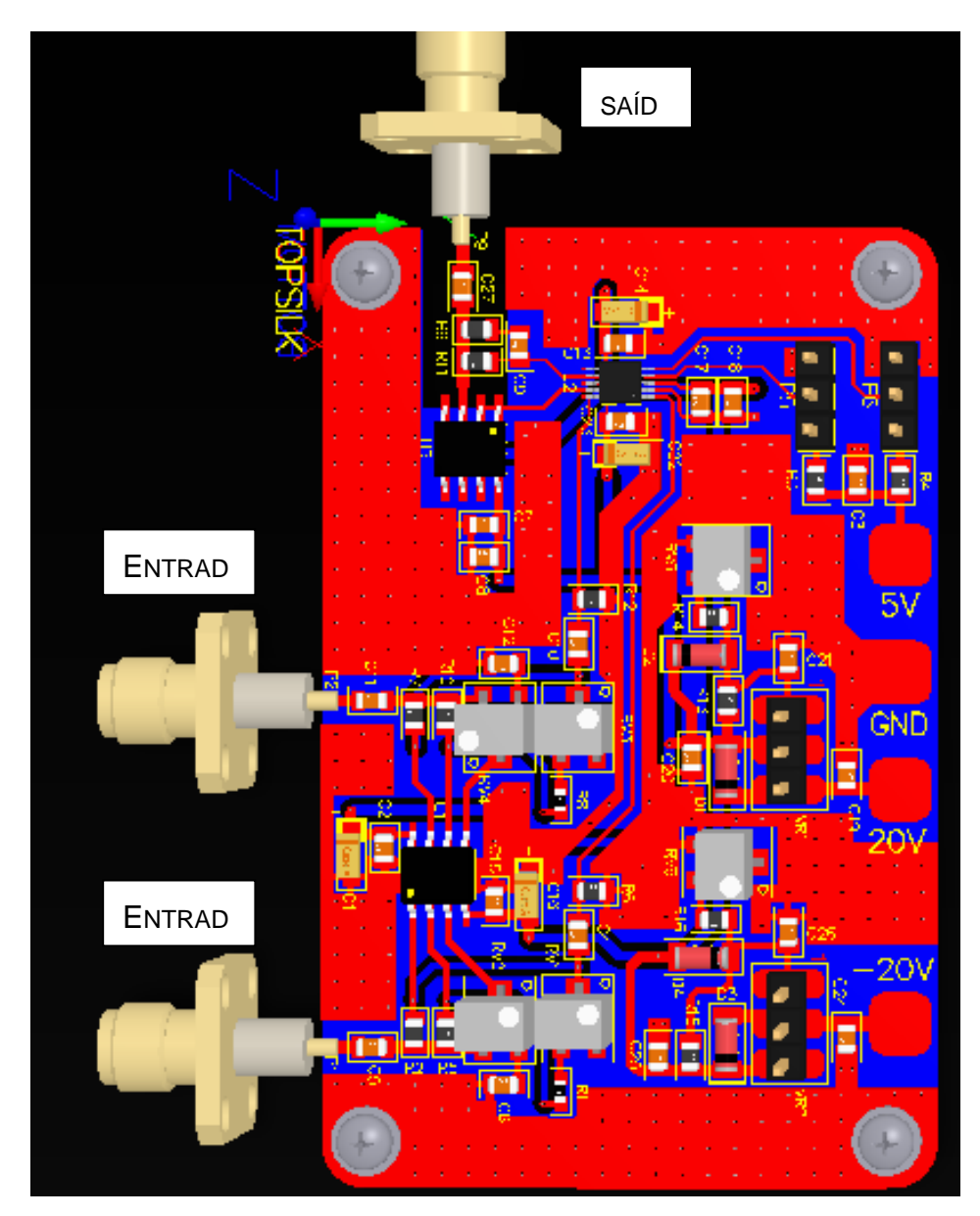

Figura 10-8-Layout da fonte monopolar (vista 3D)

Fonte: Autoria própria

A foto da fonte monopolar montada numa caixa de alumínio com conectores SMA de entrada e saída de sinal com os seus componentes está apresentada na [Figura 10-9.](#page-114-0)

<span id="page-114-0"></span>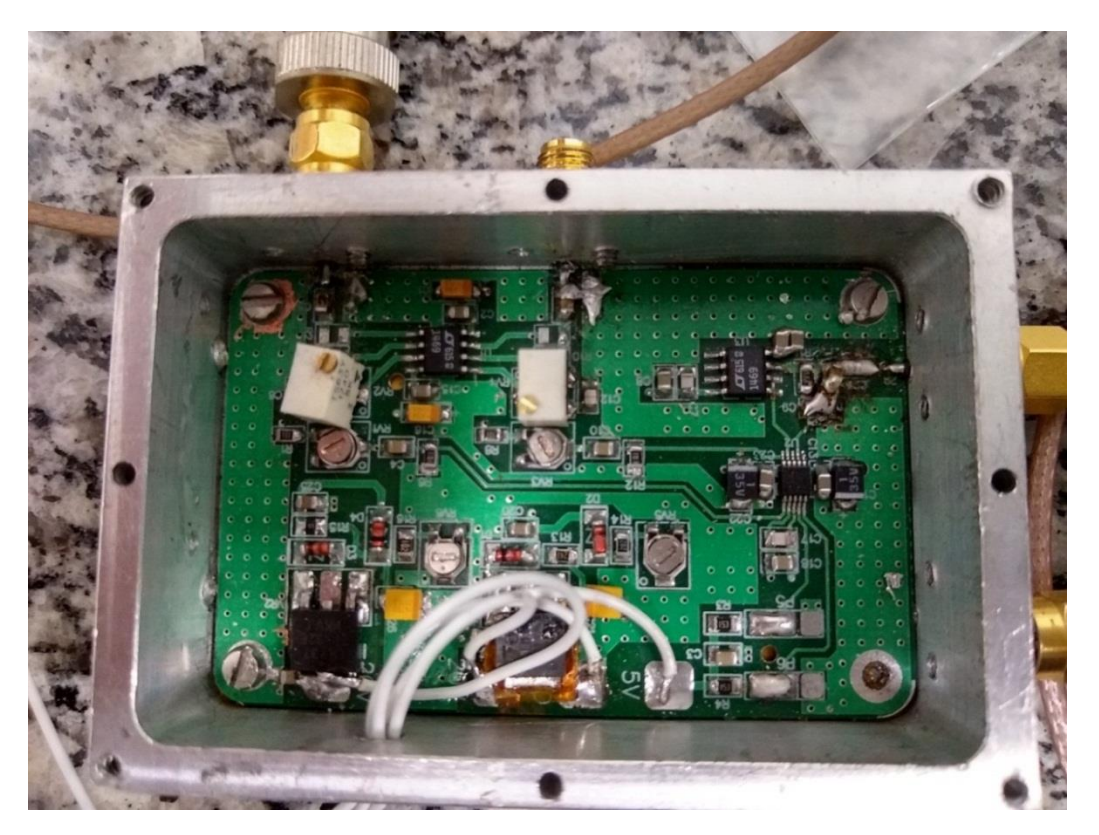

Figura 10-9-Foto da fonte monopolar montada

Fonte: Autoria própria

O PCB foi fabricado pela empresa Stec do Brasil, cujo orçamento é apresentado na [Figura 10-10.](#page-115-0)

## Figura 10-10-Orçamento das placas

<span id="page-115-0"></span>Conforme sua solicitação, segue abaixo informações para pagamento á vista:

O PEDIDO ENTRARÁ EM PRODUÇÃO SOMENTE APÓS A CONFIRMAÇÃO DO PAGAMENTO. POR FAVOR, ENVIAR O COMPROVANTE.

Caso o pagamento não seja efetuado até ás 16:00h, da data do envio deste e-mail, será NECESSÁRIO consultar novamente a disponibilidade do prazo de entrega.

**CLIENTE:** PARTICULAR - Sergio Forcellini

**CONTATO:** Sr.Sergio Forcellini

PRAZO DE ENTREGA: 5 DIAS ÚTEIS

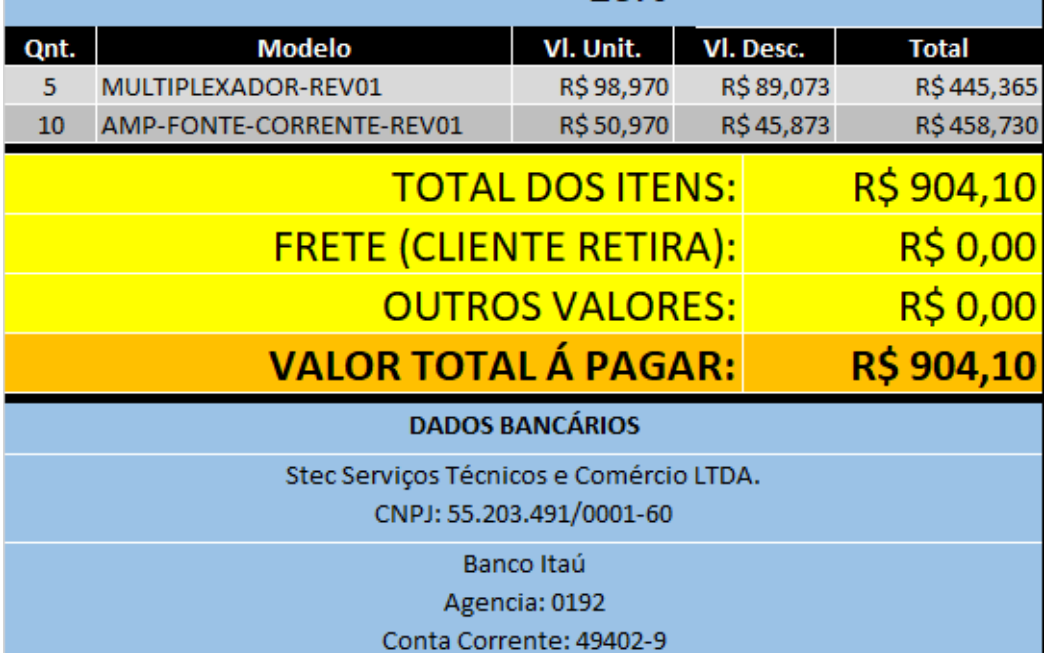

DESCONTO APLICADO NA TABELA ABAIXO: 10%

Fonte: Autoria própria

O esquema elétrico da placa dos multiplexadores feito no software Altium versão 13.2.5 é apresentado na [Figura 10-11](#page-116-0) a seguir. Este circuito possui duas entradas SMA coaxiais fêmeas (P1e P3) e duas saídas (P2 e P4) também SMAs. Os multiplexadores ADG408 são alimentados com +/- 20VDC e pode ser habilitada pelo enable. Na [Figura 10-12](#page-116-1) é apresentado o layout da placa dos multiplexadores e na [Figura 10-13](#page-117-0) é apresentado o layout com os seus componentes.

<span id="page-116-0"></span>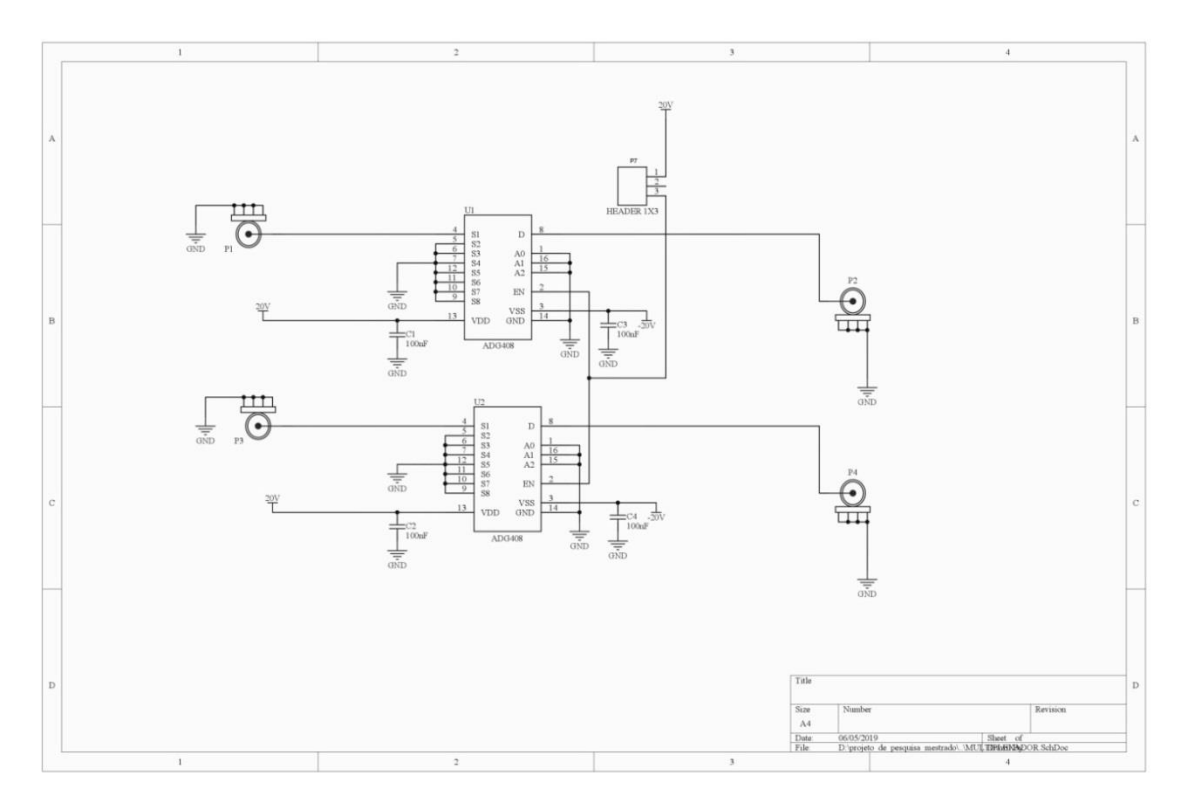

Figura 10-11-Esquema elétrico da placa dos multiplexadores

Fonte: Autoria própria

<span id="page-116-1"></span>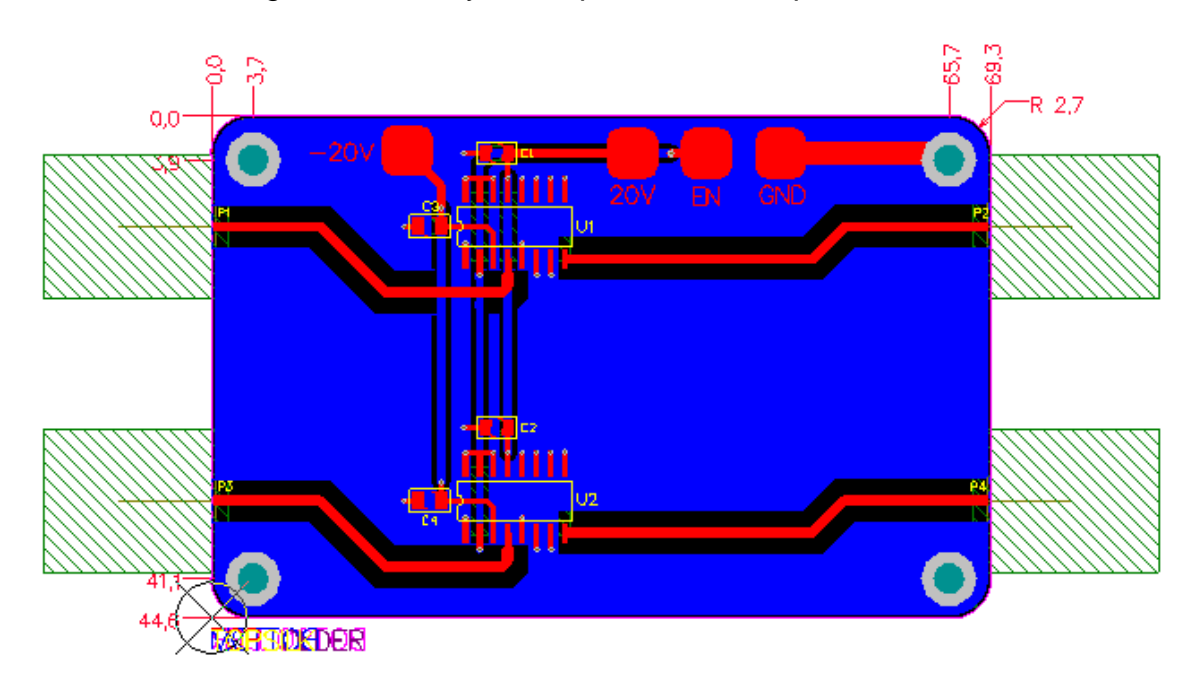

Figura 10-12-Layout da placa dos multiplexadores

Fonte: Autoria própria

<span id="page-117-0"></span>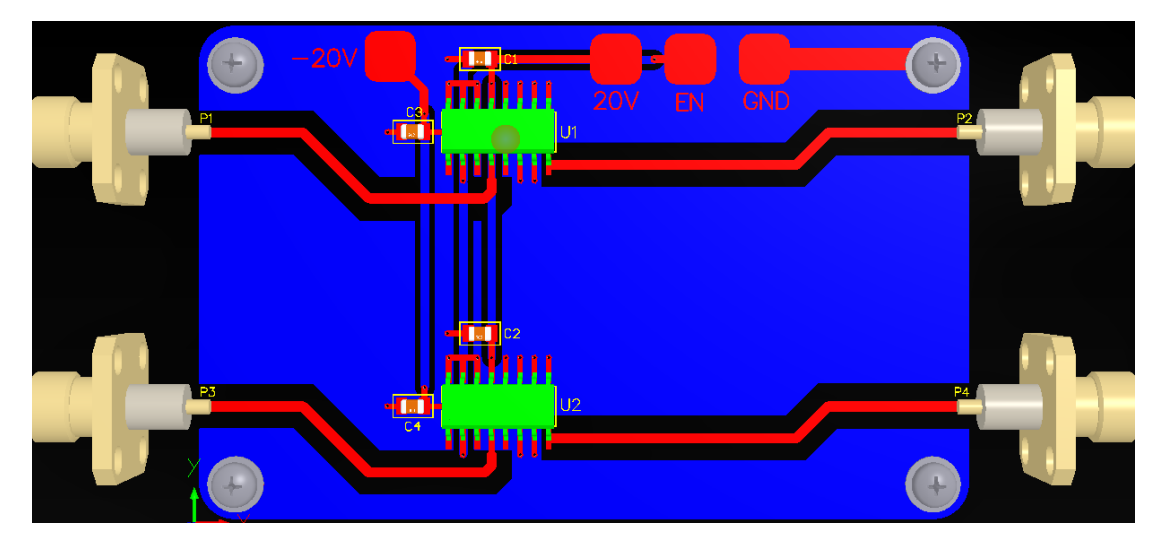

Figura 10-13-Layout (com componentes) da placa dos multiplexadores

Fonte: Autoria própria

Na [Figura 10-14](#page-117-1) e [Figura 10-15](#page-118-0) são mostradas as fotos das duas faces da placa dos multiplexadores montados.

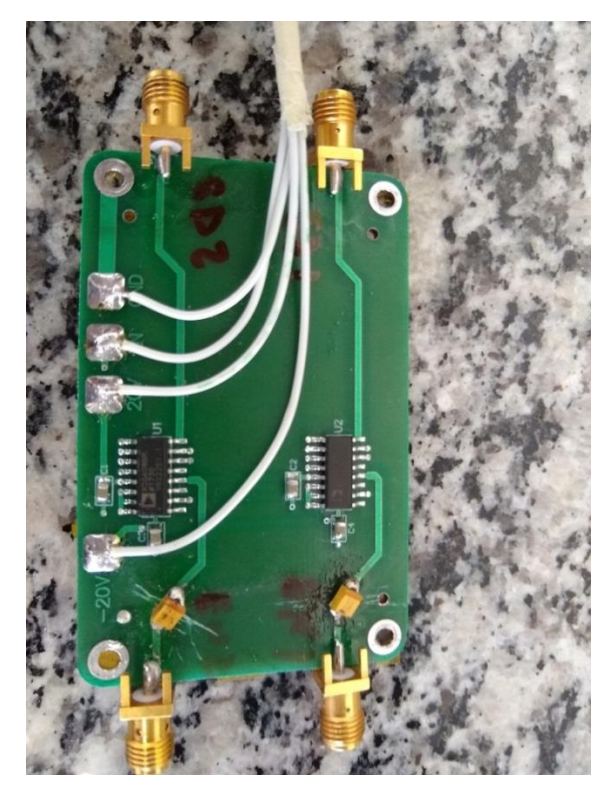

<span id="page-117-1"></span>Figura 10-14-Foto da placa dos multiplexadores montada (superior)

Fonte: Autoria própria

<span id="page-118-0"></span>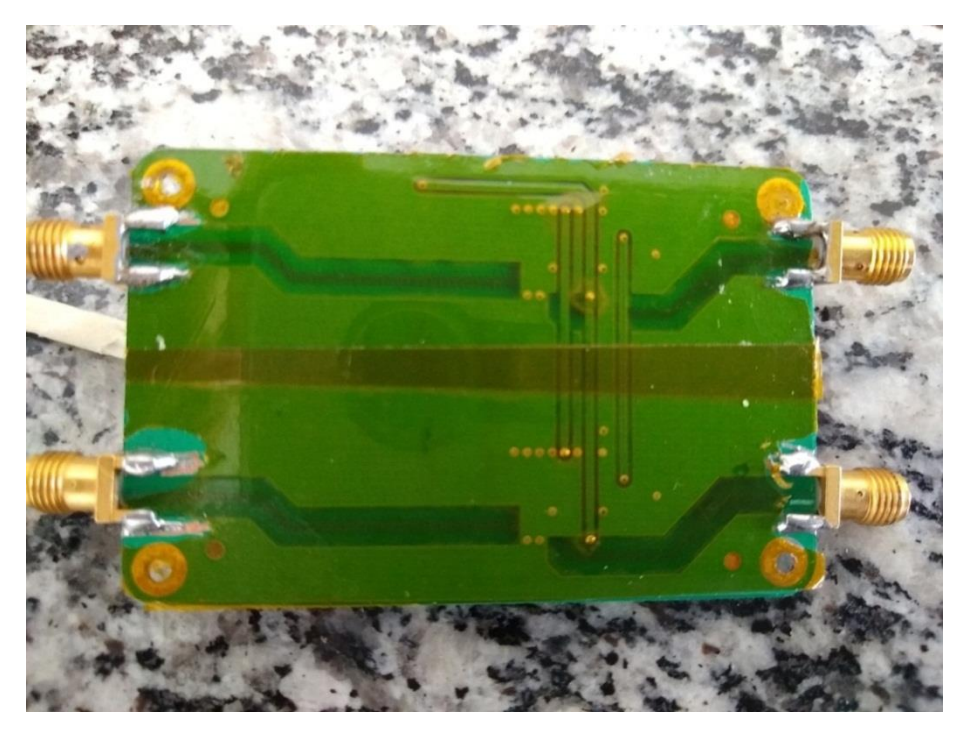

Figura 10-15-Foto da placa dos multiplexadores montada (inferior)

Fonte: Autoria própria

Foi utilizado o diagrama da foto da [Figura 10-16](#page-118-1) e [Figura 10-17](#page-119-0) para o set-up em bancada. As cargas utilizadas são resistores de precisão (0.5%) fixadas no protoboard.

<span id="page-118-1"></span>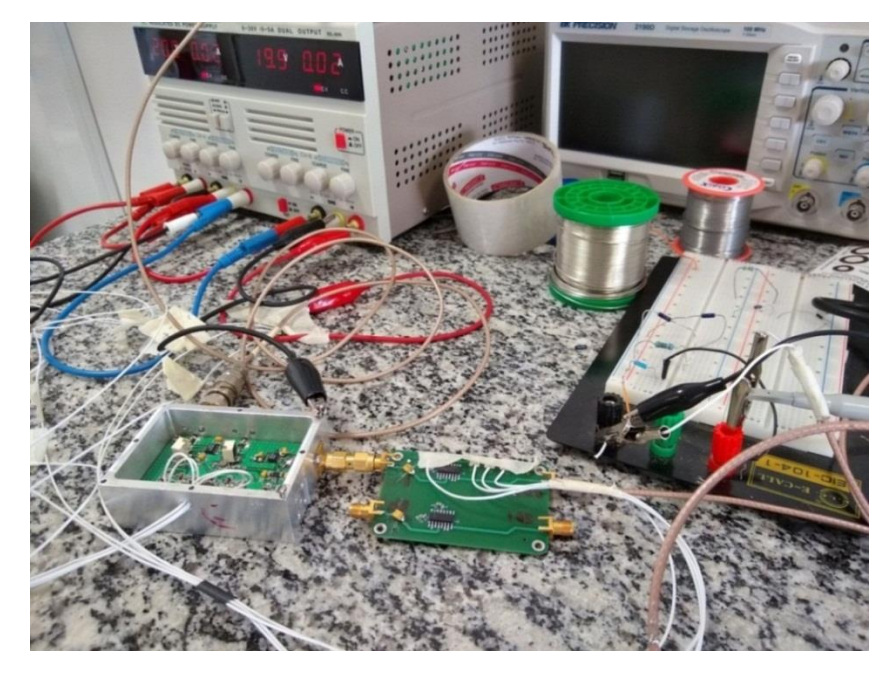

## Figura 10-16- Foto da bancada da fonte Monopolar

Fonte: Autoria própria

<span id="page-119-0"></span>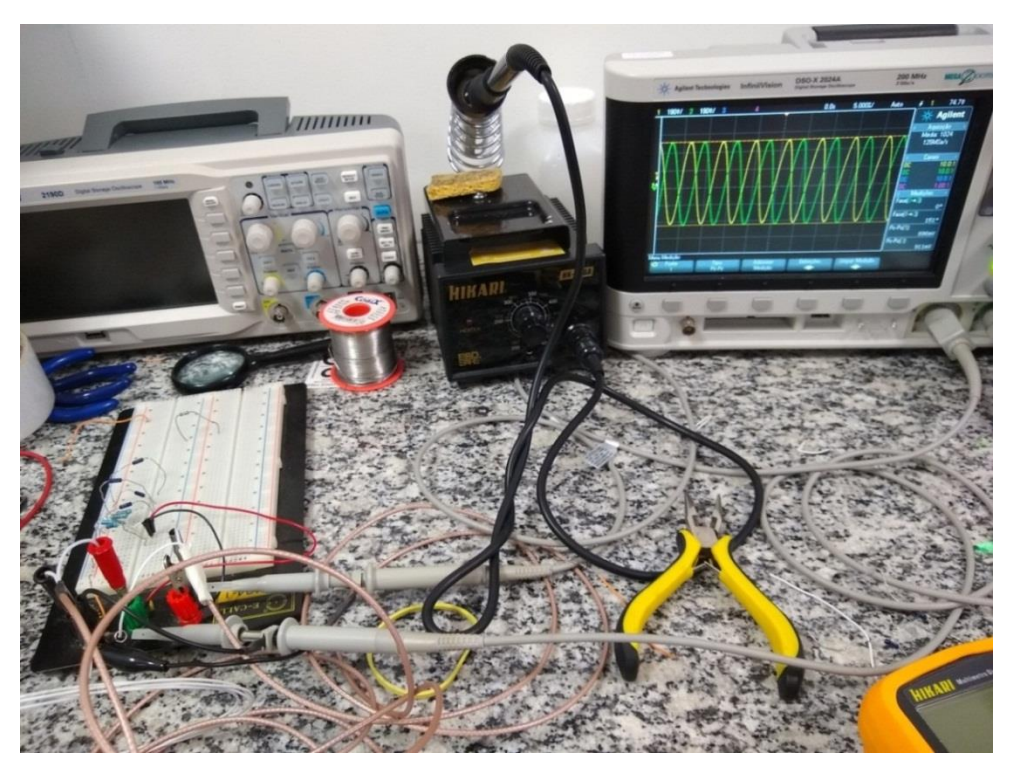

Figura 10-17- Foto da bancada das cargas utilizadas

Fonte: Autoria própria

Na [Figura 10-18](#page-119-1) é apresentada a foto do amplificador INA128 utilizado na medida de impedância de saída das fontes.

<span id="page-119-1"></span>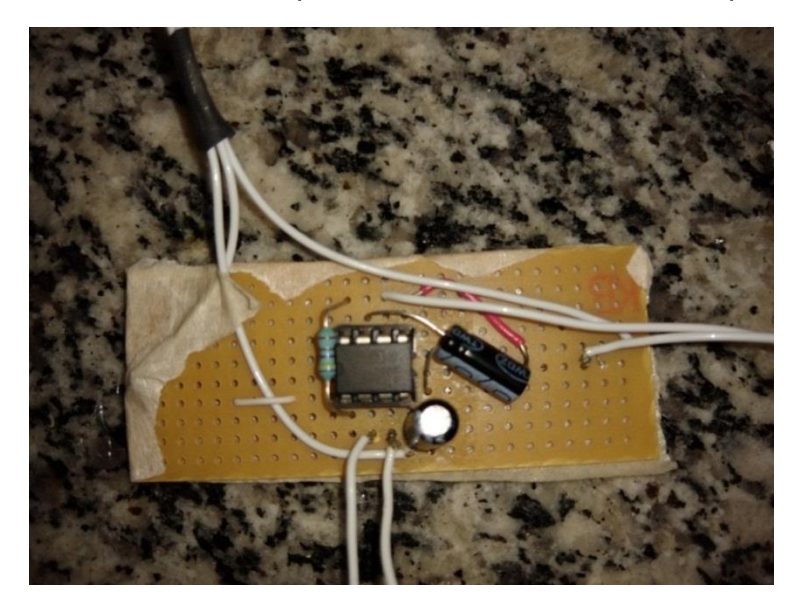

Figura 10-18- Foto do amplificador INA128 mais os componentes

Fonte: Autoria própria

Na [Figura 10-19](#page-120-0) é apresentada uma foto do set-up de testes da fonte bipolar em bancada mostrando os defasadores (internos às fontes), as fontes monopolares, os multiplexadores, gerador de sinais, fonte de alimentação, cargas e osciloscópio.

<span id="page-120-0"></span>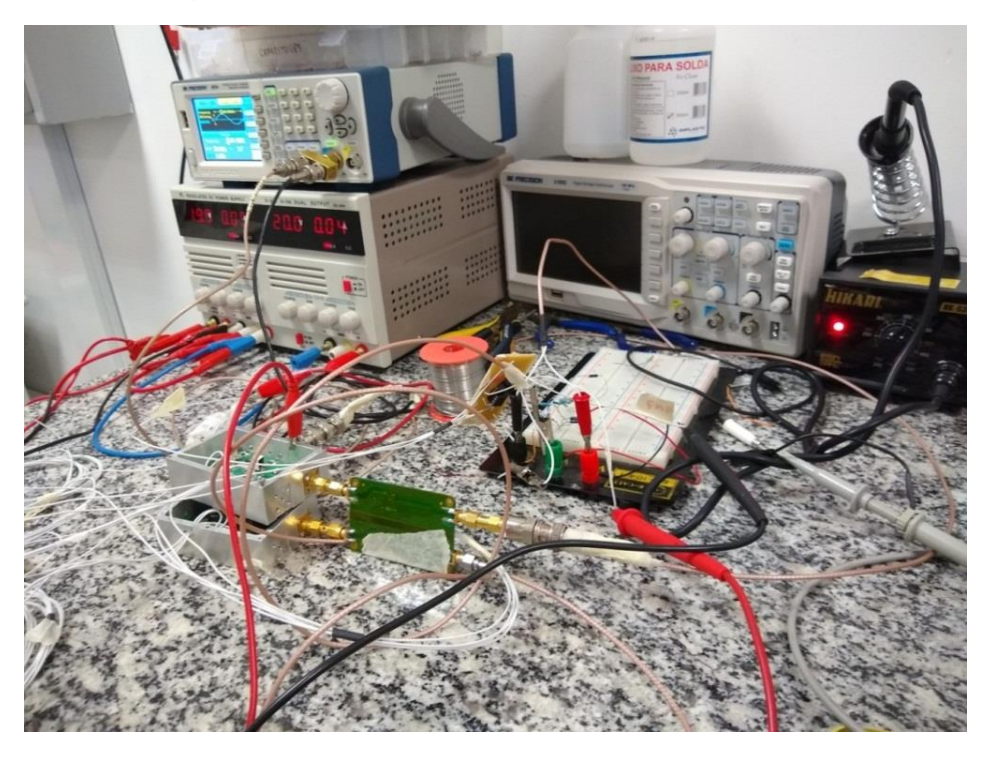

Figura 10-19- Foto da bancada da fonte Bipolar

Fonte: Autoria própria